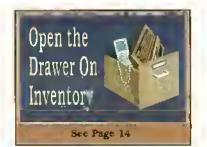

July 1992 Vol. XI No. 12

Canada \$4.95 U.S. \$3.95

Feature Program

### CoCo 3 Directory **Assistance**

ave you ever found yourself wading through a stack of full (of course) disks looking for a specific file? (More than once?) It's kind of like trying to find the proverbial needle, (sn't it! Directory Marter is a CoCo 3 program designed to help you nut of such baystacks with a mininium of effort. Directory Master, which requires a monochrome or RGB monitor. displays up to 68 filenames (the per-disk maximum supported by Disk BASIC) onscreeo at one time. And it does a lot more.

To get Directory Master running on your CoCo 3, enter both listings presented here and save them to disk. The program shown in Listing 1 is the main program. Before you run il. however, you must rutt the program shown in Listing 2 to create the screen font Directory Master uses for the Hi-Res sereen. When you run the program in Listing 2, the new screen font is automatically saved to the disk in Drive 0 make sure you have at least one free granule on the disk, The font is saved with the name

To start Directory Master, simply enter RUN' 'DMASTER' '. After the program has londed, it loads STRONGO3.BIN from the disk in Drive 0, then displays the directory

The Directory Master directory listing is split into four columns. At the top of the screen you'll see the current name for the disk, the currently selected drive, the total number of files on the disk, and the number of free granules remaining. At the bottom of the screen are the 10 command options available to you while running the pregram. To invoke an option, simply press the single letter associated with it.

Before I describe these options, let me explain how to select files. When you choose an option that requires you to select a file, the program highlights the first filename in the directory listing. Use the space bar to move this highlight bar down the listing and press ENTER to select the highlighted file, When the bar reaches the end of the listing, it reappears at the top. Directory Master's options are as follows:

R (Execute) - loads from disk and executes the selected BASIC or machinelanguage priigram.

L (Load) - loads the selected BASIC program from disk without running it.

N (Filename) - renames the selected file. The new filename and extension are ltandled separately - enter up to eight characters for the filename,

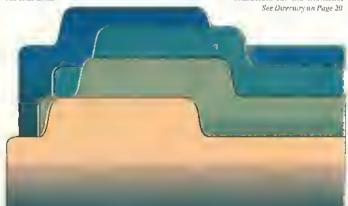

Feature Program

### **Kepeats Itself**

A root reason for using computers is to make the tasks we must perform much easier to accomplish, and this assistance occurs on many levels. For instance, most users of the OS-9 operating system know about the special repeat "key," CTRL-A. You can type a command line, and if you

press CTRL-A right after pressing EN-TER, you can recall it ad infinitum. This is great for correcting typing errors and makes entering repetitive contimands easier. Still, it can be quite cumbersome for many computer chores. This is why I wrote Rep.

Rep permits repeated execution of OS-9 cummands, taking the commands' parameters from the standard input path (via the keyboard), a pipeline or redirection from a text file. To use Rep, simply type rep followed by the name of the command you want repeated. In place of the parameter for the command, substitute a dollar sign (5). Let's look at an example.

Suppose you want the header information for a number of binary files that are located in your execution directory. You could enter ident ix filename to get the information about the first file, ( x is OS-9's built-in option for specifying the current execution directory.) Then you might use CTRL-A, backspace over the first filename, type the second one, and press ENTER, Do this for a dozen files and it gets a little old. Rep allows you to enter

executes rep, which links to the ident command if it's present in memory. (If I dent is not in memory, the system loads it from the execution directory.) rep dien waits for you to type a filename and press

Upon receiving this command line, OS-9

ENTER, When you do this, rep executes ident, replacing the s with the filename you entered. After ident displays the module's data, rep waits for another entry. Simply continue entering filenames until you have all the information you

need. When you are finished, press ENTER rep unlinks ident and terminates.

Rep's operation with an OS-9 command can be made more automatic by passing parameters for the continand from a pipeline or by redirection from a text file, For example. I use a directory utility called d that lists the files in a directory one filename per line rather than spreading them across the screen. If I want to copy all the files in the current data directory to my ARCHIVE directory, I use Rep us follows:

d 1 rep copy \$ /dl/archive/\$

d supplies rep with all the filenances in the directory, one at a time, rep executes copy for each filename, replacing each \$ with the filename, and copying all the files to the /DI/ARCHIVE directory, replantematically rerminates after the last file in the directory.

The earliest version of Rep, which ap-

rep ident ·x \$

#### In this issue:

| 18 |
|----|
|    |
| 4  |
|    |
| 18 |
| 9  |
|    |
| 8  |
|    |
| 1  |
|    |
| 14 |
|    |
| 6  |
|    |
| 25 |
| 2  |
|    |

| ate neptilis or           | rruge |
|---------------------------|-------|
| Number Cruncher           |       |
| hy Juseph Pendell         | 24    |
| One Drive Buckup for 128K | -     |
| by Joel M. Hegberg        | 10    |
| OS-9 Hotline              | 17    |
| OS-9 Repeats Hself        |       |
| Stephen Goldberg          | - 1   |
| Print#-2                  |       |
| hy Lonnie Falk            | 2     |
| Received and Certified    | 24    |
| Skip n Line With BASIC09  |       |
| by John Musianeci         | 22    |
| ❤ What's In Disk File     | _     |
| hr Geoff Friesen          | - 4   |
|                           |       |
|                           |       |
| Product Reviews:          |       |
| 4-D Checkers              |       |
| from N*Johnson Saftware   | 7     |
| Wor Monger                |       |

from Sundag Systems

2 July 1992 THE RAINBOW

#### THE RAINSOW

Editor and Publisher Lawrence C. Falk Managing Editor Ctay Augsburg Associate Edilor Sue Fomby Submissions/Reviows Editor Tony Dlive Technical Editor Greg Law Tochnical Assistants Ed Ellers. Gregory Shultz Editorial Assistant Julie Hutchinson Contributing Editors Tony DiStefano, Martin Goodman, M.D., Eddle Kuns Art Director Held! Nelson Designers Sheron Adams, Tett Kays. Coasulting Editors Judi Hutchinson, Laurie D. Felk Typeselle: Debbee Diamond

Falsoft, Inc.

President Lavarence C Felk

Genoral Manager Peggy Lowry Daniels
Assil. General Mgr. lor Finance
Donna Shuck
Admin. Assil. to the Publisher
Kim Thompson
Editorial Offector John Crawley
Director of Creative Services
O'Nell Amold
Chiel Bookkeepor Diene Moore
Dealer Accounts Tonl George
Asst. Gon. Manager For Administration

Tim Whelan Corporate Business Technical Oliocior Calvin Shields Customer Sorvice Manager

Beverly Bearden
Custome: Servico Reprosentativo
Patricia Eaton
Chief of Priming Services Metha Smith
Business Assixtant Wendy Falk Barsky

Business Assistant Wendy Falk Barsky Chief of Building Security and Maintenauce Lawrence Johnson Asst, General Manager for Advertising.

Development and Production for Barsky Advertising Representatives Bellnda Kirby, Kim Lewis Advertising Assistant Carolyn Fernylick

(502)228-4492

For RAINBOW Advertising and Marketing Office Information, see Page 31,

THE RAMMOW is published every month of the yellor pEALSDET. Inc., The Fishesh Geldeng, 9599 U.S. Highway 42, P.O. Barr 385, Prospect, KY 40059, phone 1502 228-4622 THE RAMBOW, RAIMBOW/Hest and THE RAMBOW and RAMBOW/Hest logotyped are registered audentisates of RAMBOW and RAMBOW/Hest logotyped are registered audentisates of New 47-492 Pt. PASS 100-200, 100-200,

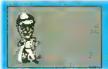

Print#-2

#### Happy Birthday, RAINBOW!

Well, we've come a long way togethet, my friends. This issue of THE RAINBOW marks the beginning of our twelfth year of service to the CoCo Community. And, we expect to be around for quite a bit longer.

As I told you in this space recently, we have — overall — received an extremely positive reaction to our new formut. Yes, we have had some complaints from a number of readers, and even a few letters cancelling subscriptions. But the overwhelming reaction from advertisets and readers has been very positive.

What is more important is what many of you who haven't written or called directly are saying; you have been "voting" by sending in renewall subscriptions orders. Interestingly, since we changed our format, the renewals to THE RAINBOW have been higher on a percentage hasis than they have been in the last year and a half. This is good news for us and for all of you as well.

What has been the higgest complaint we have received? That it is difficult to get the new format into the binders we sell! I believe this means most of you still (and you should!) consider THE RAINBOW as an outstanding source of information about your Color Computet.

(By the way, we are looking into the binder problem. But Ray Meers, one of our readers from California, wrote the other day to tell us he metely folds the new publication over one of the wites in the binder and it works quite nicely. "Something like the way they display newspapers in libraries," he says. We tried it and it works, it must, because Ray ordered some additional hinders with his "tip.")

We keep getting new subscribers, too. Not only is this good news for the health of THE RAINBOW, but it is interesting what these new readers are saying, John Walker of Wisconsin wrote us to say that he has finally given up on his Apple [] "and was lucky enough to be able to buy a CoCu from a friend who had two systems. One look at THE RAINBOW was enough; I wouldn't be without it."

John ordered all the back issues we had, too. Which, incidentally, brings me to a gentle reminder; some of our hack issue supplies are running a bit low. We considered selling every one of them in a set as a son of "CoCo Encyclopedia," but decided not to do that at this time because many of you have a branch of them and we thought it might be more difficult to do it that way than not. If you are interested inback issues, now is a good time to order them.

It is probably fair to say that the CoCo has won a whole lot of converts in the past year. This is something fairly amazing for a system which has not been manufactured in several years. But when you look at it, the Color Computer has as much power as any of us will likely need in the forsecable future. I wrote about this a few months ago, so I will not belabor the point — my mail seems to agree with me, anyway. Although, I think it only fair to report that it seems I have stirred up something of a frorms's mest—obviously some members of the CoCo Community have misinterpreted what I

wrote in the May issue. I'll try to explain it better this time.

I am not advocating that anyone with a CoCo "change" to an MS-DOS system. I continue to use and appreciate all the many, many things our CuCos can do. Neither am Indvocating MS-DOS as a substitute in any way for OS-9 as it is implemented on our Color Computers.

What I am saying, however, is that I do not see the new "CoCos" as a viable alternative if you want more power and more soft ware options than are now available with your Color Computer. We have resentched these machines, tested them extensively and looked carefully at the software market. We do not see them as a viable option for your Color Computer.

I flurnat see these 68xxx-based machines surpassing your Colot Computer in usefulness for the simple reason that I dun't believe there will ever be as great a software base for them as there is now for the CoCo.

And the same is true for MS-DOS. I advocated — and still do — that you use your CoCo simply because it is a great computer. But I also said — and still say — if you are going to look for another computer. I believe the obvious choice is not some poorly supported 68xxx-based muchine, but an MS-DOS computer.

There is one more issue that has prompted a couple of letters in the past week. Upon reading that, I changed the cover from an "illustration" format to a "news" format at the last minute, thus adding space for actual information, a few of you wrote to suggest I might wish to eliminate this column from THE RAINBOW's pages for the same reason,

While I have used "Print#-2," for years to communicate with the CoCo Commu-

nity, I must admit that the idea has some merit. And I am asking for some input from all of you. Of course, when important things happen, you will find the here in this space. But otherwise, we could devote it to CuCo news and information.

What do you think? Drop me a line and let me know. I will appreciate your input (and my feelings won't be hurt if you agree with this idea).

hused to publish a list of people who libelieved helped the CoCo Community the most during the past year, but as the list got longer and longer, I drupped it for feat of leaving people on. I am not going to revive the practice this time — primarily because the list would be thousands of names long and would include all of you.

Yes, what has made the Color Computer this past year has been eacht of you. Your loyally to the CoCo Community, to our advertisers, to THE RAINBOW and, must of all to each other.

Long live CoCo!

I do hate to close this column on a sad note, but Intrist. I would probably not be the publisher had I not had the benefit of the wonderful guidance, skillful business acumen and profound advice of a dear and good ftiend who was not integral part duing much of the early development of both THE RAINBOW and Falvoft, Inc.

Kenny Hirseli passed away in January of this year. The story that ran in the local newspaper the day after Kenny left us said he was a business leader who was active in civic affuirs. listed numetous boards and commissions on which he served, and mentioned many of his achievements.

But what mere ink on newsprint could never express was that he was a great and dear man, profoundly loved by everyone he knew. And Kenny knew thousands. To see him greeting his friends each May at the Rentucky Derby — wearing some of the most outlandish combinations of pants and sportcoats! have everseen — was almost as much a harbinger of spring as the tulips in the gardens at Churchill Downs on the first Saturday in May.

The first Saturday in May is gone, and so is my friend. I miss him terribly. The beauty of his life — an all-too-short 49 years — abides among all who knew him as a loving benediction.

- Lonnie Falk

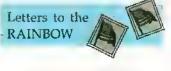

In Place of the DMP-130

Editor:

I have enjoyed THE RAINBOW thoroughly for mote than seven years and look forward tomany more. I am truly a die-hard CoCotst (I have a CoCo 1, a CoCo 2, a CoCo 3, two disk drives, a DMP-130 and a CGP-115.

My biggest fear is that I will be left in the dark should something happen to my DMP-130? Will you please furnish me with information about printers that could replace the DMP-130 without my having to make changes to the hundreds of programs I now have? I really want to buy a 24-pin printer for letter-quality printouts. I currently use a setiat/parallel converter with my ptinter.

I have checked with several different Radio Shack stoles and printer outlets for this information. So far I have found no one who can be certain what printer will do the job. I would really appreciate any information you can furnish.

Robert Walls 110 Ellis Lane Falibrook, CA 92028

While you might get hicky and find an older unit in a Radio Shack back room, Tandy no longer produces printers that support Taudy printer codes. All newer Toudy printers support only IBM/Epson codes. The DMP-130 supports both Tandy and IBM/Epson modes, If you are currently using your DMP-130 in the IBM mode, you shouldn't have much problem replacing it with any dos-matrix printer currently on the market. However, if you have configured your software for Tandy DMP-130 codes, you'll have to reconfigure the software when you replace the printer. We know of no printers currently available that support the ulder (now obsolete?) Tanily codes.

#### MVBanner Review Correction

I would like to point out an error in the

product review of MVBanner (April 1992, Page 7). The review indicates that the Roman font does not support anmbers and/ or special characters. After talking with Zack Sessions of ColorSystems, 1 learned an older version of MVBanner was accidentally submitted for review. The mistake was found and a correct version was submitted. Unfortnnately, the reviewer did not see that the Roman font in the new version does support the entire ASCII character set, If anyone has purchased MVBanucr and finds it has an incomplete Roman font. please notify ColorSystems to receive a free replacement.

> Bruce Geren 346 E. Papago Drive Tempe, AZ 85281

#### Computing from a Distance

Editor:

I currently subscribe to THE RAINBOW, and I have a CoCo 3 with 128K. What kind of disk drive can I use with my computer? Also, what kind of printer is compatible with it? Is there a Tandy showroom in Sandi Arabia?

> Muhammed Younas Khan P.O. Box 50 Zuifi City 11932 Kingdom of Saudi Arabia

The Color Computer can be used with just about any disk drive, though you must have a disk controller that supports the drive you want to use. Unfortunately drive controllers for the CoCo have become mighty scarce. Most any printer can be used with the Color Computer. Several RAINBOW advertisers offer disk-drive systems and printers for the CoCo - contact these companies for specific information. We called Taudy Corporation in Fort Worth and were told there is an outlet in Hofuf.

#### It's in There!

Editor:

When I bought a 512K CoCo 3 from Mierocom, included was a Performance Peripherals Memory Test program (on disk) that detects no memory errors in the 512K machine. However, when I first turn on the computer and enter PRINT MEM, the screen indicates the available memory is only 22,824. That is less than the 24,872 start-up memory a straight 128K CoCo 3 has and far less than 512K. The Microcom representative I consulted about this strange situation could not give me a reason for it but said their own 512K CoCo 3 does the same thing. Can you tell me why the computer gives this misleading information; and is there a way I can find out the current memory available, if I need to, when I am using the computer?

Frank Price, Jr. 1420 Pilot Drive Cookeville, TN 38501

Your CaCo 3 is normal. The 68B09E microprocessor used in the Color Computer 3 provides a 16-bit address bus, which means the chip can have only 64K in its address space at any point in time. The CoCo 3 uses some fancy memory mapping techniques to gain access to larger amounts of memory.

When you turn the computer on, much of the upper 32K of the mapped 64K space is veserved for the BASIC interpreter. In addition, several blocks in the lower half are allocated for tasks other than BASIC programs. The end result is that you gct 22,824 bytes of free memory from a disk-based CoCo. (Try plugging the disk controller into that 128K machine and you'll get only 22.824 bytes free —the disk controller eats about 2K.) Programmers can take advantage of the full memory complement using "hank-switching" techniques, but BASIC itself does not internally support any way to gain more than about 32K for programs. PRINT MEM reports only the memory available for BASIC programs.

#### Multicolumn Directories Revisited Editor:

The April 1992 issue of THE RAINBOW includes an article on multicolumn directories (Page 10). It may be of interest to you and others that there are three other "oneliner" commands for performing similar functions. The command line

WIDTH 40: POKE &HFE04.20: DtR

generates a two-column directory of the disk in the default drive on a 40-column screen. Use a valid drive number (Othrough 3) after DIR to get directory listings for other drives. Always press CLEAR after using this command and before any other two-column listings or screen printing. Use the WIDTH command to return the screen to normal operation.

The second one-liner command similarly generates a two-column directory listing on an 80-column screen;

WIDTH 80:POKE &HFED4,40:DIR

The third command line

WIDTH 80: POKE &HFE04, 20: DIR

can be used to list a directory in four columns on an 80-column screen. The second and third command lines above do not require that you press CLEAR when you are finished.

> George Bethea, Jr. I South Laurence Avenue Eliusford, NY 10523-2213

#### Ghana Bwalla on the CuCo 3?

Editor:

I have both a CoCo 2 and a CoCo 3.1 originally purchased Ghana Bwana for use on my CoCo 2 and would like to use it on the CoCo 3 if possible. Is there a patch to make Ghana Bwana work on the CoCo 3?

Jun Ferrett 1806 Jefferson Street S. Greensburg, PA 15601

You're in hick! Such a patch, written by Steve Bjork, appears in the form of a BASIC program listing on Page 74 of the May 1991 issue of THE RAINBOIL. This punch is also available for downloading from the CoCo SIG on Delphi.

#### CoCo 3 with a CoCo 2 Drive?

Editor:

I recently bought a Color Computer 3 with a disk drive. The problem is that the disk drive is nut reading disks at all, I was told by Radio Shaek that this drive is for a CoCo 2. Why won't this drive work on any CoCo, and where ean I huy the right disk drive?

> Celsa Caballero 1064 N. 125th Apt. A Layton, UT 84040

There is no distinction between a CoCo. 2 drive and a CoCo 3 drive. Any Radio Shack disk drive system that will work with the CoCo 2 will also work with the CoCo 3. (However, older CoCo 1 disk controllers require 12 roltr, which isn't supplied by either the CoCo 2 or CoCo 3.) Assuming vour CoCo 3 wasn't in the high-speed mude whim you saved the programs and files your system can't read (the high-speed mode often garbles data, making it mreadable),

we would suspect a physical problem in the drive or disk controller.

#### CoCo Cinh Linkon

Editor:

Recently I had occasion to write to all the CoCo Clubs listed in THE RAINBOW, 1 received two letters that were undeliverable. I would appreciate a letter from any members of the Tucson Color Computer Club or the Marysville Club.

> David Graham P.O. Box 10552 Enid. OK 73706

#### Artifact Colnr and the CM-8

Editor:

I recently purchased a CM-8 monitor and find I am unable to see color when running Mickey's Space Adventure, Donald Duck's Playground or Winnie The Pooh. These programs are trademarked by Sierra On line.

I wrote a letter to Sierra a couple of months ago to see if there is any way I can run the programs in color on this monitor, but I have not yet received a reply. I decided that perhaps the readers of THE RAINBOW could help in some way. If any of you know of patches for these programs (and where they are available), I would appreciate hearing from you.

I like the new concept created for the magazine. It is not as easy to store as previnus issues, but at least we are still uppermost in the minds of THE RAINBOW staff. That is more than I can say about some of the other vendors, who quickly turned their hacks on us. Because of the lack of support shown by them, we need you more now than we ever did. Keep np the good work. Cliff De Boer

1435 Ohio Street Racine, WI 53405

#### Double-Sided Wnes

Editor:

I have been a RAINBOW reader for about four years and would be lost without it. I enjoy THE RAINBOW very much.

I have a CoCo 3 with an FD-502 doublesideddisk-drive system. My problem is that I cannot seem to configure a 40-track systeni disk under OS-9 Level II. I have followed the directions (THE RAINBOW, December 1988, Page 186) without success.

The first disk boots fine with 35 tracks. and I can format a disk with 40 tracks. I then use cobbler to put the OS-9 boot on the second disk and use dsave /d0 /d1 ! shell to install the rest of the directories and files. But the disk won't boot. Can you help? Do I have to have 512K to make it

> Clifford Ernst Route 1, Box 84 Audubon, MN 56511

See "OS-9 Hotline" on Page 17 of this issue for information about creating bootable double-sided, 40-track systems disks with OS-9 Level II.

THE RAINBOW welcomes letters to the editor. Mail should be addressed to: Letters to Rainbow, The Falsoft Building, 9509 U.S. Hwy 42, P.O. Box 385, Prospect, KY 40059. Letters should include the writer's full name and address. Letters may be edted for clarity or to conserve space.

Letters to the editor may also be sent to us through our Delphi CoCoSIG. From the CoCo SIG> prompt, enter RA1 to get to the Rainbow Magazine Services area of the IG. At the RAINBOW> prompt, enter LET to reach the LETTERS> prompt, then elect Letters for Publication. Be sure to include your complete name and address.

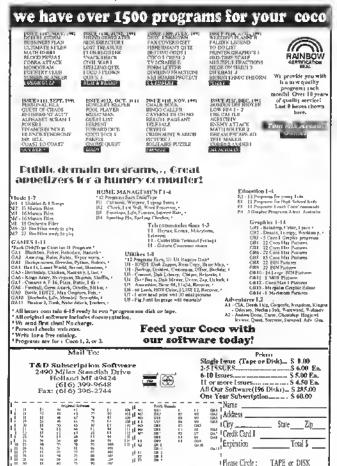

Please Circle:

TAPE or DISK

# Base Conversions Simplified

Most computer users and program-mers at some point find it necessary to convert values from one number system to another. The problem is that converting between number systems often involves sume unwieldy (albeit simple) calculations.

When the programmers at Microsoft wrote BAStC for the Color Computer, they included a conple of features that make conversions between decimal (base 10) and Hex (base 16) values fairly easily. To convert a decimal value to Hex, you can enter ?HEX\$ $(xx_1x)$ , where xxxx is the decimal representation for the number, (The ? symbol is shorthand for PRINT in the CoCo's BASIC.) To get from Hex to decimal, you ean enter ?&Hyyty, where yyyy is the liexadecinial number you want to convert.

Unfortunately, however, Microsoft did not include support for binary (base 2) numbers, and the HEX\$ function can't handle numbers larger than \$FFFF (decimal 65535). This poses a problem for CoCo 3 owners, whose computers have more than 64K of memory. I wrote Connect to overconte these limitations.

Convert is a simple CoCo 3 utility designed to convert values between decimal. hexadecimal and binary. Since it uses 80 columns, you'll need a monochrome or RGB monitor to see the text onsereen. When you run the program, yon'll see the message PRESS ENTER TO ACTIVATE blinking near the middle of the screen. Above this are the words Hexadecimal, Decimal and Binary, and an arrow points to Hexadeeimal. Use the right and left arrow keys to move the arrow so it points to the name of the number system from which you want to convert (the input hase), then press ENTER.

When you have selected an input base, the cursor maves to the input bax at the lower-left portion of the screen. The limits for the input base you have selected are also displayed in the box. Simply enter the number you want to convert. About a second later, you'll hear a beep and the number is displayed in all three bases on the lowerright portion of the screen.

After the results are displayed, the original value disappears from the input box and the enrsor returns. If you want to continue converting numbers from the selected system, simply enter another number. To change to another input base, press ENTER by itself and the enrsor is returned to the top part of the screen. To exit from Convert. hold SHIFT and press BREAK.

All three input bases are selective, which means the program will not accept values that do not lit the selected base. In other words, the decintal input base won't allow von to enter a value that contains any alphabetic (usually intplying Hex) characters.

The input range for the decimal hase is 0 through 1048575. The Hex input range is littited to values between \$00000 and \$FFFFF, and the binary converter accepts values from 0 through tttl IIIt 1ttl 1111-1111. Leading zeros are not needed for any input base. When entering binary values, you can use periods anywhere in the number. However, Connect does not perform fractional conversions tional portion of, say, 123.52 is truncated before the conversion.

The strange character that looks like a rouftup (A) in some of the program lines is called a caret, It is used by many computers to indicate the mathematical operation of raising a number to a power (e.g., 3^2 is the same as 32, which is 9). You can generate this character from the CoCo keyboard by pressing the np arrow.

George Quelihorst has owned and used Color Computers since their introduction, and he especially enjoys writing programs for his CoCo3. George may be contacted at 203B Meadows Drive, Palnesville, OH 44077-5361, (216) 354-3812. Please include an SASE when requesting a reply.

CoCo 3

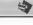

#### The Listing: CONVERT

- BASE CONVERTER 'BY GEORGE QUELLHORST 'COPYRIGHT (C) 1992
- BY FALSOFT, INC.
- 0 ' CONVERSIONS. By: George Oue Thorst. Latest update: T2/05/T9
- 20 POKE65497..:RGB:CLEAR2000:PAL

It should be a useful addition to your CoCo

degree in computer science and mathemat-

ics. He is the author of several published

urticles about computers. He may be con-

tacted at General Delivery, Dauphin, MB R7N 2T3, Canada, (204)

638-7302. Please in-

chide an SASE when

Geoff Friesen has a bachelor of science

ETTE0,56: PALETTE2,63: PALETTE3,8: PALETTE8.8:PALETTE9.32:W1DTH80:C LS1:POKE140.180:EXEC43350:S\$-CHR \$(252):POKE63372,65:POKE65434,56 :POKE&HFB0F,0:POKE&HFB4F,0:POKE& HF89C, Ø: POKE4T598, 255: ONBRKGOTD5

30 LOCATE3, 1:ATTR0,0:PRINT"C O N V E R S t O N S - BY: GEORGE
QUELLHORST - C O N V E R 5 t O N S";:LOCATE3,2:PRINTSTRING\$(73)

LOCATE10.4:ATTR1.0:PRINT"UP/A 40 LOCATEIN 4:ATTRY, 9:PKINT" PPA RRDW POINTS TO INPUT BASE IN EFF ECT AFTER PRESSING ENTER"::LOCAT E6,6:PRINT"H E X A O E C 1 M A L ":LOCATE30,6:PRINT"D E C 1 M A L ":LOCATE30,6:PRINT"B I R A R Y" 50 LOCATE3,12:ATTRY,0:PRINT"PRES SENTER ONLY TO SMITCH INPUT BAS E"::LOCATE55,12:PRINT"RETURN VAL [ES:".VIII—TS.VIII—TS.VIII—TRUNN VAL UES:"::X(T)=T5:X(2)=43:X(3)=67:YAL -7:LOCATE15,Y:ATTR3,3:PRINT" ^ " ::ATTR0,0:P=T

;:AITRO,0:P=|
60 LOCATE42.14:PRINT"DECIMAL...
:"::LOCATE42.17:PRINT"BINARY...
.:"::LOCATE42,20:PRINT"HEXADECIM
AL:"::LOCATE3.22:PRINTSTRING\$(73) AL: ":LUCATE3,22:PRINTS!RING\$(73,45):LUCATE3,23:ATTR1,8;PRINT"
PRESS SHIFT / BREAK TO ESCAPE";
70 LOCATET3,9:ATTR0,8:PRINT"USE
LEFT AND RIGHT ARROWS TO CHOOSE
DESTRED TNPUT BASE";:FORT=12T021
:LUCATE40,T:PRINTS\$;:REXTT:LUCAT
E3,T]:PRINTSTRING\$(173,45):
80 ' input mode select.

80 ' input mode select. 90 LOCATE28,10:ATTR1.T.B:GOSU854

100 PS-INKEYS: IFPS-""THENIOO TTØ tFPEEK(344)=247THENEXEC:P-P+ T:JFP>3THENP-t T20 1FPEEK(343)=247THENEXEC: P=P-

1:JFP<1THEMP=3 1:IFYAIMEMP=3 T3Ø FORT=TTO3:LOCATEX(T),Y:ATTR2, .Ø:PRINT" "::NEXT:LOCATEX(P),Y: ATTR3,3:PRINT" ^\*::ATTR1,Ø T4Ø 1FP\$=CHR\$(T3)THENEXEC:LOCATE X(P),Y:ATTR3,3:PRINT" ^"::LOCATE 28.T0:ATTR0.0:GOSUB540:GOTO150EL

SETØØ T60 tEP=tTHENGOSUB430:0=A:GOSUB4 50:GOTOT70ELSE1FP-2THENA-D:GOSUB 400:GOSUB450:GOTO170ELSEJFP=3THE

NGOSU835Ø:A=0:GO5U84ØØ 17Ø GOSU852Ø:GOSUB530:GOTO[50 TABO 'Hexidecimal toput routine.
J90 LOCATES, JS:PRINT"PLEASE INPU
T HEXADECIMAL NUMBER";:LOCATE4,1
7:PRINT"MAXIMUM FFFFF DO NOT t

NCLUDE &H": 200 LOCATE40.T9:PRINTS\$::LOCATE1 Z00 LOCATEAD, TS:PRINTS;;LOCATE1 7.19:LINEINPUTHS:EXEC:LOCATEAD, T 9:PRINTS\$;:tFHS=""THEASTDELSCIFL EN(M\$)>STHENGOSUBS30:LOCATE17, t9 !PRINT" ":GOTO200 ZT0 FORT=tTOLEN(H\$):Z\$=M10\$(H\$, T ,T):N-INSTR(],"!234567890A8CDEF" ,Z\$):tFN=ØTHENGOSUBS30:LOCATE17.

T9:PR:NT" ":GOTO200ELSENEXTT 220 HES-HS:HS-"&H"+HS:RETURN

19:PKKN 1 GOIDZBBELSENEATI
220 HES-H\$:H\$-"AK"+H\$:RETURN
230 'Oecimal input routine.
240 LOCATE6,15:PKINT"PLEASE INPU
T DECIMAL NUMBER"::LOCATE12,17:P
RINT"MAXIMUM 1048575":
250 LOCATE49,19:PRINTS::LOCATE7
7,19:LINEINPUTO\$:EXEC:LOCATE40,1
9:PRINTS\$;:1FO3-""THENS10ELSE D=
VAL(9\$):IFD17048575THENGSU06530:
LOCATE17.19:PRINT" ":GOTO250
260 RETURM
70 'Binary input routine.
280 LOCATE7.14:PRINT"PLEASE INPU
T BINARY YUMBER"::LOCATE2,T5:PRI
NT"PERIODS AND LEADING ZEROS NOT
VEEDED"::LOCATE4,T7:PRINT"111.
1111.1111.ITIT.ITIT MAXIMUM":
290 LOCATE40,19:PRINTS\$::LOCATE9

290 LOCATE40, 19; PIR TMAXIMUM; 290 LOCATE40, 19; PIRTNTS\$; LOCATE9 .19; LINEINPHTB\$; EXEC: LOCATE40, 19 : PRINTS\$; :: IFB\$-"THEA510EL5E1FLE #(A\$)24THERBOSUB530; LOCATE9.19; PRINT" ": GOTO290

300 FORT-tTOLEN(B\$):As-MtDs(B\$.T .T):1FA\$-"0" ORA\$-"T" ORA\$-"."TH ENVEXTT ELSEGOSUB530:LOCATE9.19:

Feature Program

## hat's in Disk F

File Peeker is a simple utility program that allows you to examine the contents of disk files using a CoCo 3. Since the program displays the characters in the file in Hex and ASCII forms (where possible), it is useful for comparing files and learning about how programs are stored on disk. A simpler (yet no less important) application of File Peeker is for discovering what's in a file when you are organizing your disks.

To get started, enter the program its shown, save it to disk, then run it. When prompted, enter the name of a file (on the disk in the default drive -n snally Drive () you want to view (use the eight-character lilename followed by a period and the threecharacter extension). Once you press ENTER, File Peeker goes to work, On the left side of the screen are the hexadecimal representations for the chareters (bytes) in the file; the ASCII forms of the characters are shown on the right side of the screen. If a byte in the file is less than 32 (decimal) or greater than 127, a period is shown in the ASCII representation.

To peck at a file on a different drive, put : d (where d is the drive number — 0, 1,  $\hat{2}$  or 3) after the filename extension and enclose the whole entry in quotes. For example, to look at a file called JUNKTEXT, DAT stored on a disk in Drive 1, you would enter "JUNKTEXT, DAT: T". Be careful when entering filenames; if you specify a file that doesn't exist, Disk BASIC will create an empty file with the entered name.

If you have some experience with BASIC, you might want to modify the program to allow optional printing on paper. Another possible enhancement is to allow some form File Peeker scrolls through the entire file without pansing - instead of using SHIFT-@ to pause the display. The variables used

File Peeker is a liandy prograin, whether you want to compare files or organize your disks,

of "paging" through the file - as written, in the program are shown in Figure 1.

CoCo 3 DiskOCOO

requesting a reply

toolbox.

#### The Listing: FILEPEEK

- 'FILE PEEKER
  'BY GEOFF FRIESEN
  'COPYRIGHT (C) 1992
  'BY FALSOFT, INC.
  'RAIMBOW MAGAZINE PPEEK (FILE PEEKER) 20 ON BRK GDTO 400 130 S-1 140 8F\$="...." T50 WIDTH 40 160 PRINT " FPEEK (FILE PEEKER)" T70 PRINT 180 INPUT " FILE NAME": FS 190 PRINT 200 OPEN "O". NI.FS.T 210 FtELD #t.t A5 A\$ 220 FOR t=1 TO tOF(T)
- 230 GET #t
  240 tF A\$
  250 IF A\$
  250 IF A\$>CHR\$(127) THEN 270
  250 MIDS (GF\$,5,1)=A\$
  270 B\$="0"+HEX\$(A\$C(A\$))
  280 PRINT ""+RIGHT\$(B\$,2);
  290 S=\$+T; tF \$<>9 THEN 330
  300 PRINT ""+BF\$ 31Ø 5=1 320 BF\$-" 320 BF\$-"....." 330 NEXT t 340 IF S-t THEN 400 350 FOR t-t TO 9-S 360 PRINT " "; 370 MFXT t 380 PRINT " 390 PRINT MIDSIBFS. [.S.t)

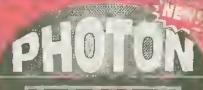

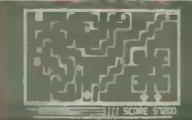

champion you must climb into the exponorable Power tank to challonge this nomesus and his ininions. Your key lies with the ability to telepoit who makes then this tomanomiate and explore the endless. to receive a support soil may assort the support that the ended of the original stronghold of the original and it exploit that the flowing DURES (Dense Units of Photoir Energy) to destrey the menacing Plasma Droids Be caulious, Though Those DURES can be deadly tool Photoin, a familiation revealed gome for your Decord Centrary Spectacular 320x200 resolution, 16 color grapmes intra-smooth 60 Hz animation, and loads of teal-time music and sound offers it will be added with united section outside the presentation of the section of the section o send your firthd facing over endless possibilities requiring grich decisions and feacilines Quite simply, Photon is incredibly addictive, if will deliver hours of excliences. Will you become your world is greatest hero, or just another savery staw? Req. 128K GoCo 3 and 11 sk drive.

BASIGI 755 separate eptites of np to 100x190 pilots each are sup-pirtled with window clipping and high-ras pixel level coil from check-ing. The 8-octave 44-vice imusic synitestrot has fireependent envirope wavelorm and volume contints, a 7 r. RTz sympting rate and much more. Other loatures include text/graphics mixing, off firmed font sizes, last window copying, and scrolling betture save/load, easy implementation from both BASIC and assembly language multiple screen animation, and support for 128X/512X, double speed, and the high-res Joyston interface. The package also collaros support programs that are worth the outchase price of Grafts pieces, along it has a minimation of programs and support groups. action, a waveform earlier, and an art program that supports 256 colors? GratExpress also comes with a 50 page manual that fully expended all of its incredible leafures at you do any graphics pragram. ming or simply want to see what your little CoCo is capable of, Grafexpress in a must Bed 128K

\$34.95

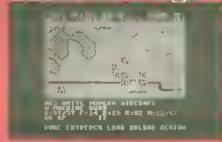

eadying their loces. It latts to you to lead your people against thesi armies, and only your bost strategic plans can save the day. Figh the good tight to any ora or locato. Play a simple game of capting the the geop right in any stale rocally. Play a simple game of capture the flux armed will water ballours, or climbrints the enciking of a 100 foot high armored waters. Explore the deepast dumpends, defend your galaxy or create your own scenarios with his incredible war game construction self-simulator. Year imagination is your only limit. You will deptoy your forces with total control even hostile terrain write you acroll a praphic bird's-eye window own air timmense world. War Monger has terrific 320x200 resultrition, 15 containing raphics and mixtures. If we return the properties are still use the result of the control explored the control explored the c inducts a tile editin to classe or edit your own Piny agomst the computer, bettle with arteiter player, or simply watch the computer plat against likell. The arriny is everywhere. Are you ready to take on the challenge as the Wai Monger? Reg. 128K. CoCo. 3 and disk drive.

## The Quest for

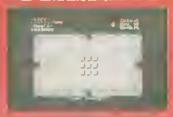

| Warrior King<br>CoCo 3                            | \$29.95            |
|---------------------------------------------------|--------------------|
| In Quast of the Ster Lord<br>CoCo 3<br>Hint Speet | \$34.95<br>\$ 3.95 |
| Half of the King 1, 2 or 3<br>CoCo 1 · 3          | \$29 95 ea.        |
| Hell of the King Tritogy                          | \$74.95            |
| White Fire of Elemity<br>CoCo 1 - 3               | \$19,95            |
| Dragon Blade<br>CoCo 1 - 3                        | \$ 19.95           |
| Champion<br>CoCo 1 - 3                            | 519 95             |
| Paladin's Legacy<br>CoCo 1 · 3                    | \$24.95            |

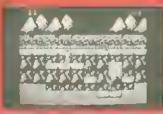

A \$12K Iwo player futurishe combet already game. Full screen 370x225 hardware scrolling and smooth amination. Back-ground music score and sound effects \$12K Good enty. 34, 95. Stripping scont.

### SinistaaR

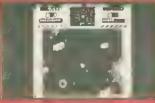

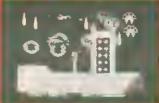

This was the game of 1911 olling last with flandware scrolling on a 128K CoCe 3. Wild tound effects and over 30 MegaPylos of amazing graphics 34-95.

### **光出门川-夏太**主

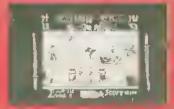

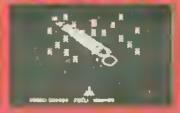

remaic 326k225 graphics back-ground music score and sound effects and only of sight game play \$29.95.

#### 

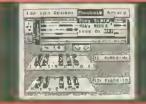

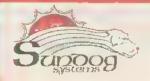

P.O. Box 766 Manassas, VA 22111 703/330-8989

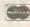

PRINT" ":GOTO290 310 N=1N5TRt1,B\$,"."]:1FN=0THEN3
20ELSEB\$-LEFT\$(B\$,N-1]+R|GHT\$(B\$ LEN(8\$]·N]:GOTO310
320 ]FLEN(6\$]>20THENGOSU8S30:LOC
ATE9,19:PRINT" ":GOTO290
330 B\$=STRING\$(20:LEN(8\$),"0")+B \$:RETURN
340 ' Binary to Decimal.
350 D-0:FORT-20TOISTEP-1:A-VAL(M tD\$(B\$,21-T,1]]:D=D+A\*1NT(2^(T-1)):NEXT 1:NEA) 5Ø A\$="":N=1NSTR(1,B\$,"1"]-1:B\$ -RIGHTS(BS,LEN(BS]:N]

370 | FINT(LEN(B\$1/4) <> LEN(B\$1/4 THENB\$-0"+B\$:GOTO37Ø
380 FORT-|TOLEN(B\$)STEP4:A\$-A\$+M
10\$(B\$,T,4]+".":NEXT:B\$-LEFT\$(A\$
,LEN(A\$)-11:RETURN 390 Decimal to Hexidecimal. 400 K-INT(D/2S6):V-D-(2S6\*KI:J\$-HEX\$(KI:IFV-OTHENL\$-"00"ELSEL\$-H 410 HES-J\$+LS:RETURN 410 HEX-US-CS:RETURN
420 'Hexidecimal to Decimal. In
put 84H\$ / Output A
430 A-VAL(H\$]:RETURN
440 'Decimal to Binary. 4SØ [FD>6SS3STHENL=19ELSE]FD>4Ø9 5THENL-15ELSE1FD>255THENL-11ELSE 1FD>15THENL-7ELSEL-3 460 A\$="":B\$="":FORT-L TO 0 STEP -1:B=]NT(D/1NT(2^T]] 470 1FB->1 THENA\$-A\$+"1":D-D-1NT T) ELSEA\$-A\$+"0" 48Ø NEXTT:L=LEN(A\$] 49Ø FORT=1TO L STEP4:B\$=B\$+MID\$( A\$,T.4]+".":NEXT:8\$=LEFT\$(B\$,LEN (B\$]-1):RETURN S00 ' Miscellaneous gasubs. 510 Z\$-STRING\$(36.32]:LOCATE1.14 :PRINTZ\$::LOCATE1.15:PRINTZ\$::LO CATEL.17: PRINTZ\$::LOCATE54.14: PR
INT" ":LOCATE54.17: PRINT" ":LOCA
TE54.20: PRINT" ":GOTO90
S20 LOCATE4.19: PRINT" ":LOCATE40
19: PRINTS\$::LOCATE54.14: PRINTA:
LOCATE55.17: PRINTB\$:LOCATESS.20:
PRINTHE5: RETURN
530 PORF140 180: FND7-11025.5750. 53Ø POKE14Ø,18Ø:FORZ=1TO25:EXEC: NEXTZ:RETURN 540 PRINT" PRESS ENTER TO ACTIVA TE"::RETURN 550 CLS1:POKE41S9B.3:POKE53372.1 1: POKE65496, Ø: ATTRØ, Ø: 5TOF

Fealure Program

# Intersection: A Leisurely CoCo Game

ave you been feeling "under the gun" lately? Fired of playing games where all your actions are timed? Well, here's Intersection, a game whete you don't have to race against a clock; all you have to do is think a little. In fact, taking your time may actually increase your score with Intersec-

The goal of this game is to find the intersection of Iwo lines. Two short scements of the two lines are visible. By extending these segments in your mind, you must locate the location onscreen where the lines

meet. Although it may sound easy, finding the right spot can be harder than you might think.

Intersection works on any CoCo with at least 16K and Extended BASIC, and requires a joystick. Enter the listing as shown and save it to tape or disk. When entering the listing, CoCo 3 users must replace lines 1220 and 1580 as follows:

1220 IF BUTTON(01=0 THEN 1220 ISBD (F BUTTON(01-1 THEN 1640

scct;"

Place the cursor where you think the

lines

comes from

the top of the

screen and the

other comes

from the left,

the joystick

will meet and press

onc

if you are successful on the third try. There are ten rounds of play.

Some notes of interest about the way the program works are in order. The little screen provides a nice effect by scrolling the word INTERSECT onto the sercen. To accomplish this, I first have the program display graphics pages 2 and 3. Then the program sets the computer to PMDDE3, which has access to graphics pages 1 through 4. The word INTERSECT is moved downward from the bottom of graphic Page 1 to Page 2, so the word seems to scroll onto the screen from somewhere above.

As for the game itself, graphics pages I and 2 are displayed. The rectangle around the playing field, the rectangle around the screen, and the two lines to be intersected are kept on pages 3 and 4. Whenever the cursor is moved, pages 3 and 4 are copied onto pages 1 and 2, and the cursor is redrawn. This way movement is smooth and there is no need to worry about erasing the cursor from its old position.

Other parts of the program are best described by explaining key variables. Variable 0 contains the graphics for the word INTERSECT, which scrolls onto the title screen, FIRST has a value of 1 only before the first game is played, and is zero at all other times. This is to make sure the score shows up on the litle screen only after at least one game has been played. Array \$\$ (0-9) contains the DRAW strings for the

hundreds, tens, and ones digits of SCORE. For example, if \$CORE equals 425, then \$1 is 4, \$2 is 2 and \$3 is 5. The score is broken up this way to make using the strings in S\$

HBOX and WBOX control the size of the cursor, HDELTA and WDELTA control the size of the playing field. The lines that are to be intersected have endpoints (0,A) and (8,0). They meet at the intersection point given by (CX,CY).

Simple changes you might try include modifying the values of HBOX in Line 1270 and HOELTA in Line 1290. Increasing the value in either (or both) of these variables makes the game easier. A useful addition to the game would be some way to track the high score and display it on the title screen. If you are really into timed games, try adding routines so that the score depends on how fast the 10 intersections are found.

(This would probably be easiest using the TIMER function,)

Hopefully you'll enjoy Intersect. A perfect score is 500 points, though you'll need to be very lucky and skilled to get this score. And remember, using rulers to locate intersections is not permitted.

Good luck!

Joseph Pendell has a degree inelectrical engineering from the University of Maryland. In addition to programming the

Color Computer, Joseph enjoys using the Macintosh. His hobbies include riding skatehoards and playing Super Nintendo.

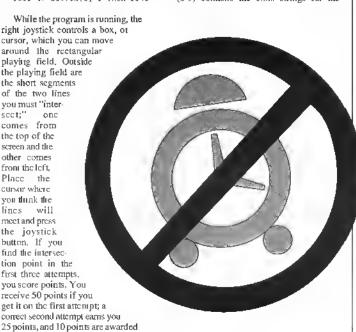

#### 16K Extended The Listing: thtrsect INTERSECTION 370 GET(0,01-(2SS,331,0.G 2 'BY JOSEPH PENDELL 3 'COPYRIGHT (C] 1992 4 'BY FALSOFT, INC. 5 'RAINBON MAGAZINE 10 R-RNO('TIMER] 20 CLEAR 508 3BØ 'START OF TITLE SCREEN ROUTE 390 FOR |-18 TO 48 STEP 2 400 PUT(0.1] (255.1+33].0 410 NEXT ] 420 PMODE 0.3 39 DIM 0(225] 40 FIRST-1 50 PLAY"L2SST2SS" 60 'TEXT "0" TO "9" 70 S\$(0)="UGR4D6L4BR7" 430 PCLS 440 PMODE 1,3 450 1F F1RST-1 1HEN 750 460 'CREATE BOX TO GO AROUND SCO 70 \$\$(0)="Ubda06L48K/" 90 \$\$(1)="R4L2U6G2B04BR7" 90 \$\$(2]="NR4U3R4U3L4BR7BD6" 100 \$\$(3)="R4U3NL3U3L4BR7BD6" 110 \$\$(4)="BU6D3R4U3D6BR3" 120 \$\$(5)="R4U3L4U3R4BR3BD6" 130 \$\$(6)="R4U3L4U3R4BR3BD6" ØD2ØL12BNU2ØH]ØU2ØR126' 4BØ PAINT(62,110],2,4 490 PAINT(62,104),2,4 500 PAINT(\$6.1101.2,4 \$10 'TEXT "SCORE" 140 5\$(7)-"BU6R4D6BR3" 150 S\$(B]-"R4U3L4U3R4O3L4D3BR7" 160 5\$(9)-"R4U3L4U3R4D6BR3" \$20 DRAW"BM70,113C458R2@F1L2G]D] F1R2F1D1G1L2NH1BR5" S30 DRAW"BRIR2NEIL2H1U4E1R2F1BU1 PMODE 3.1 180 PCL5 190 PMODE 1,2 200 SCREEN 1.0

S40 DRAW"BRIR2FID4G1L2H1U4E1BR5" S50 DRAW"NO6R3F1D1G1L2R1F2D1BR2" 560 DRAW"NR4U3NR3U3R4BR2BD6" 200 SUREER 1,0 210 PMODE 3,1 220 'TEXT "INTERCEPT" 230 PS-"S7RILL6D14L6R118R7" 240 PS-PS+"U14M+11.+14U148R6" 250 PS-PS+"R1L6D146R11" 268 PS-PS+"R1L6D146R11" DRAW"BRBC3 '150LATE DIGITS OF SCORE AND PLAY THEM 580 590 51-1NT(5CORE/100] 600 S2-1NT((5CORE-51\*100)/10] 610 S3-SCORE-S]\*100-S2\*10 270 PS-PS+"NO14RBF3D2G3LBR6FSD2B 620 DRAW"X5\$(S1];X5\$(52];XS\$(S3] 260 P\$=P\$+"BU2F2R7E2U4HZL7H2U3E2 R7F2BU2BR6" 640 IF SCORESON THEN 750 650 SPECIAL EFFECTS FOR GETTING A PERFECT SCORE 29B P\$-P\$+"NR11D7NR7D7R11BR6" 300 P\$-P\$+"BU2BR11G2L7H2U9U2E2R7 660 PMODE 1.2 670 PLAY"V15" E2RU2RR6" 310 P\$-P\$+"R]]L6D]4" 320 DRAW"C3" 33B FOR 1-2 TO 6 340 DRAW"BM"+STR\$([]+"."+STR\$([] 680 FOR 1-1 TO 10 690 PLAY"CDEFGAB" 780 SCREEN 1.1 710 PLAY"CDEFGAB" +":XP\$:" 3S0 NEXT I 72Ø 5CREEN 1.Ø 360 DRAW"C4BM7.7:XP\$:" 730 NEXT 1

| 740 PMODE 1.3                    |
|----------------------------------|
| 750 'NORMAL TITLE SCREEN SOUNDS  |
| 760 PLAY"VI"                     |
| 770 FOR I=1 TO 15                |
| 780 PLAY"CEGV+"                  |
| 790 NEXT 1                       |
| 800 FOR 1-1 TO 15                |
|                                  |
| BIØ PLAY"BDFV·"<br>820 NEXT      |
| B3Ø DRAW"C45BBM46.173            |
| 840 'TEXT "PRESS"                |
| B5Ø DRAW"UBR3F1D1G1L2BD3BR5"     |
| 860 DRAW"U6R3F1D1G1L2R1F2D1BR2"  |
| B7Ø DRAW"NR4U3NR3U3R4BD6BR2"     |
| BBØ DRAW"BUIFIR2E1U1H1L2H1U1E1R2 |
| F18D58R2"                        |
| B9Ø DRAW"BUIFIR2E1U1H1L2H1U1E1R2 |
| F18D5BR2"                        |
| 900 DRAW"BR4"                    |
| 910 'TEXT "JOY5TICK"             |
| 920 DRAW"BUIFIR2E1USBR2"         |
| 930 DRAW"BD1E1R2F1D4G1L2H1U4BU1B |
| R6"                              |
| 940 DRAW"M+2.+3MM+23D3BR4"       |
| 950 DRAW"BUIFIR2E1U1H1L2H1U1E1R2 |
| F1BUIBR2*                        |
| 960 DRAW"R4L2D6BR4"              |
| 970 DRAW"R4L2U6L2R4BR2"          |
| 980 DRAW"BRIR2NFIL2GID4FIR2NEIBR |
| 3"                               |
| 990 DRAW"U6D3NE3F3BR2"           |
| 1000 DRAW"BR4"                   |
| 1010 DRAW~8M40,191~              |
| 1020 'TEXT "BUTTON"              |
| 1030 DRAW"U6R3F10TG1NL2F1D1G1L3B |
| R6*                              |
| 1040 DRAW"BUINUSFTR2E1U5BD6BR2"  |
| 1050 DRAW"8U6R4L2D68R4"          |
| 1060 DRAW"BUGR4L2D6BR4"          |
| 1070 DRAW"BUTF1R2E1U4H1L2G1D4BD1 |
| BR6"                             |
| 1080 DRAW"U6M+5,+7NU6BR2"        |
|                                  |

| 1090 DRAW"BR4"                              |
|---------------------------------------------|
| 1100 'TEXT "TO"                             |
| 1110 DRAW"BU6R4L2D6BR4"                     |
| 1120 DRAW"BRIHIU4E1R2F1D4G1L2BR5            |
| "                                           |
| 1130 DRAW"BR4"                              |
| 1140 'TEXT "START"                          |
| 1150 DRAW"BU1F1R2ETU1H1L2H1U1E1R            |
| 2F BU1BR2"                                  |
| 1160 DRAW"R4L2D6BR4"                        |
| 1170 DRAW"U4E2f2D1NL4D3BR3"                 |
| <pre>1IBØ DRAW"U6R3F1D1G1L2R1F2D1BR2"</pre> |
| 1190 DRAW"BU6R4L2D6"                        |
| 1200 PCOPY 4 TO 3                           |
| 1210 'WAIT UNTIL FIRE BUTTON 15             |
| PUSHED                                      |
| 1220 IF PEEK(65280)<>126 AND PEE            |
| K(652801<>254 THEN 1220                     |
| 1230 FIRST-0: 'DISPLAY SCORE AFTE           |
| R NEXI GAME                                 |
| 1240 XOLD-1000                              |
| 1250 YOLD-1000                              |
| 1260 DLAY-10                                |
| 1270 HBQX=20                                |
| 1280 WBOX=4/3*HBOX                          |
| 1290 HDEL1A-40                              |
| 1300 WDELTA-4/3*HDELTA                      |
| 1310 GOSUB 2110                             |
| 1320 SCORE-0                                |
| 1330 TR1ES-0                                |
| T340 ROUND-0                                |
| 1350 PMODE 1,I                              |
| 1360 PCLS                                   |
| 1370 SCREEN 1.0<br>1380 'CREATE GAME SCREEN |
|                                             |
| 1390 PMODE 1,3                              |
| 1400 PCLS                                   |
| 1410 A-RND(191)·1                           |
| 1420 B-RND(256) · I                         |
| 1430 CX-RND(255-WDELTA)+WDELTA              |
| 1440 CY-RND(190-HDELTA)+HDEL1A              |
| 1450 COLOR2,1                               |

| 1460 LINE(Ø,Al·(CX,CY),PSET                                                                                                    |      |
|----------------------------------------------------------------------------------------------------|------|
| 1470 L1NE(B.0)-(CX.CY).PSET                                                                                                    |      |
| 14BØ LINE(WDELTA, HDELTA) (255, I                                                                                                    | 9    |
| 1), PRESET, BF                                                                                                    |      |
| 1490 COLOR 3,1                                                                                                    |      |
| T500 LINE(WDELTA, HDELTA) - 1255.1                                                                                                    | 9    |
| 1).PSET.B                                                                                                    |      |
| 1510 LINE(0,0)-(255,191),PSET,B                                                                                                    | 1    |
|                                                                                                    | ,    |
| 1520 PMODE 1.1                                                                                                    |      |
| 1530 PCOPY 3 TO 1                                                                                                    |      |
| 1540 PCOPY 4 TO 2                                                                                                    |      |
| 1550 COLOR 4,1                                                                                                    |      |
| 1560 LINE(JX,JY1-{JX+W80X,JY+HE                                                                                                    | łû – |
| X),PSET,8                                                                                                    |      |
| 1570 G05UB 2110                                                                                                    |      |
| 1580 IF PEEK(65280)-126 OR PEER                                                                                                    | a .  |
| 652BØ)-254 THEN 164Ø                                                                                                    |      |
| 1590 IF XOLD-JX AND YOLD-JY THE                                                                                                    | FN   |
| 1570                                                                                                    |      |
| 1600 'JOYSTICK POSITION CHANGED                                                                                                    | 1    |
| NEED TO UPDATE                                                                                                    | ' -  |
| 1610 XDLD=3X                                                                                                    |      |
|                                                                                                    |      |
| 1620 YOLD-JY                                                                                                    |      |
| 1630 GOTO 1530                                                                                                    | _    |
| 1640 'PUSHED BUTTON, CHECK IF A                                                                                                    | 4 I  |
| INTERSECTION                                                                                                    |      |
| 1650 IF CX <jx cx="" cy<jy="" or="">J)</jx>                                                                                                    | (+   |
| WBOX OR CY>JY+HBOX THEN 1910                                                                                                    |      |
| 1660 'GOT IT                                                                                                    |      |
| 1670 TRIES-TRIES+1                                                                                                    |      |
| 1680 FOR 1-I TO TRIES                                                                                                    |      |
| 1690 5DUND 100.1                                                                                                    |      |
| 1700 FOR J-1 TO DLAY                                                                                                    |      |
| 1710 NEXT J.1                                                                                                    |      |
| 1720 IF TRIES-1 THEN SCORE-5COM                                                                                                    | ) E  |
| +50                                                                                                    | K IE |
|                                                                                                    |      |
| 1730 IF TRIES-2 THEW SCORE-SCOR                                                                                                    | S IL |
| +25                                                                                                    |      |
| 1740 IF TRIES-3 THEN SCORE-SCOR                                                                                                    | ₹£   |
| +10                                                                                                    |      |
| 1750 ROUND⊷ROUND+1                                                                                                    |      |
| 1760 'SHOW INTERSECTION                                                                                                    |      |
| and the same of the same of th |      |

| 1770   | COLOR 4,1                   |
|--------|-----------------------------|
|        | PCOPY 3 TO 1                |
| 1790   | PCOPY 4 TO 2                |
| 1800   | LIHE(JX,JY)- JX+WBOX,JY+HBO |
| X), PS | SET,B                       |
| 1810   | COLOR 2,1                   |
| 1820   | LINE(Ø,A)·(CX,CY),P5ET      |
| 1B3Ø   | LINEIB, Ø) · ICX, CY1, P5ET |
| 1840   | FOR 1-1 TO 50               |
|        | PRESET(CX,CY)               |
|        | PSETICX,CY,2)               |
|        | NEXT I                      |
|        | TRIES-0                     |
|        | IF ROUND-TØ THEN 1990       |
|        | G0T0 1380                   |
|        | 'MISSED IT                  |
|        | TRIES-TRIES+1               |
|        | FOR I=1 TO IRIES            |
|        | \$OUND 1,1                  |
|        | FOR 3-1 TO OLAY             |
|        | NEXT J.I                    |
|        | 1F TRIE5<3 THEN 1590        |
|        | GOTO 1750                   |
|        | FOR 1-1 TO 1500             |
|        | NEXT I                      |
|        | 'GET READY FOR TITLE SCREEN |
|        | PMODE 1,2                   |
|        | PCLS                        |
|        | SCREEN 1.0<br>PMODE 0.1     |
|        | PCLS                        |
|        | PMODE Ø.4                   |
|        | PCLS                        |
|        | PMODE 3,1                   |
|        | GOTO 380                    |
|        | 'FIND OUT WHERE TO PUT CURS |
|        | CCORDING TO JOYSTICK        |
|        | JX-JOYSTK(0)/63*(255·WDELTA |
|        | X)+WDELTA                   |
|        | JY=J0YSTK(1)/63*(190-H0ELTA |
|        | X1+HDELTA                   |
|        | RETURN                      |
|        | 17 11                       |

Product Review

#### 4D Checkers: On the Level

The idea behind 4D Checkers, a CoCo 3 game from N\*Johnson Software (Nick Johnson), is a very good one, Imagine a stack of three 3-by-3 grids with nine black and nine red checkers distributed among the levels. Now add a wildcard "transport square" for a little spice. What yon're probably seeing in your head looks something like a cross between tic-tac-toe and checkers - with hints of pieces "beaming" across the ether (just remembering the chess scenes from old Star Trek episodes).

That's just about the image I had in my head when I received 4D Checkers for review. After playing for a few minntes, 1 scaled down my expectations. It's not that the game is bad - it isn't. 4D Checkers simply fails to live up to its potential. First let's talk ahout the game, then I'd like to make some suggestions to Mr. Johnson, because I really like his concept.

4D Checkers plays like traditional checkers in the sense that it requires two players, and the checkers move one space at a time and can capture other checkers by inmping them to a blank square. After a red piece jumps a black piece, for instance, the black piece is removed from the board and the red player receives a point. The goal is to get rid of all the other player's checkers. There the similarity to regular checkers ends.

In 4D Checkers the board is smaller, you can't be kinged, and pieces can move (and jnmp) in any direction - vertical, horizontal or diagonal - while traditional checkers are limited to diagonal movement. Then of course there's 4D Checkers' most interesting feature, which traditional checkers lacks: the flashing yellow transport square.

After you move a piece onto the transport square, it mystically reappears somewhere else; relocation on any of the three levels is possible. If your transporting checker lands on a piece belonging to the other side, the opponent's piece disappears and you gain a point. If you land on one of your own checkers, you lose that piece and also the point. If you land on a blank square, no points are gained or lost. trying to make an illegal move. The SS/C Be careful when transporting: blind chance may place you in a position to make a junip, or it may transport you into peril. In the most difficult level of play, the transport square is invisible, which makes for some surprising moves

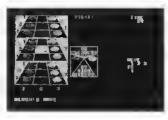

A coordinate system is used to tell the computer how to move - Three numbers for level, column and row. You type the coordinates of the picce to be moved, then type the coordinates of the destination square. If you mess up, you can't back space to correct your mistake hal must press the CLEAR key to start over. If you have a Speech/Sound Cartridge, you can hear the computer tell you when you are

routine also announces whose turn it is, when time is up and who won the game.

Now for the snegestions, Mr. Johnson, most people who play board-type games on their computers don't bring along a friend (1 had to find someone to sit at my cramped computer desk in order to help me review this). I would like to see a one-player mode in which the player could take on the compnler. [Editor's Note: Mr. Johnson has informed us a version supporting a oneplayer mode is near completion. | Also, the image of the three boards, which now takes np just the upper-left corner of the screen, would look belter if expanded to fill most of the screen, Finally, the red and black pieces are just about impossible to distinguish on the old monochrome monitor I hooked np (though the colors show up fine on my RGB).

Your game is all right as is, Mr. Johnson no bugs could I find - but I think it could be much better. (N\*Johnson Software, 5830A Reinke Drive, Crestview, FL 32536, (904) 682-2907; \$14.95.)

- Margaret Gividen

#### STILL USING OS9 GEN, COBBLER OR CONFIG?

Now - create Boot Disks in much less time!

EzGen v1.09: 5 mins 40 secs.

#### KwikGen v1.01: 44 SECONDS!

\*IDENTICAL operations on IDENTICAL fragmented boot disks -2 deletes and I insert performed by both utilities!

- · Editing flone in memory
- · Load bool from disk or пиногу
- Patch modules
- · Change order of modules in seconds
- · Make multiple hoot disks in one session
- · Edit existing boot files in place easily

· Load kernel from disk or mem and write to disk

FASTEST BOOTFILE EDITOR!

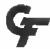

#### Send clieck or illoney order to: GALE FORCE ENTERPRISES

P.O. Box 66036, Str. F. Vaneouver, D.C., Canada V5N 5L4 Checks; allow 4-6 weeks for delivery. Moncy orders processed immediately for KWlK delivery!

Phone: (604) 522-6922

Introductory Price:

each \$19.95 U.S. (+\$4.00 shipping and handling)

#### OS9 LII (ONLY) FILE EDITOR/ZAPPER

- · Display updating is instantaneous
- · Configurable environment
- · Dynamic sector stack
- · Work on file ar slack
- · Searching functions
- · Allows editing of nibbles or half bytes
- · Buill-in help easy to use
- · Verify command
- Runs with 128K

AWESOME FILE EDITOR FOR YOUR CoCo III

THE RAINBOW July 1992

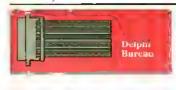

#### Databases Fixed

The OS-9 SIG rearrangement is finally complete!

The OS-9 \$1G databases are now in their final form. The only change left remaining is fixing the keywords in certain databases; even that should be finished by the time this reaches print. Figure I shows the databases in their final form.

Notice that there are two versions of the Applications, Telecom and System Modules databases; one for the CoCo and other 6809-based machines (6809) and another for 680x0-based machines (OSK), The other databases are shared between 6809 and 680x0 machines. Next mouth I'll give a quick description of what belongs in each database so puu'll know where to look when trying to find a file,

> General Information Applications (6809) Telecom (6809) System Modules (6809) Games & Graphics Music & Sound Programmers Den OSK Applications OSK Telecom OSK System Modules Tutorials & Education Standards New Uploads

Figure 1: New Dutabase Tupics

#### **Editing Online**

Remember last month I described host echo and how to turn it on and off. Now I'II describe EDT (the standard VAX/VMS editor) in nurmal and full-screen mode, EDT can be used in your workspace when rubmitting a file to the database, sending mail, or sending a forum message

Before continuing, I should explain how to select your default editor. From any SIG prompt, type!

#### DS92 sel

PREFERENCES > editor

Current Editor Preference: (no preference)

Would you like to change it? (Y/N) v Here are your cholces:

OLDIe is a simple line numbered editor.

FDT is a more powerful editor with optional VTLOO full screen mode. It you don't specify a preference, EDT will be selected for you If needed.

Enter DLDLE, EDT, or press RETURN; edi Your record has been updated!

PREFERENCES> AZ

0595

I selected EDT as my default editor, Remember that I could also have typed SET EDITOR at the 059> prompt to choose my editor, (From most places on Delphi, you can combine several commands on one line.) The messages above state that EDT is the default editor unless you specifically chose one, so you may not need to enter these commands. To see your current editor setting, enter:

059> /edit /EDITOR - EDT 059>

You can also use this slash command to change your editor for the duration of this session by typing /EOIT EDT, (You make this temporary setting permanent by entering the /SAVE command.) As you can see, there is always more than one way to do what you need to do, Choose the method you find ensiest.

Now let's get back to editing. You have selected EDT as your default editor. Now ii hai? Well, let's send a forum message and edit it. Let's start at the forum prompt. Assuming I've just read Message 54025 and I want to reply to it, I can type:

#### FORUM> l'ile temp.txt

E1|1ng 54D25

Message written to new file TEMP.TXT

Press RETURN to resume "READ 54025:"

Ljust wrote the contents of Message 54025 into the file named TEMP. TXT in my workspace. Why did I do this? I want to include part of the text of the message to which I'm replying.

#### FORUM> repty

To: [PHILSCHERER] Subj: RE: C Please enter your message below. Control-Z when Complete, /RELP for

Help. /edil ↑EDB1

We are now in EDT. Notice EDT's prompt: . When you see this prompt, EDT is in line mode waiting for you to type a command. There are a great many useful commands, the most helpful of which is HELP. The commands I will cover are; +, -, DELETE, INSERT, EXIT, OULT, TYPE, INCLUDE, SUB-STITUTE, and RESEQUENCE - I will cover only the simplest ways of using these commands, EDT is a very powerful editor that, at its most complex level, allows you to edit multiple files at pace and to our and paste between files (you will probably never need such contplicated editing while on Delphi),

#### \*Include temp.lxt

The entire file TEMP, TXT is now included in the edit buffer at the current cursor position -the beginning of the file since we haven't done anything else yet. If there is come text in the file, you can use the + and + commands to step through the text, much like Microware's ed | t, +5 advances five lines, backs up one line. The ENTER key also acts like the + comquand, advanteing a single line at a time. The current line is printed after these enimmands. You rarely want to include the entire message to which you are replying. If I want only lines one through five of a 20-line message, I could type:

#### \*delete 6:20

to delete all other lines. Notice that a line range is specified using a colon, not a dash. Now I'm ready to add my text, First I want to quote Phil Scherer's text:

#### \*insert 0.5

.1m 4/annul=>

I inverted my text starting at Line 0.5, I exited insert mode by pressing CTRL Z. EDT allows floating-point line numbers larger than 0, and the first line number is always one by default. Thus, . Im 4 / annot -> precedes the first line I included. Noiv I need to remove the quoting and reset. the left margin;

#### \*insert 6 Jun 0

Lanustill in insert mode and can now enter my reply. When I finish, I will press CTRL-Z to exit insert mode, If I want to examine what I've typed, I can enter:

#### \*Ivpc 0:20

to list the first lines of my message, which may be more than 20 lines because of noninteger line numbers. If I'm satisfied with the message, I can exit EDT and send the message by entering EXIT. This drops me back into Delphi's editor, where I can press CTRL-Z or use the command /EXIT to get back to the FORUM> prompt. If, instead, I enter 081 Tro quit EDT, I'll exit EDT without saving any of the changes I mude but will still be dropped back into Delphi's

If you get confused by the non-integral. line numbers, you can enter RESEQUENCE to reorder the line numbers to integers starting at one. This is the simplest use of the resequence command, Type HELP RESEQUENCE to find more information.

Finally, if you need to change part of the text of a line, you can use the SUBSTITUTE command, If the current line is

machine w/ 15 M1PS (meaningless indlax of plumetting speed) and a

and I want to correct indlax to index, I would type;

#### \*sub ;indlax;index;

l substitution made

EDT reports it made one substitution. Notice I used the semicolon to begin and end the initial and final string. Any punctuation character (vill work. Most people use semicolons or slashes, but you must use the same character all three times,

You can also repeat a substitution on many lines; add the line range to the end of the command.

#### \*sub recieve:receire: 1:99

This corrects the spelling of receive throughout a file (if the file's last line is smaller than 99). The SUBSTITUTE command, when given a line range, will replace the string more than once per line if it is found more than once in a line. Without a line range, only the first instance is replaced on the current line.

#### New Uploads

Jim Sufemeier (ISUTEMBUR) studied the abilities of four different life compression programs with OS-9/68000; as, ARC, LHAre, and Zoo. If you are looking for the best compression program, his upload to the OS-9 SIG General Information database will help your search, Phil Scherer (PHILSHERER) contributed several issues of the OCN (OS-9 Community Network) newsletter, The OCN is a relatively new organization striving to tie together OS-9 users into a solid community,

If you use mroff to format text, you

might be interested in Joel Rees' (REDSIKENKYU) upload, which explains how to enable the +p (page offset) option. John Semler (SEMLER) released a scientific calculator program that works with both OS-9/ 6809 and OS-9/68D00. Astronomers arming us will appreciate Jim Martin's (WOAY) almanae, which calculates right ascension and declination of the Sun, Moon, and Mercury through Pluto as well as other astronomical information, Rubert Kemper (BOBKEMPER) submitted pc/s, which sends a formfeed to your printer.

In the Music & Sound database, Mike Knudsen (RAGTIMER) released a program that allows recording (digitizing) and playing stereo audio on the MM/1; he also uploaded a digitized sample. Joel Rees uploaded many files to the Programmers Den database, including BASIC09 and PASCAL09 programs that allow you to use include files with BASIC09 and PAS-CAL09, He also uploaded a partial list of bugs in the Microware C compiler used on the CaCo.

In the CoCo \$IG CoCo 3 Graphics database, Joe Sannucci (SANNUCCI) uploaded a practical joke program (TRUCK); try it! He also uploaded updates to Chet Simpson's Image Maxter, a sprite creating program. Jerry Britin (IERRY79) released a horse handicapping program into the Utilities & Applications database, Joel Rees contributed a threaded dialect of FORTH. Richard McNabb (RICKMAC) released a number of programs, including one that numbers the lines of a file so you can print it and another one that helps convert assembly-language source files so they are legal with EDTASM. His Book Utility allows you to print on both sides of paper. Robert Newhart (BNEWHART) submitted a calculator program that includes interest rater and ham radio antennas in addition to other features. Jerry Cambpell (6147) uploaded a handful of CoCoMAX clipart files into the Classic Graphics database,

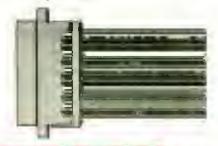

#### DATABASE REPOR

#### OS-9 STG

General Information 6BXXX MACHINES ADVERTISEMENT EDELMAR Ed Gresiek G-WINDOWS ANN. FOR SYSTEM LV Ed Gresick EDELMAR STATS, ON 4 DIEFERENT ARCHIVERS
JSUTEMBLER
Jim Sniemeier

FRL'S NEW OT 68030 ANNOUNCEMENT FHOGG Frunk Hogg OCN NEWS LETTERS THRU JAN. 1992 PHUSCHERER Phil Scherer FIRST ANNUAL LAST COCCEEST DAYEMYERS Dave Myers

Applications (6809)
MROFE PRINT EORMATTER UPDATE: P Joel Rees TC CALCULATOR REIISIKENKYU SCALC: SCIENTIF SEMLER John Sember GRAND MASTER CHESS 0.9 MATHOMESON PRINTFORM 2.1: Mauhew Thor TEXT EORMATIER WOAY Jun Martin ALMANAC SEMILER John Sender

FF: FIND FILE MEYEOOI Itomer PCLS VI.5 PAGE EJECTOR Homer Meyer BORKEMPER Robert Kemper

MEDIT VI.9 PATCHES
AIRWOLF2 Aaron Yales
CRC LIST FOR RIBBS 2.02 SANDRIDER Charles West

Games & Graphics
TARGA-24 PIX TO GIF PIX GRAPHICSPUB Bob Montowski YET ANOTHER REVERSI (YAR) REIISIKENKYU

Music & Sound STEELDRUM STEREO SOUND SAMPLE RAGTIMER Mike Knudsen
RECPLAY: RECORD/PLAY STEREO SND RAGTIMER Mike Knudsen MIXED ASSORTMENT OF UMUSE3 SCORE RAGITMER MISTIOO Mike Shook

Programmers Den SORT ALGORITHMS FOR BASICO9 SANDRIDER Charles West 1TALIC/SCRIPT EONT FOR COCO SANDRIDER REIISIKENKYU Joel Rees LE INCLUSION PROCESSORS REJISTKENKYU toel Rees MORE BUGS FOR MWC REIISIKENKYU

DSK Applications SEA ARC VRS. MIKEHAALAND 5.21 FOR OSK Mike Haaland OSK Telecom TERMCAP/TERMSET FILES FOR TC:70 JSUTEMEIER Jim Satemeier
GAURDIAN: EIX EOR MM/1 /TO PORT RANDYKWILSON Raidy Wilson

OSK System Modutes
MM/1 MODULES UPDATE (REVISED) MARKGRIFFITH Mark Graffith

Tutorials & Education GETTING STARTED WITH MV EARTHER Shawn Driscoll

Slandards OSK GRAPHICS / SOUND PROPOSAL DONVAIL Don Vaillancourt

COCO SIG

General Information CHI FEST, TXT DAVEMYERS

Dave Myers

NEW IMAGE MASTER VERSIONS SANNUCCI Joe Sannucci SAVE CDMPRESSED HSCREENS RICKMAC Richard McNabb SANNUCCI toe Sannucci

Utilities & Applications HORSE - PRO(DEMO) JERRY79 Jerry Brown BIF DIALECT DE EORTH V1.0 REHSIKENKYU Joel Rees
PERIODI CAL TABLE OF THE ELEMENTS DRILLMASTER Johnny Willia ALTERNATE 32 COLUMN SCREENS Johnny Williams RICKMAC Richard MaNabb ASCII LINE NUMBERER RICKMAC Richard McNabh SPLIT MULTIPLE ECB'S RICKMAC Richard McNabb EILE EXTENSION CHANGER RICKMAC Richard McNabb 32-COLUMN LISTER RICKMAC Richard McNabb BACKUP CHECKER RICKMAC Richard McNabb BOOK UTILITY

RICKMAC Richard McNabb BASE CONVERSION CHART RICKMAC Righard McNabb CALC. BAS BNEWHART Rabert Newlian LDTTOPRO/ARC Jerry Brown

Hardware Hacking IR REMOTE RECEIVER BHAWKINS Bob Hawkins

NORSERACE . BAS BNFWHART DREGON.8AS Robert Newhart BNEWHARI Rob TALKING STOCK MARKET Robert Newhart SANNUCCI Joe Sannucci

Elassic Graphics KIDS.MAX DECE 6147

Jerry Campbell 0

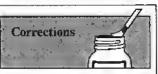

Ultralace: Update and Upgrade (May 1992, Page 20): We got a little overzeatous when editing the article and (unfortunately) changed the case of a case sensitive word. The text in Column 3 on Page 20. indicates you should use Private Times as the example title. If you do, you'll find the subsequent text won't make any sense. The title of the example publication must be PRIVATE TIMES. We apologize for any confusion this may have caused.

Window Master Desk Accessory Pak (Review, June 1992, Page 13): The telephone number for Cer-Comp LTD, is incorrectly fisted at the end of the review. The correct number is (702) 452-0632.

#### XX XX XX XX XX XX

#### SOLITAIRE CARD GAMES

DuoOeck: Double Deck Solitaires.

Play Sly Fex or Windmill - both games of skill. \$19.95

Classic Solitaire: Klondike, Canfield and Pyramid on one disk for just \$14.95

La Belle Lucie: A true game of skill. \$14.95 All three play on 128K CoCo3, with joystick and disk.

SAVE \$10.00. BUY ALL THREE FOR \$40.00

⊷ ⊙ Deception Path

Spend time with your family navigating the ever-shifting maze. Play competitive of non-competitive, 128K CoCo3 \$19.95

Eversoft Games now sells more than software. Introducing the most innovative calling card in America:

#### AmeriVox

America's New Voice in Calling

#### Save 50% or more on your present telephone card

Unlike AT&T, MCI or Sprint, there is NO SURCHARGE with the AmeriVox calling card. On a 3 minute call, distance 1,000 miles, 8am-5pm, you save 49%-52% when using the AmeriVox card.

#### Build equity in a calling card?

You bet! No other phone company has anything like it! The more you use AmeriVox the lower your rates will be and the more money you'll save. No time limits are imposed to qualify for lower rates, and no minimums to meet to keep the lower rate. Once you have it, it's yours.

Call from anywhere to anywhere at anytime in the contiguous forty-eight United States. Across the state or across the country you save on every call. AmeriVox is good for interstate, inteastate and intralata (where permissible) calling. Business or residential use

Please write for brochure and pricing information.

Software Checks, Money Orders, MasterCard & Visa \$2.50 S&H submissions COD \$2.00 extra. WA addresses add 8.2% sales tax. Invited

> 653-5263 (206)

Eversoft Games, Ltd P.O. Box 3354 Arlington, WA 98223

#### 30 day money back guarantee AOVENTURE SURVIVORS!

This is your newsletter! Only \$3 per year. Reviews, solutions, and more! Call or write for details.

L.E. Padgett 24 Perthshire Dr. Peachtree City, GA 30269 (404)487 8461

#### Dassanding US9 Software! For your CoCo or MMI compatible computer!

#### We will beat any advertised price!

#### Introducing GuiB!

GuiB Version 2.0. Naw your Basic09 programs can include exquinte three dimensional screen objects! This library of advanced routines lets you add buttons, scroll burs, mouse support, beveled windows, etc. with easy calls (similar to the calls you make in GB(2). Includes a thorough programmer's manual explaining the use of each function, along with programming techniques. Req. CoCo 3 or 100% compatible w/256k, disk drive, mouse/joystick, OS9 Level 2, Basic09, & Windint \$29.95

Sink the Armada me Battleship like game with beautiful 3D screen objects. Req. CoCo 3 or 100% compatible w/256k, RGB monitor, disk drive, inousefjoystick, OS9 Level 2 & Windint.

TV for OS9 Level 2 Req. CoCo 3 or 100% compatible w/128k, disk drive, & OS9 Level 2 \$8.95.

High Finance Req. CoCo 3 or 100% compatible w/l 28%, disk drive, mouse/joystlck, de Reg. CoCo 3 or 100% OS9 Level 2 wWindini. \$24.95.

MV Banner Reg CoCo 3 or 100% MV Banner Req CoCo 3 or 100% compatible w/256k, OS9 Level 2, disk drive, Multi-Vue, 80 col. monttor, & mouse/joystick.

WP Shet Req. CoCo 3 or 100% compatible w/256k, disk drive, OS9 Level 2, & Windin. 570 95.

OS9 Calendar Utilitles Req. CoCo 3 or 100% compatible w/128k, disk drive, & OS9 Level 2 \$14.95.

Req. CoCo 3 or 100% Compatible w/512k, disk drive, OS9 Level 2, & Windim. Modem req. 10 use phone dialer. \$34.95.

OS9 Budgel System Req. CoCo 3 or 100% compatible w/256k, disk drive, & OS9 Level 2, \$19.95.

#### OSK Versions Available!

OS9 Level 2 Game Pack Minefield, KnightsBridge, CoCothello, & Dice Poker. Beautiful color graphics & mouse support! Req. CoCo 3 or 100% compatible w/256k, disk drive, & OS9 Level 2. \$32.95.

OSE version req. MM1 or 100% compatible drive, OS9-68000. computer, disk nouse/joystick \$47.95!

Variations of Solitaire Variations of Solliaire 756 Pyramid, Klondike, Spider, Poker, and Canfield. Beautiful color graphics & mouse support! Reg. CoCo 3 or 100% compatible w/256k, disk drive. OS9 Level 2, & mouse/joystick \$32.95.

OSE version req. MM1 or 100% compatible computer. disk drive, OS9-68000, & drive, OS9-68000, ouse/joystick \$47.95!

#### Send for free catalog!

All products carry the Rainbow Certification Seal. VISA and MasterCord orders occupied. Please add \$3.50 (U.S.) or \$5.00 (foreign) for shipping and handling. Colorado residents please add applicable sales tox. Prices subject lo change without notice.

#### MV Systems

P.O. Box 818 Arvada, CO 80001-0818

(303) 420-7777

The OS9 and Multi-Vue Specialists!

Feature Program

# Fast Backups with 128K

E arly on, CoCo users saw 4K just wouldn't be enough for what they wanted to do. Then technology evolved, the market grew, and now many of us have CoCo 3's that can be taken to 512K and beyond. And there are many programs designed for CoCos with this much memory. But what about those whose CoCo 3's are still at 128K (after all, the upgrade is still pretty costly)?

Sure, the manual says the CoCo 3 comes with 128K. Bul as most who have looked have found out, you can still use only a fourth of this for BASIC unless you use a third-party package that opens up the extra memory. I believe we should use the extra memory in the 128K machine to make life a little easier. So I wrote Backup, a singledrive disk-backup program.

Backup is very different than Disk BASIC's BACKUP command simply because it is designed to use all of the 128K. The result is that you'll have to swap disks only three times (for 35 tracks) as opposed to the seven or more swaps required by Disk BASIC's BACKUP. In addition, Backup can be used to back up 35-, 40- and 80-track disks, and you get to watch as the tracks and sectors are copied. Best of all, Backup is written in machine language for pure speed.

To create the machine-language version of Backup, first enter the BASIC program listing presented here and save it to disk. While the program does check 10 make sure the data values you enter (there are a lot of them) are correct, you'll save time and trouble if you are careful when entering the data. Once you have a good working copy, run the program and it automatically creates the machine-language program and saves it to disk

To use Backup, first make sure your CoCo 3 is set to a 32-column screen width (the program uses the 40- and 80-column screen memory for storage.) If you forget, Backup will remind you. Then enter

LOADM"RACKUP" - EYEC

to execute the program, Backup defaults to 35-track format; to change the number of tracks you want copied, replace EXEC above

EXEC 3584.xx

where xx is the number of tracks. Just remember you'll have to make more swaps with the larger number of tracks.

Backup has been of great value to me, and I'm sure you'll find it to be of great help to you, too. This program actually makes backing up a disk fun 10 watch! (Hard to believe, isn't it?) Perhaps the only drawback is that now you have no more excuses for not making those backups you should be

Joel Mathew Hegberg has been programming for nine years and enjoys writing software for the Color Computer and MM/1. Some of his commercial creations are available through Sub-Etha Software. Joel may be contacted at 936 N. 12th Street, DeKalb, IL 60115-2516, (815) 748-6638. Please include an SASE when requesting a

#### Product Review

#### War Monger: The CoCo Battlefield

War Monger is an exciting, diskbased CoCo 3 game that allows you to create two armies and have them fight against each other. The computer can control one, both or neither army, so you can play against friends if you like. The armies are placed on a realistic battlelield map. You can design your own terrain or use one of several predesigned terrains supplied on the disk, Each of the armies is made up of one to 60 units; each of these units has its own unique characteristics such as strength, firepower, range and mobility.

War Monger is menu-driven and provides various options that you use to set up the game. You can define the various attributes for the armies, name weapons, and select color palettes as well as various terrain graphics. The terrain graphics are needed in order to create the map of the battlefield.

These various editing functions allow the user to design fighting units with all sorts of military hardware including ships, lanks, artillery, submarines, and planes. Even a fleet of spaceships can be selected for more futuristic ballles. An option for men with or without armor and horses lets you step back in time to experience ancient warfare. An append function is provided which allows you to combine features from different games. You can carry this to the extreme, if you like, and have King Arthur's knights fighling men in space ships armed with laser cannons.

Six sample wars are included on the disk I mentioned earlier. One of these, Flags, is a game that kids might enjoy playing: The weapons are water balloons. Another game, Pacific, is set during the period of World Wai II and pils the Japanese against the affics.

Understanding the various features of War Monger requires reading of the 31-page instruction booklet. This is a complicated gante with thousands of variations. Although the game is fun to play and contains excellent graphics and colors, you must understand what you are doing. Simply pul, War Monger is not an arcade shoot-em-up but a real challenge of your warring skill.

Wai Monger requires a CoCo 3 and either an RGB (recommended) or composite monitor, and a disk drive. (Sundog Systems, P.O. Box 766, Manassas, VA 22111, 703-330-8989;\$29.95 plus \$2,50 S/H).

- Robert Gray

#### CoCo 3

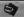

#### The Listing: BACKUP

'128K COCD 3 BACKUP 'BY JOEL MATHEW HEGBERG 'COPYRIGHT IC) 1992 'BY FALSOFT, INC.

4 'BY FALSOFI, INC.
5 'KAINBOW MAGAZINE
120 'CREATED FOR "THE RAINBOW"
130 'ON APRIL 2B, 1989 BY
140 'JOEL MATHEN HEGBERG
150 '936 NORTH TWELFTH STREET
160 'DE KALB, ILLINOIS 60115

180 PMODEØ,1:PCLEAR4:PMODE4,1:PC

CL5: PRINTTPLEASE WAIT. 200 LC-35B4:LT-0:TL-0:RN-340 210 READ A\$:IFA\$-"\*\*"THEN250

220 1FLEN(A\$)-3THEN320 230 YL-VAL( AH"+A\$):POKELC, VL:LC -LC+1;LT-LT+VL:TL+TL+YL

240 GOTO210 250 READ TT:IFTT<>TL THEN PRINT ERROR IN DATA STATEMENTS.":PRINT "\*\*\*1 CAN'T FIND THE ERROR1\*\*\*":

260 PRINT"SAVING FILE... 270 SAVEH"BACKUP.B1N=,3584,4525,

280 PRINT"\*JOB COMPLETE\* PRINT

290 PRINT"TO RUN, TYPE:"
300 PRINT"TO RUN, TYPE:"
300 PRINT"LOADM ":CHR\$(34);"BACK
UP";CHR\$(34):PRINT"EXEC":PRINT 310 END

320 VL-VAL("&H"+A\$):1FLT<>VL THE N PRINT"DATA ERROR IN LINE #"; RN : END

330 | T=0:RN=RN+10:GOTO210 

350 DATA 49,4E,53,45,52,54,20,53 ,4F,55,52,43,45,20,44,49,53,4B,5

360 DATA 45,54,54,45,20,26,20,50,52,45,53,53,D,58,45,4E,54,45,4B

370 DATA 52,5D,2E,D,0,49,4E,53,4 5,52,54,20,44,45,53,54,49,4E,41,

380 OATA 54,49,4F,4E,20,44,49,53,4B,45,54,54,45,20,26,0,50,52,4A

390 DATA 45.53.53,20,58,45,4E,54 ,45,52,50,2E,D,Ø,42,41,44,20,53,

400 DATA 4F.55.52.43.45.20.44.49 53,4B,45,54,54,45,2E,D,0,42,41,

410 DATA 44,20,44,45,53,54,49,4E .41.54.49.4F.4E.20.44.49.53.4B.4

420 DATA 45,54,54,45,2E,D,0,54,5 2,41,43,48,3A,0,53,45,43,54,4F,4

430 DATA 52,3A,B,54,4B,49,53,20, 50,52,4F,47,52,41,4D,20,43,41,4A

440 DATA 4E,4£,4F,54,20,42,45,20,45,58,45,43,55.54.45,44,D,4F,48

450 DATA 4E,20,41,20,34,30,2F,38,30,20,43,4F,4C,55,4D,4E,20,53,4

460 DATA 43,52,45,45,4E,2E,D,0,4 E,55,40,42,45,52,20,4F,46,20,446 470 DATA 54,52,41,43,48,53,3A,0, 2A,2A,42,52,45,41,48,2A,2A,D.41C 480 DATA 0,46,80,10,27,07,AD,9F,40,2,16,FF,F3,39,AD,9F,A0,0,7F,FF,40,CC,0,0,D,8D,8

500 DATA 8D,34,30,8D,A9,56,35,30 AD,9F,AØ,Ø,81,3,10,27,2,63,81,6

510 DATA D,10.26,FF,F0.39,CC.0.0 ,F0.E.4,FD.E.6,FD.E.8,96,E7,10,7

520 DATA 26,1,9F.8D,A9,28,7F.FF. D6,7F.FF.D8,17,2,20,CC.4,0,DD,8E

530 DATA 88.8E.E.12.17.FF.99.17. FF, A4, 7F, E, 8, 17, 1, 88, 7C, E, 5, B6, 7

540 DATA E,5,81,12,10,23,0.12.86 ,1,87,E,5,7C,E,4,86,E,4,81,E,451 550 DATA 3,10,24,0,38,FC,E,4,DD, EC.86,2,97,EA,10,9F,EE,17,0,CE,7

560 DATA 80,07,5F,96.F0.10.26.0. A9.1E.2.C3.1.Ø.1E.2.7C.E.A.B6.6A

570 DATA E,A,B1,E,9,10,25,FF,B6, B6,E,B,81,4,10,24,0,3,16,FF,A7,6

FF, 2F, 17, FF, 3A, 7F, E, B, 17, 1, 21, 6

59Ø DATA 7C.E.7.B6.E.7.B1.12.10. 23,0,12,86,1,87,E,7,7C,E,6,86,4C

000 DATA E.6,B1,E.3,10,24,0,3B,F C,E,6,DD,EC,86,3,97,EA,10,9F,6D4 610 DATA EE,17,0,A9,BD,D7,5F,96, F9.10,26,0,4D,1E,2,C3,1,0,1E,6AC 620 DATA 2,7C,E,A,B6,E,A,61,E,9.

63Ø DATA FF.2F,16.FF.A7.CC.5,8E, DD,88,86,78,87,FF,AØ,86,79,87,AE

640 DATA FF, A1, 86, 7A, FD, FF, A2, 86, 78, 87, FF, A3, 86, 7C, B7, FF, A4, 39, C

65Ø DATA CC,5,AØ,DD,BB,8£,E,69,1 7,FE,A6,16,FF,D8,CC,5,AØ,DD,88,A

660 DATA 8E,E,7F,17,FE,98,16,FF, CA,34,76,CC,4,CØ,DD,B8,BE,E,9A,9

670 DATA 17,FE,88,F6,E,4,4F,BD.B 4,F4,BD,BD,D9,30,1F,BD,89,9C,A0D 680 DATA 86,20,AD,9F,AD,2,CC,4,E 0,DD,BB,BE,E,A1,17,FE,68,F6,E,96

690 DATA 5.4F.BD.B4.F4.BD.BD.D9. 30,1F,8D,89,9C,86,20,AD,9F,A0,9F

700 DATA 2,35,76,39,34,76,CC,4,D 0,DD,88,BE,E,9A,17,FE,43,F6,E,B2

710 DATA 6,4F,8D,84,F4,8D,8D,D9. 30,1F,8D,89,9C,8D,89,58,CC,4,A0C 720 DATA F0,DD,88,8E,E,A1,17,FE, 26, F6, E, 7, 4F, BD, B4, F4, 8D, 8D, D9, A

730 DATA 30,1F,8D,89,9C,8D,89,58,35,76,39,8E,5,A0,9F,88,8E,E,809,740 DATA A9,17,FE,6,39,10,8E,20,

750 DATA 1,10,27,0,2C,81,2,10,27 ,0,39.7C,E,8,86,40,87,E,9,86,403 760 DATA 76,87,FF,A1,86,77,87,FF,A2,39,7C,E,8,86,40,87,E,9,86,90

770 DATA 70.87,FF,A1,86,71,87,FF,A2,39,7C,E,8,86.40.87.E,9.86,8F

780 DATA 72,87,FF,A1,86,73,87,FF,A2,39,7C,E,8,86,40,87,E,9,86,8F

790 DATA 74,87,FF,A1,86,75.87,FF,A2,39,90,A5,81,2C,10,27,0,8,885 800 DATA 86,23,87,E,3,16,FD,CD,9 D,9F,80,B7,8,F7,E,3,16,FD,C2,8E9 810 DATA CC,4,60,DD,88,8E,E,E,4,1 7.FD,79.F6,E,3.4F.BD.B4.F4.BD.A1

820 DATA 80,09,30,1F,80,89,9C,80 ,89,58,39,35,6,CC,5,A0,DD,88,90F 830 DATA 8E,E,F6,17,F0,59,16,FE, 8B,0,0,0,\*\*, 93262

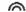

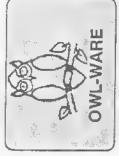

# l echnoloa Proven

On the Razor's Edge of the Color Computer Frontier

In our 10th Year!

A DECADE OF SERVICE TO THE COMPUTER USER

# \$1795.00! 4865X-20 SYSTEMS -

Now You can enter the world of 486 computing at a reasonable cost?

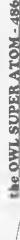

High Powered Computing from a local, well established company

- \$3MH2 / 50MHz 1486 based Systems with Socket for Wettek CoProcessor System and Video B10S in Cache
  - Large Tower Case : (SSMtz, FCC Class B) (50Mttz, FCC Class A)
- System Price includes: 40MB HD, 4MB RAM, Std. Resolution Color VGA Monitor, High Resolution VGA Card, 2 High Density FD's, MS DOS 5,0 230 Watt Power Supply & 8 Option State

/ \$3595 / \$2695 \$1795 / \$2095

munumal

486DX 50 ELSA 486DX-50 ISA 486DX-33 ISA 1865 X-20 ISA Including One Dill Year on Parts and Labor 3- YEAR WARRANTY

# Manufactures ≯Year Worronty on All ILard Drive on all systems!

OWL SUPER ATOM - SX

16/25MHz 3869X Based FCC Class B Approved Smull Pootprint Case

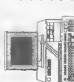

25/40MHz 386DX Based FCC Class B Approved Small Footprint Case

OWL SUPER ATOM - 386

Super VCA Upgrade Add \$95.00 105MB ttD Upgrade

Add \$100.00

200 Watt Power Supply 7 Expansion Slots

200 Wett Power Supply

7 Expansion Stots 40MB Hard Drive

2MB of RAM

Sut. Resolution VGA Color Menitor

2 High Denatty FD's

- 101 Keyboard

MS DOS 5.0

- 4MB of RAM
- Std. RenoJution VGA Color Manitor 40MB Hard Drive
- 2 High Denatty FD\* - 101 Keyboard \$1565/\$1645
- \$1295/\$1349 MS DOS 5.6

386-DX Notebook Computers 386-SX Notebook Computers

MHD, 60MB 11D. 14MB PD. 2MB RAMIexp. 10 MHD, 120MB HD, 144MB FD, 31XB CACHE, 4MB SMB). VGA 640X480 LCD w/32 ghay. Ports. 2 RAM(exp. to 16MB). Std. VGA LCD w/32 gray. Ext. Ser. 1 Par, 1 VGA, DGS & Windows. 7.7LBS! Keypad inc., DGS & Windows. 7.7LBS!

OWL COMPUTER SERVICES 5950 Keystone Drive

Bath, PA (215)-837-1917

I S & Us - Radio Shack Pennsburg (215)-679-3389 Pottstown Ave., RT. 663

Muhtenberg Shopping Plaza Reading (215)-929-0540 Computers & Games Call for Appt. (215)-481-9775 St. Onee Systems

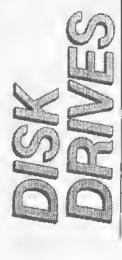

House? Special Bounded Saftenne With miss Disk Delier Furchess?

# Floppy Drive Systems

Drive 0 Systems (Halt Helght, Double Sided, The Highest Quality tor Years of Service

WE NEED CONTROLLERS! SOLD OUT!

IF YOU HAVE 502 CONTROLLERS, CALL US!

Drive 1 Systems (Haff Helght, Double Sided, Direct Drives) \$115

New 3.5", 720K Drives for OS-9 with case

Drive 1 Systems have drive, case, power supply. (You may require op-tional cable and/or DOS chip to use) & Power Supply \$129. SALE!

Special for 0/1 Combos (0,1,2,3) \$199. (WITHOUT CONTROLLER)

HALF. HEIGHT DRIVE UPGRADES FOR RS HORIZON. TAL CASES

system when you can triple in the same case? Kit includes, double-sided to fit Why only double the capacity of your you'r case, chip to ruu both sides of new drive, hardware, and detailed instrucions. Easy! Takes anly 5 minutes!

Model Only \$119. 500; 501, or 502

All drives are usew and fully assembled. We ship only FULLY TESTED and CERTIFIED at those low prices. We suse Puji. YE Data, and other fine brands. No drives are used or surplus you order. We appear to be the one of the few advertisers in Rainbow who can truly make this claim. We have 7 unless otherwise stated to you when years experience in the CoCo disk drive market! We are able to provide support when you have a problem.

Drives 1 Year Warranty

# OWL Phones

Order Numbers (only) Fax 1-215-837-1942 Technical Heip 1-800-245-8228 1-215-682-6855 1-215-837-1917

# OWL WARE Software Bundle

caru how to use your disk drive from Disk Tutorial/Utilitles/Games **DISK TUTOR Ver 1.1** 

now. (This professionally written tulor his multi-lesson, machine lauguage cour lessions and corrects your mistakes angram. This tutor takes you through or a quick, painless disk drive introduc s casily worth the bundle's total price.

A copy verify, copy, and DOS utility. 3 UTILITIES

We will select 2 games from our stock 2 GAMES

offer, All of this software is copyrighted and professional in quality. The tutor is unique with us and has helped thousands of new users learn their disk thousands of new users learn their disk. Do not mistake this software with chear Public Domain" software which others These are sold for more than \$20 each

any Disk Drive Purchasel (or even better) only \$6.95 with only \$27.95

# 512K Upgrade

Again at a popular pifice. Fully assembled and tested before shipping. Easy to install Uses fast 120 is chips.

**SALE \$79** 

Now includes memory test, Ram Disk up Lighting. All with an upgraded Lighting, Printer Lighting, and Back manual exclusive with OWL Our prices include a discount fur eash but

OWI, WARRE has a liberal warranty policy. Du period, all defective flems will be impaired or option in the cost to the buyer excelled for stru-our. Jech number law return, Return of norm. do not include shipping.

Mertztown, PA 19539 P.O. BOX 116 OWL-WARE

#### Repeats continued from Page 1

peared in Dale Puckett's "KISSable OS-9" several years ago, functioned quite well but contained the seeds of disaster, Not too long ago. I decided to delete all the files in a directory, so I entered.

#### d ! rep del \$

All files in the directory were dutifully deleted. The only problem was that I had previously set my current data directory to the wrong directory. To prevent this from lappening again, I rewrote Rep so it dis-

plays each command being executed now you're not blind to what's happening. The following example shows how Rep's output might look:

```
0S9: d 1 rep del $
del file1
dal file2
. . .
dal lastfila
```

For even greater protection, Rep accepts an ok option. If you enter ok after rep (and just before the command name), the program pauces and reducts your permis-

sion to execute the command for each parameter it receives. It looks something like this:

```
059: d | rep -ak de| $
de| filel? (y/n): y
da| fila2? (y/n): n
. , .
de| lastfile? (y/n); y
```

To get Rep up and running on your system, enter and assemble the source code shown in Listing 1. If you do not have an assemblet, use MakeRep, the BASICO9 program shown in Listing 2. MakeRep general

ates the executable rep program and saves it in the CMOS directory, (OS-9 Level I users need to change all references to /dd to the drive where their CMOS directories are located. This is usually /d0.)

Rep can be a real finger saver when you have the need to repeatedly execute a command. I hope you'll find it useful.

Stephen Goldberg is a densist and the author of the Utilipak series of OS-9 utilities. He can be contacted at 695 Plainwiew Road, Bethpage, NY 11714, Please include in SASE when requesting a reply.

```
9
CoCo 3
                      Listing 1: Rap.asm
                      puls u ratrlave data pointer
                                                                                                                                                                                                                                                                                                                        * CREATE COMMAND PARAMETERS
                        * REP - COPYRIGHT (e) 1989 by S.B.GDLDSERG
                                                                                                                                                                                                                                                                                                                                                                                                                              standard Input path
maximum variabla langth
variable brifar
raad variabla
braneh an arrar
<ENTERP;
yas, terminata Rap
eommand parametar buffer
eammand line paramaters
gat parameter charaeter
dallar sign;
yes, mova variable to brifar
na, eharaetar ta paramatar buffer
end af parameters?
yas, display and executa eommand
no, mova next eharaetar
                            Reparativa axecutian af QS-9 cammands taking parameter variablas fram the standard input.
                                                                                                                                                                                                                                                                                                                                                       elra
ldy
leax
                                                                                                                                                                                                                                                                                                                       gatvar
                                                                                                                                                                                                                                                                                                                                                                             #100
                                                                                                                                                                                                                                                                                                                                                                             bnffer,n
1$raadin
qnlt
                                                                                                                                                                                                                                                                                                                                                        os9
bes
empy
lbaq
lfr
                                                       lfp1
                                                                            /dd/defs/as9dafs
                                                        ende
                                                                                                                                                                                                                                                                                                                                                                             noarr
u.x
pramaddr
                                                                             lan,name,prgrm+abjet,reant+1,antry,dslz
                                                       mad
                                                                                                                               command parameters
kaybaard Input path
command name pointar
address af paramatars
modnia header addrass
input buffar
                      params rmb
kaypath rmb
emdname rmb
pramaddr rmb
headaddr rmb
                                                                             200
                                                                                                                                                                                                                                                                                                                       mavelaap
                                                                                                                                                                                                                                                                                                                                                                             #'s
mavevar
                                                                                                                                                                                                                                                                                                                                                        empa
beq
sta
                                                                            1
2
2
2
2
100
                                                                                                                                                                                                                                                                                                                                                         етра
                      buffer
                                                        rmb.
                                                                                                                                                                                                                                                                                                                                                         bad
                                                                                                                                                                                                                                                                                                                                                                              display
                                                                                                                                                                                                                                                                                                                                                                             mavalaap
                                                        rmb
                                                                            200
                                                                                                                                 staek
                                                                                                                                                                                                                                                                                                                                                        bra
                                                                                                                                Rap parameters
                                                        rmb
                                                                                                                                                                                                                                                                                                                                                                                                             save parameter pointer
variable bnffar
gat variable eharaeters
move ame to parameter bnffar
end of variable?
no, mova anather eharaeiar
ratriava parametar paintar
baek ta parametar mova
                                                                                                                                                                                                                                                                                                                                                        pshs
                      ds 1z
                                                        equ
                                                                                                                                                                                                                                                                                                                       mavevar
                                                                                                                                                                                                                                                                                                                                                                              bnffer.n
                                                                                                                                                                                                                                                                                                                                                        leay
ldd
                      пата
                                                        fes
                                                                             /Rap/
                                                                                                                                                                                                                                                                                                                       varlaap
                                                                                                                                                                                                                                                                                                                                                                               , y+
                                                                             3 edition number
/(e)1989 S.B.Galdbarg/
                                                                                                                                                                                                                                                                                                                                                         sta
                                                                                                                                                                                                                                                                                                                                                                             best
                                                                                                                                                                                                                                                                                                                                                                              varloop
                                                                              /**** Can't find eammand: /
                       eant
missing
eantlen
                                                       fee
feb
egu
fec
                                                                                                                                                                                                                                                                                                                                                           oul s
                                                                                                                                                                                                                                                                                                                                                                             y
mavalaap
                                                                             $87
                                                                            $07
*-eant
/**** Mlssing $/
                                                                                                                                                                                                                                                                                                                       * DISPLAY AND EXECUTE COMMAND
                       er feb 100 tarm fes "/term"
                                                                                                                                                                                                                                                                                                                       arrball
display
                                                                                                                                                                                                                                                                                                                                                                                                                                säund tarminal ball
eommand nama pointar
ehärmeter ta seraen
                                                                                                                                                                                                                                                                                                                                                                              rlngball
                                                                                                                                                                                                                                                                                                                                                                              emdname
wrltaona
                       - ERROR MESSAGES
                                                                                                                                                                                                                                                                                                                                                                                                                               eharseter ta seraen ehaek eharaelar end of eormand nama? na, print naxt eharaetar eammand parametar eharaetar eammand parametar eharaetar to seraen parametar eharaetars; no, display naxt eharaetar wani pause and prompt? yas, da ilt no, earriaga ratnın ga to naxt ilna axeeula ebamand
                                                                                                                                                                                                                                                                                                                       emd loop
                                                                                                                                                                                                                                                                                                                                                         bsr
                     nadollar laax (missing,per elaar arrar flag massaga ta seraan and quit massaga langth massaga langth massaga la
                                                                                                                                                                                                                                                                                                                                                          1 da
                                                                                                                                                                                                                                                                                                                                                                              #120
                                                                                                                                                                                                                                                                                                                                                        empa
bhl
                                                                                                                                                                                                                                                                                                                                                                              emd la ap
                                                                                                                                                                                                                                                                                                                                                                              u,x
wrlta
                                                                                                                                                                                                                                                                                                                       pramlaap bsr
                                                                                                                                                                                                                                                                                                                                                         1dd
                                                                                                                                                                                                                                                                                                                                                                              .x÷
∌s0d
                                                                                                                                                                                                                                                                                                                                                                             #$0d
pramlaop
kaypath
daprampt
er,per
wrlta
fark
                                                                                                                                                                                                                                                                                                                                                         bsr
bra
                                                                                                                                                                                                                                                                                                                                                                                                                                error ball
ane eharaeter
standard output path
write to serean
exit with arrar
                                                                                                                                                                                                                                                                                                                        ringball laax
writaone idy
                                                                                                                                                                                                                                                                                                                                                                              mlsslng,per
∦l
                                                                                                                                                                                                                                                                                                                        wrlta:
wrlta
                                                                                                                                                                                                                                                                                                                                                         ldy
lda
                                                                                                                                                                                                                                                                                                                                                                              ∦l
İswritin
                                                                                                                                                                                                                                                                                                                                                         059
                        * LINK OR LDAD
                                                                             CDMMAND MODULE
                                                                                                                                                                                                                                                                                                                                                                              passarr
                                                                                                                             save parameter pointer elear keybaard inpul path parameter eharaetar and of parametars? yes, massaga and quit dailar sign? no, look some mora parametar painter parametar painter propilon? no, gat eonmand next parameter eharaetars make bath lowar easa
                                                                                                                                                                                                                                                                                                                                                         rts
                                                                                                                                                                                                                                                                                                                                                                                                                                  rethrn
                                                                                                                                                                                                                                                                                                                                                                                                                               parmissian prampi langth af prompt to serean kaybaord input path key input bnffar one character gat answar ta prampt axit with error earriaga raturn ga ta naxt ilna keyboard input charactar make lower case is it "m"? yes. Just gat next varial
                       antry pshs
elr
                                                                             kaypath
                                                                                                                                                                                                                                                                                                                                                                              Cok.per
#aklan
wrlia
                                                                                                                                                                                                                                                                                                                       dopromp*
                                                                                                                                                                                                                                                                                                                                                        1 a ax
                      dolarehk lda
                                                                                                                                                                                                                                                                                                                                                         ldy
bsr
                                                                            #sød
                                                      empa
bag
empa
bna
puls
lda
empa
bna
ldd
                                                                                                                                                                                                                                                                                                                                                                             keypath
buffar.u
                                                                             nodollar
                                                                            dalarehk
x
.X+
#'.
                                                                                                                                                                                                                                                                                                                                                                             #1
Israad
nnllnk
er,per
wrlla
buffar
#$20
#'n
                                                                                                                                                                                                                                                                                                                       passarr
                                                                                                                                                                                                                                                                                                                                                         bsr
Ida
ara
                                                                             *$28
#$28
#$28
#$6f6b
                                                                                                                                                                                                                                                                                                                                                                                                                           is It ak?
yes, eontline
no, reset paramatar palitar
sawe parameter painter
terminal deviea name
                                                                                                                                                                                                                                                                                                                                                         етра
                                                                                                                                                                                                                                                                                                                                                                             nawvar
#'y
arrball
#$0001
                                                        empd
                                                                                                                                                                                                                                                                                                                                                         beg
                                                                              apenpath
                                                        bag
                                                                                                                                                                                                                                                                                                                                                         empa
                                                                                                                                                                                                                                                                                                                                                         bn e
1dd
                       opanpath pshs
laax
                                                                                                                                                                                                                                                                                                                        fark
                                                                                                                              save parameter painter
terminal deviea name
read moda
open path fram keybaard
axit with errar
save keyboard path number
ratriava parameter paintar
parameter eharaetar
eommand name?
no, laok again
paint ta eommand nama
sava eommand name addrass
any typa ar languaga
sava data paintar
link to modnie
no arror, eontinne
ean't find in memory?
quit with ather error
else try io load module
prompt and quil on arror
save madnia header addrass
save deannand namelar
save madnia header addrass
save deannand parametar address
                                                                              <term.ner</pre>
                                                                                                                                                                                                                                                                                                                                                           ldx
                                                                                                                                                                                                                                                                                                                                                                              emdn ama
√200
                                                                            #raad.
Isopen
quit
kaypath
                                                        1da
                                                                                                                                                                                                                                                                                                                                                         1dy
os9
                                                                                                                                                                                                                                                                                                                                                                               f$fark
                                                                                                                                                                                                                                                                                                                                                                               f$walt
                                                        puls
1da
empa
bag
laax
                                                                                                                                                                                                                                                                                                                                                       tstb
baq nawvar
bsr ringbell
empb #2
bag nnink
as9 f$perr
lbra gatvar
                       findemd
                                                                            #$2B
findend
                       11nk
                                                                             •1,×
emdrame
                                                        pshs
                                                                                                                                                                                                                                                                                                                         * CHECK ERROR AND EXIT REP
                                                                              f$11nk
                                                         as9
                                                                            save addr
#221
                                                        bee
                                                                                                                                                                                                                                                                                                                                                                                                                               end af the Input flla?
no, exit with arrar
yas, elear error flag
get madule haadar addrass
unilnk earmand madula
quit Rap
                                                                                                                                                                                                                                                                                                                                                        empb
                                                                                                                                                                                                                                                                                                                                                                             #asaaf
                                                        empb
                                                                                                                                                                                                                                                                                                                       arror
                                                                            qult
f$load
eantfind
                                                        bna
as9
                                                                                                                                                                                                                                                                                                                                                                              unlink
                                                                                                                                                                                                                                                                                                                                                        elrb
ldn
os9
as9
                                                                                                                                                                                                                                                                                                                                                                             headaddr
                                                                                                                                                                                                                                                                                                                       nnllnk
                      saveaddr stn
                                                                             ha adaddr
                                                                                                                                                                                                                                                                                                                                                                              f$unllnk
flaxIt
                                                                                                                                                                                                                                                                                                                       aut
                                                                            pramaddr
```

```
fcc "7 (y/m); "
equ "-ok
          oklen.
      1en
Listing 2: MakeRep. 609
PROCEDURE HakeRep
                                                                                                                                                    MakeRep
(* Generates the binary module rep ')
(* Generates the binary module rep ')
(*) tevel 1 - change all /dd to /db ')
DIM poth, byt:BYTE
DIM count:INTEGER
PRINT "Creating rep . . .":
CREATE #poth, "/dd/cmds/rep":WRITE
FDR count-I TD 416
READ byt
PUT #path, byt
NEXT count
CLOSE #poth
PRINT
Water /dd/cmds/rep a pe"
                                                                                                                                             REXI count CLOSE Apath PRIMIT 'attr /dd/emds/rep e pe" END  

SMELL "attr /dd/emds/rep e pe" END  

13.5.265.1.160.0.13.17.129.137.0.123.2.195.82.101.240  

DATA 3.40.99.41.49.57.56.57.32.63.45.66.46.77.111.106.100  

DATA 98.101.114.123.42.42.42.42.25.67.7.110.30.658.32.77.42  

DATA 48.101.114.123.42.42.42.25.67.7.110.30.658.32.77.42  

DATA 48.24.23.28.77.105.115.115.105.118.103.21.102  

DATA 42.24.23.28.77.105.115.115.105.118.103.21.102  

DATA 42.24.23.28.77.105.115.115.105.118.103.23.20  

DATA 42.24.23.28.77.105.115.105.105.108.108.23.102  

DATA 415.208.166.128.129.33.39.206.129.36.38.246.53.16.142  

DATA 415.208.166.128.129.33.39.206.129.36.38.246.53.16.166  

DATA 415.208.166.128.129.33.39.206.129.36.38.246.53.16.156  

DATA 415.208.166.128.129.33.39.206.129.36.38.29.37.61.31.11.107  

DATA 39.2.48.29.52.16.48.140.170.136.1.16.63.132.37.205  

DATA 181.189.53.16.16.165.128.129.32.39.25.34.48.31.37.105.203  

DATA 181.19.208.53.64.79.66.148.170.136.1.16.63.1.37.118.223  

DATA 281.59.208.35.64.79.66.142.8.104.48.48.20.1.20.27.16.63  

DATA 281.610.129.36.38.39.8.167.128.29.31.39.22.37.242.52  

DATA 39.2.41.13.21.138.23.138.248.33.2048.33.2048.33.2048.33.2048.33.2048.33.2048.33.2048.33.2048.33.3048.33.2048.33.3048.33.2048.33.3048.33.2048.33.3048.33.2048.33.3048.33.3048.3
                 01DA
0288
                 Ø59B
```

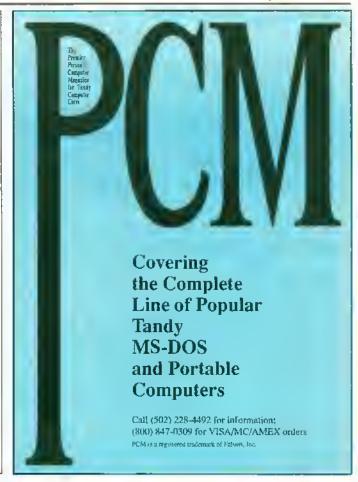

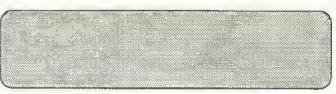

#### EDUCATIONAL PROGRAMS FOR THE TANDY (RADIO SHACK) COLOR COMPUTER 2 & 3 32K DISK OR CASSETTE

#### A BIBLE ADVENTURE!

An exciting, non-graphic 32K adventure based on the Bible.

#### **BIBLE SCRIPTURES**

Quizzes on important Bible Scriptures.

ALSO, other quizzes on the Bible, PLUS programs on Vocabulary, Word Usage, Spelling, and Math.

Instructional, Informative, Neat, Colorful, With Block Graphics and Pleasing Sound Bible Programs \$12.00 - Instructional Programs \$10.00 Both sets for \$19.00

comprete that rections and this mation his reacts

To Order, send check or money order to: Sebastian LaSpada

531 Main Street

Dunkirk, New York 14048

For Information, Call (716) 366-5261 Educational Fun for the Entire Family!

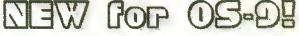

CoCoPRO! Solitaire for OS-9! An all-new game package! Written in 100% ML, this is the fastest solitaire game around! Includes regular and Klondike variations, options for large or small cords, and source code! Req. OS9 lv 2, joystick or mouse. Regularly \$17.95...intro special only

\$12.95!

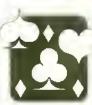

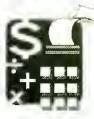

(A)

RAINBOW

Accounting Level 2! A comprehensive personal/small biz package! Supports up to 100 accounts w/menu of most common payees, account & ledger printouts, cashflow statements (w/graphs), tracking of tax/GST paid, recurring payments, & more! Req. basic acct. knawledge, OS9 lv 2, joystick or mouse. Regularly \$49.95...intro special only

\$34.95!

QuickLetter OS-9! No bells, few whistles...QuickLetter OS-9 is designed for quick and easy correspondence and small documents, without the hossles, steep learning curves, and higher price of full-blown wordprocessors! Req. OS9 lv 2, printer. Regularly \$27.95...intro special only \$19.95!

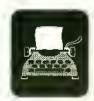

Add \$4 US or \$5 Foreign shipping. COD (US only) \$4 additional.

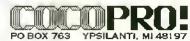

Orders- 313.482,8128 Others- 313.481.3283 10 AM-6:30 PM EDT M-F

Feature Program

# Open the Drawer On Inventory

he term inventory often brings to mind images of stock clerks running from shelf to shelf, perhaps with those fancy calculators strapped to their legs, counting every product in sight. But not all inventories are so complex (nor so simple). For small-business and personal use (valuable items in the home, collectibles, etc.), such a major production is out of place. This is one of the reasons I wrote the Electronic File Cabinet (EFC).

6030 OPEN "]".#-1,M\$
6050 IF EOF(-1) THEN 6080
6060 IF Y<4 THEN 1NPUT#-1,A\$(X,Y)
1ELSE INPUT#-1,A(X,Y)
7630 OPEN "0",#-1,M\$
7650 IF Y<4 THEN PRINT#-1,A\$(F,Y)
1ELSE PRINT#-1,A\$(F,Y)

Figure 1: Cassette Modifications

EFC works on any CoCo with at least 16K and Extended BASIC. The program supports a disk drive or cassette (after a few minor modifications, described below), and use of a printer is optional.

Before using EFC, it is important that you understand a few terms and how they relate to one another. In EFC's parlance, a record is equivalent to a drawer in a file eabinet, and a file is the same as a folder in that drawer. (These are different definitions than those used by some other data-management systems.) The description, verial number, model number, etc. are the items (called fields) that go in the folder. Given this approach, a disk is viewed as the whole cabinet, which holds many drawers (records), each with a unique Disk BASIC file-name.

When you run EFC, you'll see a prompt asking if you want to view/update an old record or create a new one. An "old" record is one that is already saved on disk. If you are running EFC for the first time, you'll have to create a new record, so press N, then cuter at eight-character (max) legal filename for the record when prompted. Yuu'll then he asked to enter the various fields for each file in the record.

Press ENTER by itself to exit the

file-entry routine.

After an old record has been loaded from disk (or tape) or a new one entered from the keyboard, it can be viewed, updated or printed. A menu of options appears on the bottom half of the screen. You can Edit, Delete or Add a file; Print, Save or Load a complete record; or Exit the program.

You can scroll through the files in memory using the up and down arrow; the up arrow key takes you to the previous file, and the down arrow moves you to the next file in the record.

To enter the Edit mode, press E. An arrow appears on the top half of the screen, allowing you to select the field you want to edit. When the arrow is pointing to the appropriate field, press ENTER and enter the new information. To exit the Edit mode, press the space bar.

To add a file to the end of the record, press A, or to delete the file currently displayed, press D, To print all the files in the record, press P.

#### Mudifications

As written, EFC saves and loads data using sequential access disk files. To convert the program for use with a cassette-based system, make the modifications outlined in Figure 1.

#### Shop Talk

Electronic File Cabinet is a basic inventory program — most RAINIOW readers have seen theur before. What really sets EFC apart from most other inventory programs are its methods of operation and upside-down structure.

The most commonly used approach to gening input into a BASIC program is with the INPUT command. INPUT waits for the user to type a string of characters and press ENTER. But if the user enters data that doesn't meet certain standards, the computer lorces him to try again. For example, if a user enters a name of lifteen characters at a program prompt that expects a string of only teneltoracters, he would have to retype the entry — a real pain for hunt-and-peck typists.

EFC doesn't contain a single INPUT statement. Instead, the program uses a subroutine I call the Limited Inputer to receive data from the keyboard.

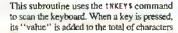

Dala Variables

#### NS. Record name A\$(1,1) Description of File #1 Scrial No. of File #1 A\$(1.2) Model No. of File #1 A\$(1.3) Amount owned of File #1 A\$(1,4) A\$(1,5) Value of File #1 Description of File #2 A\$(2,1) ctc. Limited Inpuler Variables Location of input TS Total input Letter printed on sreen NS. 15 INKEY\$ variable Print location of prompt Maximum length of input Edit-Rouline Variables Print location Keeps track of location and of what to edit Arrow thkeys variable

alrendy pressed. If the left (back) arrow is pressed, the last key pressed is subtracted. If you enter more characters than allowed for, the program simply ignores you and waits for you to press ENTER, EFC uses

Figure 2: Variable Dictionary

this subroutine for all its input. To see what function each variable performs, refer to the variable dictionary in Figure 2.

To use this subroutine in your own program, print the input prompt at a specified location using a PRINT® command. Then assign that print location to Variable A, and the maximum input length to Variable Z. Finally, have the program jump to the Limited Inputer subroutine. For example,

PRINT@20,"WHAT 15 YOUR NAME?":A-17:Z-15:G05U0 1D00:NAME\$-T\$,

first prints the prompt WHAT 1\$ YOUR NAME? at Screen Location 20. After assigning variables A and Z, control is transferred to Line 1000 (the location of the subroutine). The subroutine moves the print location 15 spaces to the right (Line 1030) and prints 15 periods (Line 1040) designating how much room the user has for input. After ENTER is pressed, the program returns to the point directly after the 605U0 command, where it assigns the variable MAME\$ to whatever the user entered.

As far as program structure is concerned, EFC is "upside down," That is, the beginning of the program is at the bottom, and the most-used subroutines are at the top. This speeds up program operation since the computer starts searching for a subroutine at the top and works down. Putting the lessfrequently used program parts at the bottom requires the computer to do far less searching.

Daniel Doner wrote EFC as a junior in high school—he is now a graduate student in mechanival engineering at Cohradu State and is rtudying artificial intelligeneer, the is married und enjoys reading and flying. He may be comacted at 818 Fuxial Sweet. Fort Collins, CO 80524, (303) 440-1613. Please include un SASE when requesting a veryly.

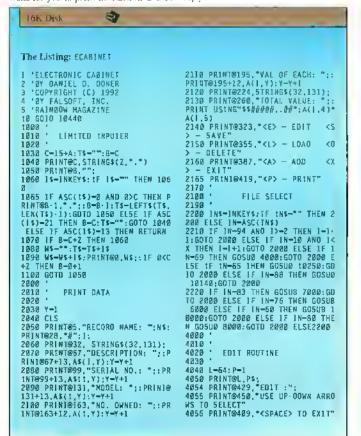

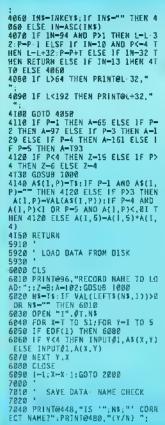

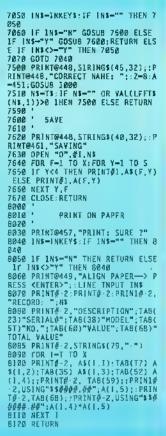

#### Over \$600 in software

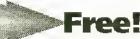

**NO CATCH GIVEAWAY.** We at CoCoPRO! are eager to meet new friends who use CoCos, and can think of no better way to make them than by **giving away** this fabulous collection of software to one lucky person...and that lucky person **could be you!** 

**EASY TO ENTER.** Simply send a postcard or letter with your name, complete address, telephone number, a brief description of your hardware setup, and indicate whether you use RSDOS, OS9, or both. **Entries must be received by July 15, 1992.** One entry per household. On or about July 15, a representative of accounting firm Baker & Assoc. will draw one lucky winner from all entries meeting the above criteria... and that winner could be you.

THE PRIZE PACKAGE. OS 9 Lv. 2 Development System, Simply Better, Newspaper09, NewsART09, NewsFONTS, V-Term, Disk Manager Tree, Tools II, Lv. II Tools, Presto Partner, Multi-Menu, Zapper, Carmen SanDiego, OS9 lv 2 BBS, FlightSim II, CoCoPRO! Solitaire, All require a CC-3, some require OS-9 lv 2.

Send entries to:

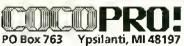

Entries not containing all requested information, or not received on or before July 15, 1992, may be disqualfied

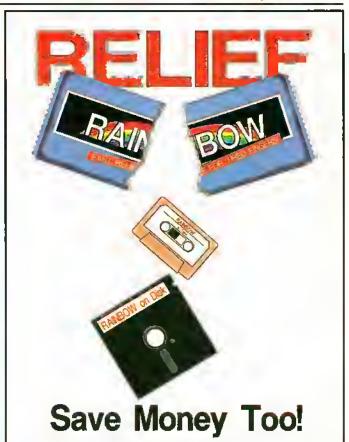

Subscribe to these convenient services and receive each month's programs in a ready-torun form. No more long tedious hours wasted typing! No more red eyes and sore fingers! All you do is load and run, using the current issue of THE RAINBOW as documentation.

OS-9 programs are available too! One side of the RAINBOW ON DISK is formatted for the OS-9 operating system (OS-9 programs cannot be put on tape) so you can get all the great protrams in the manazine.

A one-year subscription to THE RAINBOW and RAINBOW ON TAPE is only \$91 in the U.S., \$108 in Canada, \$153 loreign surface rate and \$188 foreign airmail.

A one-year subscription to THE FAINBOW and FAINBOW ON DISK is only \$115 in the U.S., \$138 in Canada, \$133 loreign surface rate and \$218 loreign airmail U.S. currency only Back issues of both FAINBOW ON TAPE and FAINBOW ON DISK are also available! (see our back issue ad in this Issue)

RAINBOW ON TAPE back issues are available beginning with the April 1982 issue. A single copy of RAINBOW ON TAPE is \$10 within the U.S., \$12 in all other countries. The annual subscription for RAINBOW ON TAPE is \$80 within the U.S., \$90 in Canada; and \$105 for all other countries. U.S. currency only.

RAINBOW ON DISK back issues are available beginning with the October 1986 issue. A single copy of RAINBOW ON DISK is \$12 within the U.S., \$14 in Canada, \$16 in all other countries. The annual subscription for RAINBOW ON DISK is \$99 within the U.S.; \$115 in Canada; and \$130 for all other countries. U.S. currency only.

| THE RAINBOW and Rainbow on Disk                                                             |
|---------------------------------------------------------------------------------------------|
| ⊒ Renewal (attach labels)                                                                   |
|                                                                                             |
|                                                                                             |
|                                                                                             |
| _ Žip                                                                                       |
| is enclosed.                                                                                |
| terCard American Express                                                                    |
|                                                                                             |
| bre                                                                                         |
| 309, 9 s.m. to 5 p.m. EST. Att other inquirte<br>re do not bill, U.S. currency only, pleas: |
|                                                                                             |

from a club), no license to make copies is conveyed or implied. Unauthorized copying

of any copyright product is strictly illegal

# Do You Rest Easy at Night?

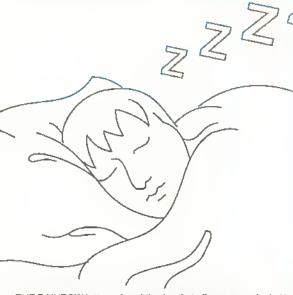

THE RAINBOW is the only publication that offers peace of mind to CoCo users. Members of the CoCo Community have always looked to THE RAINBOW for comfort — hints, tips, the latest news and communication with others — for their Tandy Color Computers.

THE RAINBOW continues to serve and support CoCo users, from beginners to the advanced, by covering the wide variety of topics affecting the CoCo Community. Looking for games? Telecommunications packages? Finance programs? Interested in helpful utilities? Hands-on hardware projects? Want to take the guesswork out of buying software and hardware? From Disk BASIC to OS-9, THE RAINBOW has the answers to all your CoCo questions.

Get nd of your nightmares by renewing your subscription today. THE RAINBOW — the best security blanket for a good night's rest.

#### Use our 800 number!

For credit card orders, you may phone in your subscription. Our credit card order number is (800) 847-0309, 9 a.m. to 5 p.m. EST. We accept VISA, MasterCard and American Express.All other Inquiries call (502) 228-4492.

| Yes! Please send me RAINBOW Magazine.                                                                                                    |  |  |  |  |  |
|----------------------------------------------------------------------------------------------------|--|--|--|--|--|
| Choose one: ☐ New ☐ Renew (attach label) ☐ One Year \$31 — 35% off cover price ☐ Two Year \$58 — 39% off cover price ☐ One Year \$79 — 44% off cover price                                                                                                    |  |  |  |  |  |
| Which Tandy Color Computer do you use? ☐ CoCe 1 ☐ CoCe 2 ☐ CoCe 3                                                                                                    |  |  |  |  |  |
| Name                                                                                                    |  |  |  |  |  |
| Address                                                                                                    |  |  |  |  |  |
| City State ZtP                                                                                                    |  |  |  |  |  |
| ☐ My check in the amount of is enclosed.                                                                                                    |  |  |  |  |  |
| Charge to: USA MasterCard American Express Account Number                                                                                                    |  |  |  |  |  |
| Expiration Date Signature                                                                                                    |  |  |  |  |  |
| Subscriptions to THE FAthBOW are \$31 a year in the United States. Canadian rate is \$38 plus 7% GST (U.S. lunds only). Surface rate elsewhere is \$68 (U.S.). Non-U.S subscribers must inquire about multi-year discount. Alimail is \$103 (U.S.). Kentlucky residents add 5% sales tax. All subscriptions begin with the current issue. Please atlow 6 to 8 weeks for the first copy. In order to hold down non-editorial costs, we do not bill. |  |  |  |  |  |
| For credit card orders, call (800) 847-0309, 9 a.m. to 5 p.m. EST. All other inquiries call (502) 228-4492.                                                                                                    |  |  |  |  |  |

```
teste .
                                                                                                                                                                     10290 PRINT@6, STRIKG$ (21,32)
                                                   DELETE DATA
                                                                                                                                                                   10300 Y-Y+1
10310 PRINT@96, "SERTAL NO.: ":
-96:Z-15:GOSU0 1800:AS(X,Y)-TS
10320 Y-Y+1
  10030 PRINT@457,"DELETE (Y/N)?"
10040 198-INKEYS; IF INS-"" THEN
10050 1E tK$="N" OR X<1 THEN RET
URN EESE IF 1K$<>"Y" THEN 10040
10060 EOR C-1 TO X:EOR Y-1 TO 5
10070 A$(C,Y)-A$(C+1,Y):A(C,Y)-A
                                                                                                                                                                    10330 PRINT@128, "MODEL: "::/
:Z-15:G05UB 1000:AS(X,Y)-TS
                                                                                                                                                                   10340 Y-Y+1
10350 PRINT@160, "ND. OWNEO: "::A
-160;Z-4;G05U8 1000;A(X,Y)-VAE(T
$):IF A(X,Y)<1 THEN 10350
10360 Y-Y+1
  10090 X-X-1:1F 1>1 1MEN 1-1-1
10100 RETURN
                                                                                                                                                                    10370 PRINT@192."VALUE OF EACH:
"::A-192:Z-6:GOSUB 1000:A(X.Y)-V
AL(T$): TE A(X.Y)<.01 THEN 10370
10380 A(X.Y+1)-A(X.Y)*A(X.Y-1)
                                      ENO
  10130 '
10140 CLS:PRIN18237,"STOPT"
10150 PRINT0293,"ARE YOU SURE YO
                                                                                                                                                                     10400
                                                                                                                                                                      16416
                                                                                                                                                                                                                     INTRODUCTION
   10160 PRINT@326, "TO DO 1HIS ? (Y
                                                                                                                                                                    10440 CLS:CLEAR 1000:01M A$(50,6),A(50,6):P3="->"
10450 PRINT@97,STRING$(29,131):P
   10170 INS-INKEYS: 1F INS-" THEN
   19189 JE 1NS-"Y" THEN END EESE 1
                                                                                                                                                                   10450 PRINT@97, STRING$(29,131): PRINT@97.CHR$(138):: PRINT@129.CHR
$(138):: PRINT@161, CHR$(138):: PRINT@157, CHR$(138):: PRINT@157, CHR$(133):: PRINT@157, CHR$(133):: PRINT@157, CHR$(133):: PRINT@157, CHR$(133): PRINT@157, CHR$(133): PRINT@157, CHR$(136): PRINT@157, CHR$(137): PRINT@157, CHR$(137): PRINT@
           185-"N" THEN 2000 ELSE 10170
   10190 END
                             1 INPUT DATA
   10228
   10240 PRINT@131, "RECORD NAME: ";
:A-131:Z-8:GOSUB 1000:NS-1$:IF N
S-"" OR VAL(LEFTS(NS,1))>0 THEN
                                                                                                                                                                     18470 PRINT@256,"8Y DAN DONER"
18480 PRINT@374,"NEW RECORD OR D
LO RECORD":PRINT@364,"(N/0) 2"
18490 1N$-INKEY$:IF IN$-"" THEN
   10250 CLS
   10260 X-X+1:Y-1:1E X>50 THEN RET
                                                                                                                                                                     10500 1F 1N$-"0" THEN GOSUB 6000
:GOTO 2000 ELSE IE 1N$-"N" THEN
GOSUB 10200:GOTO 2000 ELSE 10490
   10270 PRINTOG, "PRESS KENIER> TO
  10280 PRINT@64, "DESCRIPTION: "::
A-64:Z-15:GOSU8 1000:A$(X,Y)-T$:
IF A$(X,1)-"" THEN 1-X-1:X-X-1:R
                                                                                                                                                                                                                                                                                                           (A)
```

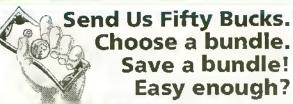

Prices good on orders received by August 15, 1992

Bundle #1: Simply Better & V-Term. The most fullfeatured CoCo-3 word processor, and the top terminal program! Regular price: \$69.90 Save \$19.90!

Bundle #2: Disk Manager Tree, Multi-Menu, Zapper. View, create, delete, copy files with single keystrokes! Create your own pop-down menus easily! Patch commands, fix disks, save lost files! Req. 512k CC3, OS9 Iv 2. Multi-Menu requires Multivue.

Regular price: \$69.85 Save \$19.85!

Bundle #3: Data Windows & Data Merger Complete database and mailmerge package for OS9 Lv 2. Speedy and user-friendly! Takes an innovative approach to database handling by manipulating data using windows, making database display much more attractive and handling of data much easier. Also includes mailmerge for easy creation of form letters, custom address labels, and more! Req. 512k CC3, OS9 Lv 2.

Regular price: \$79.90 Save \$29.90!

#### Bundle #4: OS9 Iv 2 BBS, Presto-Partner, Solitaire.

Complete BBS system comes ready-to-use, but is easily customizable. Has ANSI araphics, X/YModem transfers, unlimited message bases. PP includes RAM-resident phonebook, notepad, calculator, alarm, clock, macros, & more! See our other ad for Solitaire info.

Regular price: \$77.85 Save \$27.85!

Add \$4 US or \$5 Foreign shipping, COD (US only) \$4 additional.

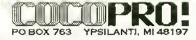

Orders-313.482.8128 Others-313.481.3283 10 AM-6:30 PM EDT M-F

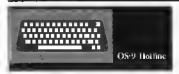

Configuring a new Boot Disk

I upgruded my CoCo 3 to 512K and added a second disk drive. I also purehased OS-9 and am having great difficulty configuring a working system disk to support the double-sided drives.

I am uble to boot OS-9 uml run config. and go through the steps to eveate a new boot disk. When choosing the device descriptors, I select d0\_40d, d1\_40d and ddd0, 40d. After I finish seleeting the deseriptors, I get the message:

Use (CAUTION): OS9GEN </devname> eads (stdinput) pathnames untll merging paths into new OS9Boot f s-single drive operation

ERROR #215

Here everything comes to a screeehing halt and I get the OS9: prompt. I have gone through every issue of THE RAINBOW since February 1989 and read everything on OS-9 in those issues. I have The Complete Rainbow Gnide to OS-9 Level 11 and The BASIC09 Tonr Guide.

> David Bakker Hamilton, Michigan

If the only modification you want to make is to change the disk descriptors to use 40-track double-sided drives, it may be easier (and faster) to patch the descriptors in memory and use cobbler to save the changes. To do this, boot OS-9 from a backup of your master disk and issue these commands, pressing ENTER after each:

This modifies the dd, d0 and d1 descriptors for 40-track, donble-sided drives stepping at 6 milliseconds. Note that when you enter v to npdate the module CRC, the curson stays on the same line - keep typing the remainder of the commands. The last line means to press CTRL and BREAK simultaneonsly to exit modpatch. After yon've made these changes, insert a blank disk in Drive /d1 and issue the command;

format /d1 r 2 '40' "OS-9 Boot D

This formats a 40-track double-sided disk with OS-9 Boot Disk as the volume label. After the disk is formatted and you get the OS9: prompt back, enter;

This command stores the OS-9 Kernel on

Track 34 and creates the file 0\$9Boot on the disk in Drive /dl.

The final step is to copy all the files on the old bool disk to the new boot disk. The easiest way to do this is to use dsave. With the old boot disk in Drive /d0 and the new boot disk in Drive /dl, enter:

chd /d0 dsave /d0 /d1 | shell

Ordinarily, deave generates the commands necessary for copying all the files from one disk to another, but does not actually copy the files. For this reason, the output of dsave is piped to the input of shell in the above command line (this is what the exclamation point means), so all the commands generated by drave are executed immediately. Once this process has finished, you'll have a 40-track, double-sided boot diskyou may also want to copy basicos, runb, gfx2, inkey and syscall from the BASIC09/ Config disk onto the new boot disk.

In Search of Software

In the August issue of OS-9 Hotline, you responded to Mr. Pratt's letter with some good information for sources of serious applications. You also mentioned The OS-9 Sourcebook from Microware. I euunot find an address for Microware anywhere. Can you tell me how to get in toneh with them? I would like to obtain a copy of this book.

George Ramsower III San Antonio, Texas

You can contact Microware by calling (515) 244-1929 or by writing

Microware Systems Corporation 1900 Northwest 1t4th Street Des Moines, 1A 50322

Obtaining the Cursor Position

Many times while using BAStC09 I have come across the need to get the eurrent eursor position while in a program. After studying the OS-9 manual and reading many articles, I cannot find a way to do this. Is there u system call or some other way that I can get the current cursor position? Also, is there a way of simulating the HSTAT command in BASIC so I can make a program read what is printed on the sereen, aside from directly pecking the sereen's address? Any help would be most appreciated.

> Aaron Yates Richmond, Virginin

If yon are nsing a VDG graphics screen, you can use the SS. DStat getstatus call to obtain the position of the graphics enrsor, the address of the graphics sereen, and the color crule of the pixel at the cursor address, For a VDG text screen, you can use the SS.Cursr get-status call to obtain the character code of the character at the current cm sor position, and the position of the cursor. Unfortunately, no similar system calls exist to obtain the current cursor position for windows.

#### The Nill Devices

What are nlldrv.dr and nil.dd that come with the Development System? I can't find them in the manual and all the help message tells you is that they "... are usually used for redirection."

Michael Wright Nacogdoches, Texas

The /nil device is what I affectionately refer to as "OS-9's great bit bucket." Any data yon send to /p magically appears on the printer, and any data you send to /term magically appears

### **NEW GRAPHIC DISKS!**

Our three graphic sets (10 disks each set) were so popular, we've added 4 more!

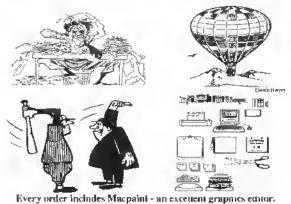

Prices: \$20 per 10 disk set 3 or more sets - \$15 each All 7 sets - \$90 Special:

Graphic pictures are Coco Max compatible.

Set #1 Clipart Animals More

Set #2 Celebrities Cartoons More

Set #3 R-Rated Women Adults Only

New Sets 4,5,6,7 Each set has a variety of: Business Clipart, Grin Graphics, Sports, Special Reents Plus much more!

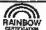

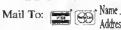

T&D Subscription Software 2490 Miles Standish Drive Holland MI 49424

(616) 399-9648 Fax: (616) 396-2744

Address. City . .Zmp. Credit Card # Expiration \_ Total \$ Please Circle Graphic Disk Sets 1 2 3 4 5 6 7

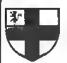

Burke & Burke

P.O. Box 733 Maple Valley, WA 98038

U.S ORDER DESK: (800) 237-2409 INT'L & TECHNICAL: (206) 432-1814

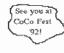

#### RUN OS9 LEVEL 2 VISIBLY FASTER - GET A \$29.95 POWERBOOST FROM BURKE & BURKE!

You can see the difference in OS9 Level 2 when you instalt the PowerBoost kit from Burke & Burke. It includes the amazing Hitachi HD63B09E microprocessor, a 100% compatible high-performance replacement for your CoCo 3' MC68B09E. Using the HD63B09E's added registers and high-speed instruction set, block moves and other functions are up to 4x as fast! The PowerBoost kit includes Burke & Burke's PowerBoost software, which modifies your OS9 Level 2 operating system for faster multi-tasking, graphics, and disk I/O when using the HD63B09E. SOLDERING IS REQUIRED TO INSTALL THE HD63B09E.

PowerBoost (HD63B09E w/ Software for OS9)

\$29 95

824 95

The 6309 Book by Chris Burke. This book describes the instruction set of the 11D63B09E microprocessor, and gives assembly language examples that help you detect the high-performance processor and take advantage of its capabilities in your programs, Includes disk with OS9 Assembler / Disassembler / Debugger patches for HD63B09E, REQUIRED 'ASM' ASSEMBLER, 'DEBUG' DEBUGGER, AND HD63B09E MICROPROCESSOR NOT INCLUDED.

The 6309 Book (Includes disk with development tools for OS9)

\$79.95 WORLD CLASS CHESS\* -- Use Cyrus Chess w/Level 2 FILE SYSTEM REPACK 1.1 - Faster disk defragmenter \$29.95 \$39.95 R. S. B. ' . Disk BASIC for Level 2 (BASIC ROM required). \$19.95 EZGEN 1.09 - Hundy & powerful OS9 bootfile editor \$9.95 ZCLOCK - Continuous time / dute display on Level 2 screen COCO XT -- Use PC hard drive w/ CoCo ! OS9 S/W incl \$69.95 (Add \$30 for Real-Time Clock, Add \$20 for auto-boot ROM)

WA RESIDENTS ADD 8.2% SALES TAX, MasterCard & VISA accepted, U.S. COD's add \$3.75. Min. U.S. shipping \$4.00. Min. to Canada \$5.00. Please allow 2 weeks for delivery. Overnight or 2nd- day available for in-stock items. Software upgrades \$5.00 each w/receipt, including U.S. shipping.

Call or write for a free catalog of more exciting Cotor Compnier products!

on the screen. The /nil device is much different in that any data sent to /nil goes absolutely nowhere. This is handy for those occasions when you want to run a command but have no desire to see its output on the screen.

Swapping Disks

How can I run applications with OS-9? For example, I tried to run Color Computer Artist by Tandy. This program works in a graphics window, but I don't know how. The manual says that it can be copied to the customized OS-9 boot disk and to run artist onry it has been copied to the CMDS directory by typing art ist. When I boot OS-9 to run BASIC09, I insert the BASIC09/Config disk in the drive, type basic09 and get Error #216. I tried ngưn and again but the error routinnes.

Jose Tores Riveva Naranjito, Puerto Rico

Any time you insert a new disk in the drive, you need to tell OS-9 where the CMDS directory is located on the new disk and which directory you want to use for data storage and retrieval. For example, to run BASICO9 you would insert the BASICO9/Config disk into Drive #d0 and issue these commands:

chd /d0 ehx /d0/cmds bastc09

Unless you change the entrent data and current execution directories, OS-9 doesn't know where the commands and executable programs are located on that disk.

Have you a burning question regarding some aspect of the OS-9 operating system? Send tito us and we'll do our best to an swer it for you. Direct your inquiries to OS-9 Hatline, THE RAINBOW, 9509 U.S. Hwy. 42, P.O. Box 385, Prospect, KY 40059.

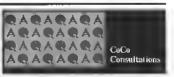

More Memory for the CoCa 2?
Can I apprade my CoCo 2 to 128K
using the chips I took out of my CoCo
3 when I appraded it to 512K?

E. Oelschalger Pittsburgh, Pemisylvania

No. The ability to increase the memory of any specific computer is dependent not only on the chips available, but also on the memory-management circuitry within the computer. The CoCo 1 and 2 are designed to handle no more than 64K of incrmory and would require extra circuitry to support more. As an historical note, incrmory upgrades for up to 256K were at one time available for the CoCo 1 and 2. Very little suftware was written to support and take advantage of these upgrades, however; and they finded to obscurity with the advent of the CoCo 3.

Printing in Parallel

I have a Bhie Chip M10/NLQ printer
that has a 36-pin parallel port and in
6-pin Commodore-64 serial port on it. How

Brandon Broyles The Cobry, Texas

A You cannot use the 6-pin port because the serial format for a Commodore-64 is electrically different from that used by most other computers, You can use the 36-pin parallel port on that printer, but you'll need to buy a serial-tn-parallel converter (such as those sold by Dayton Associates and CoCoPRO!).

can I use this with a CoCo 3?

DC Mindem Pak and Diwnloading
I have a DC Modem Pak and an FD500 divk drive, that I have no MultiPak Interface. I find myself unable to download anything from any online system. What
do I need?

Donald G. Mayhew (t.UPts)
Lakewood, Colorado

There are several ways you can proceed to fix the situation. By far the least expensive approach would be to temporarily forget about the DC Modem Pak and purchase a 1200- or 2400-bps external modem. This can then be connected to the 4-pin serial port on the rear of the CoCo, using a special 4-pin DIN to DB-25 cable. The pin-out for this cable is as follows:

| CoCu | DIN | Modem | DB-25 |
|------|-----|-------|-------|
| 1    | 8   |       |       |
| 2    | 3   |       |       |
| .3   | 7   |       |       |
|      |     |       |       |

With the hardware in place, get a decent CoCo3 terminal package. There are several excellent shareware programs (Delphiterni, Uhimaterni and Greg-E-Trun) that support inperation of an external modern at 1200 and 2400 bps with the internal serial port. There are also several fine commercial terminal programs for the CoCo3 that support 1200-and 2400-bps operation via the bit-banger port. Two of these are VTerm (available from CoCoPRO!) and Dehan Term (available from Cer-Comp). Of course, for printing, you'll need to either switch connectors or buy or make a switch box to go between the printer and the modern.

You might be able to trade the unused DC Modelli Pak to CoCoPRO! for mer-

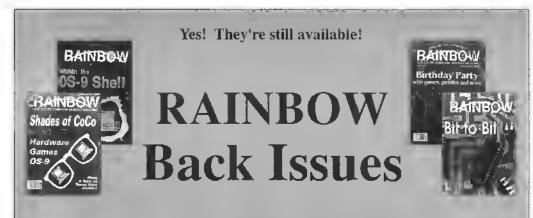

BACK ISSUES STILL AVAILABLE. Have you explored the wealth of information in our past issues? From our very first, four-page issue to many with more than 300 pages of material, it's all just for CoCo users — a great way to expand your library!

#### A WORLD OF INFO AT A BARGAIN PRICE

All back issues sell for the single issue cover price. In addition, there is a \$3.50 charge for the first issue, plus 50 cents for each addidonalissue for postage and handling if sent by United Parcel Service. There is a \$5 charge for the first issue, plus a \$1 charge for each additional issue on orders sent by U.S.Mail. UPS will not delive to a post office box or to another country.

MOST ISSUES STILL AVAILABLE

Available issues through June 1982 are provided on white paper in a reprint form. All others are in regular magazine form. VISA. MasterCard and American Express accepted Kentucky residents please add 6 percent sales tax; Canadian residents. 7 percent GST. In

order to hold down costs, we do not bill, and no C.O.D. orders are accepted.

Due to heavy demand, we suggest you order the back issues you want now while supplies last.

To order, review and fill out the form below and mail it with your payment.

For greater convenience, order through the Rainbow Magazine Services area of our Delahi CoCo SIG.

| <b>PAINB</b>                                                          | OW INDEX             |                 |                  |                       |                       |                   |                      |                        |                   |                            |                       |
|-----------------------------------------------------------------------|----------------------|-----------------|------------------|-----------------------|-----------------------|-------------------|----------------------|------------------------|-------------------|----------------------------|-----------------------|
| Aco                                                                   | mplete index i       | ભ, ત્રેદાંપુ 19 | buoidt 18        | h June 1984, i        | s printed in          | DFC 84            | Noliday              | \$3.95 U               | LLB 88            | Homn Help                  | \$3 95 🗋              |
| he July 1984 issue. Separate copies are available to: \$2.50 plus 50¢ |                      |                 |                  |                       |                       | JAN 85<br>FF 8 85 | Beginners<br>Uticies | \$3.95 🖫               | MAR 99<br>APR 89  | Hardware<br>Businoss       | \$3.95 L<br>\$3.95 L  |
| handling, Indexes for subsequent years are published annually in the  |                      |                 |                  |                       |                       | MAR 85            | Business             | \$3.95 J               | MAY 89            | Printer                    | \$3.95 □              |
|                                                                       | ues of THE RAI       |                 | 1 3 0 00 0 010   | poonunce din          | accord at the         | APR 85            | Simulations          | \$3.95 Q               | JUN 89            | Summer Fun                 | \$3.95 LI             |
| ooly last                                                             | ues or the MAI       | INCACAN.        | TOT              |                       |                       | MAY 95            | Printer              | \$3.95 Q               | JUL 89            | Anniversary                | \$3.95 🗆              |
|                                                                       |                      |                 |                  | AL                    |                       | JUN 85<br>JUL 85  | Music<br>Anniversary | \$3.95 LI<br>\$3.95 LI |                   | VOLUME 9                   |                       |
|                                                                       | KY                   | RESIDEN         | ITS ADD 6        | 5%                    |                       | 401.00            |                      | 40.40                  | AIKS 89           | Beyond BASIC               | \$3 95 LI             |
| CA                                                                    | NADIAN RESI          | DENTS A         | DD 7% G          | \$T                   |                       | AUG 95            | VOLUME 5<br>Games    | \$3.95 U               | SFP 89<br>OCT 89  | Foucation<br>Graphics      | \$3.95 U<br>\$3.95 U  |
|                                                                       |                      | U.S. MA         | IL CHARG         |                       |                       | SEP 85            | Education            | \$3.95 U               | NOV 99            | Data Comm                  | \$3 95 U              |
|                                                                       | Q.L.                 |                 | HANDLIN          |                       |                       | NOV 85            | Graphics Date Comm.  | \$3.95 LL              | JAN 90            | Holiday<br>Beginners       | \$3.95 U<br>\$3.95 TJ |
|                                                                       | 311                  |                 |                  |                       |                       | DFC 85            | Holiday              | \$3 95 🗅               | FEB 90<br>MAR 90  | Home Delp<br>Hardwara      | \$3.95 U<br>\$3.95 J  |
|                                                                       |                      |                 | S. CHARC         |                       |                       | JAN 86<br>FEB 86  | Beginners<br>Uthlaes | \$3.95 U               | APR 90            | Business                   | \$3.95                |
|                                                                       |                      | TOTA            | L AMOUI          | NT                    |                       | MARI 86           | Business             | \$3.95 U               | MAY 90            | Projec                     | \$3.95 L              |
|                                                                       |                      |                 | ENCLOS!          | ch                    |                       | APR 86            | Homa Help            | \$3.95 🗀               | JUN 90            | Summer Full                | 53 95 U               |
|                                                                       |                      |                 | ENCLUSI          | ED                    |                       | JUN 86            | Printer<br>Music     | \$3 95 Q<br>\$3 95 Q   | JUL 90            | Armwersary                 | \$3.95 J              |
| Article F                                                             |                      |                 | in many and      | at polyt and not      | manifolds for         | JUI 86            | Affinersory          | \$3 95 🖸               |                   | YOLUME TO                  |                       |
| in inches                                                             | stances where a      | given 1550.0    | as al specii     | fin articles The      | cost for this         |                   | NOTATION A           |                        | AUG 90            | 0S-9                       | \$3 85 J              |
| service I                                                             | s \$1.50 plus 50 c   | ents S/H ne     | a article. Th    | its senice is no      | wided anly in         | AUG 86            | VOTUME 6<br>Games    | \$3.95 🖫               | SFP 90<br>OCT 90  | Education<br>Graphics      | \$3.95 L<br>\$3.95 J  |
|                                                                       | of out-of-stock (s   |                 | re per proper 11 | no doi trae la pro    | THOSE PHY NI          | SEP 89            | Education            | \$3.95 🗅               | NOV 90            | Data Comm                  | \$3.95                |
|                                                                       |                      |                 |                  |                       |                       | OGI 99            | Graphics             | \$3.95 U               | DEC 90            | Holiday                    | \$3 95 _1             |
| LAGRITICA -                                                           |                      |                 |                  |                       | _                     | NOV 86            | Data Comm.           | \$3.95 U               | JAN 91            | Beginners                  | \$3 95 🗆              |
| Address                                                               | S                    |                 |                  |                       |                       | JAN 87            | Holiday<br>Beginners | \$3 95 Q<br>\$3 95 Q   | MAR 91            | Home Help<br>Herdwara      | \$3.95 Q<br>\$3.95 Q  |
| City                                                                  |                      | S+              | ato              | Zin                   |                       | FFB 67            | Utilities            | \$3 95 U               | APR 9I            | Music                      | \$3.95 U              |
|                                                                       |                      |                 |                  |                       |                       | MAR 97            | Business             | \$3.95 U               | MAY 9I            | Printer                    | \$3.95 -              |
| Paym                                                                  | nent Enclosed,       | orCharge        | to my:           | OVISA DM              | IC DAE                | APR 87            | Home Help            | \$3.95 U               | JUN 91            | Summer Fun                 | \$3 95 U              |
| Card#                                                                 |                      |                 |                  |                       |                       | JUN 87            | Printer<br>Music     | \$3 95 LI<br>\$3 55 LI | JUF 91            | Anniversary                | \$3.95 J              |
|                                                                       | on Date              |                 | Dhan             | 01 )                  |                       | JUF 97            | Anniversary          | \$3 95 U               |                   | VOCUME 11                  |                       |
|                                                                       |                      |                 | CHOU             | e ( )                 |                       |                   | VOLUME 7             |                        | AUG 91<br>5 P 9 I | Graphics<br>Education      | \$3 95 U<br>\$3 95 D  |
| Signalu                                                               | ie                   |                 |                  |                       |                       | AUG 87            | Gemes                | \$3.95 U               | OCT 91            | OS 9                       | \$3.55                |
| TO OR                                                                 | DER BY PHO           | NE (credi       | Leard ord        | ers only) call        | (800) 847-            | SEP 87            | Education            | \$3.95 LI              | NOV 91            | Data Conim                 | \$3.95 .1             |
| 0300 0                                                                | a.m. to 5 p.m.       | EST All         | other inou       | ities call (502)      | 228-4492              | OCT 97            | Graphics             | \$3.95 🔟               | DFC 91            | Hofiday                    | \$3 95 🗀              |
|                                                                       | THE RAINE            |                 |                  |                       |                       | NOV 87<br>DFC 87  | Data Comm<br>Holiday | \$3.95 (1              | JAN 92<br>FFB 92  | Lillibes<br>Home Hele      | \$3.95                |
|                                                                       |                      | ott, ine        | FRISOIL          | solioning, P.O.       | . DUX 300,            | JAN 88            | Beginners            | \$3.95 (1              | MAR 92            | Home Help<br>Heroware      | \$3 95 2              |
| Prospe                                                                | cl, KY 40059         |                 |                  |                       |                       | FFB 88            | Utilities            | \$3.95 🗀               | APR 92            | Music                      | \$3.95 J              |
| Disco                                                                 |                      | Ale a 2 - 1     | dander -         | bands to              |                       | MAR 89            | Business             | \$3.95                 | MAY 92            | Printer                    | \$3.95 J              |
| rieas                                                                 | e send me            | tne tol         | iowing           | Dack ISSU             | ies:                  | APR 88<br>MAY 88  | Printer              | \$3 95 U               | JUN 92<br>JUL 92  | Programming<br>Anniversary | \$3 95 J<br>\$3 95 J  |
|                                                                       | VOLUME               |                 | APR 84           | Gaming                | \$3.95 Li (           | JUN 88            | Music                | \$3.95 U               | 300.92            | Municipality               | 90 90 T               |
| JUL 91                                                                | Promier Issue        | \$2.00 .1       | MAY 84           | Printer               | \$3 95 LI             | JUI 88            | Anniversary          | \$3 95 U               |                   |                            |                       |
| FF8 82                                                                | NON LIBER O          | \$2.00 .1       | JIIN 64          | Music                 | \$3.95 Li             |                   | MALIBET C            |                        | 1                 |                            |                       |
| JUN 83                                                                | VOLUME 2<br>Printers | \$2.95          | JUL 84           | Anniversary           | \$3.95 🗓              | AUG 88            | VOLUME #<br>Games    | \$3.95 '11             |                   |                            |                       |
| VU11 03                                                               | VOLUME 3             | ac 25 J         |                  | VOLUME 4              |                       | SEP 88            | Education            | \$3.95 U               |                   |                            |                       |
| AUG 83                                                                | Games .              | \$2.95 LI       | AUG 84           | Games                 | \$3.95 🗓              | QCT 89            | Graphics             | \$3.95 🔟               |                   |                            |                       |
| SEP 83                                                                | Education            | \$2.95 U        | SIPM             | Education             | \$3.95 U              | NOV 88            | Data Comm.           | \$3.95 U               |                   |                            |                       |
| OCT 93<br>MAR 84                                                      | Graphics<br>Business | \$3.95 (1)      | NOV 84           | Graphics<br>Date Comm | \$3.95 D<br>\$3.95 LI | JAN 89            | Hohday<br>Beginners  | \$3.95 LI              |                   |                            |                       |

19

chandise, or (as another approach to your problem) you can pay them to mm it into an RS-232 pack, Then if you over get a Multi-Pak Interface, Slot Pak or Y cable, you can use the converted pack with your modern to permit smoother operation and free the serial port for the printer.

On the 63B09E Front

I've heard about the Hitachi 63B09E {a CMOS version of the 68B09E) not merely emulating the 6809, but actually having considerably more registers and commands. Is this so? Where can I get one? Deunis McMillian (COCOKIWI) Pittsburg, Califarnia

Kevin Darling (DARLING) recently A circulated on the CoCo mailing list a document of over a dozen pages written by Hirotsogn Kakugawa of the Graduate School of Engineering of Hiroshima University in Japan. This document (now available on Delphi in the Hardware Hacking database of the CoCo SJG and in the General topic area of the OS-9 SIG) details the 'secrel" features of the 6309. In summary, in addition to emulating the 6809, the 6309 operates as a low-power CMOS chip and is capable of cycle speeds of 3 MHz or more, The chip has these special properties:

- two 8-bit accumulators, one 8-bit register and one 16-bit register
- . two modes of operation: 6809 cmulation and native mode
- reduced execution cycles in native mode
- more instructions, including 16-bitby-16-bit multiplication, 32-bit-by-16-bit division, more inter-register operations, bit-

manipulation instructions compatible with the 6801, and block-transfer operations

 error trapping of illegal instructions, including divide by zero

Details of the "secret" features are in large part explained in the document by Hirotsugu. A 63B09E can literally be dropped into a CoCo 3 (provided yon've removed the original 68B09E chip and put a socket in its place). No other hardware modifications are needed. I'm told by Brother Jeremy (REVWCP) that you can order 63B09E's in quantity one from Summer Inc. in Illinois (708-991-8500).

Joystick Sticks

The vertical axis of my right joystick is stuck at a value of 25 when I read the joystick. The horizontal axis works fine, as do both axes of the left joystick. I read a long time ago that an LM3900 chip is used in the CoCo I joystick circuit, but I cannot find such a chip in the CoCo 3.

Also, my DMP-110 is behaving oddly. Iu self-test mode, it prints part of the top of each row of characters at the bottom of the character. Any suggestions?

Roy Wilson El Reno, Oklahoma

First swap the left and right joysticks A to see whether the problem follows the joy-stick, or whether it stays with a given joy-stick port on the CoCo. If the problem is in the joystick, you have a bad joystick cable or a bad connection inside the joystick. Inside the joysticks are two 10,000 ohm potentiometers mechanically linked to the axes of motion. Look for a defective mechanical linkage. Use a standard ohmmeter to find breaks in the cable, a defective potentiometer or a broken wire that should be connected to the potentiome-

If the problem is with the CoCo 3 joyslick port, get a schematic for the CoCo 3 (available in the Service Manual for the CoCo 3, which you can order through Radio Shack stores). Carefully check continuity from the joystick connector to IC7 (SC77526). This is a enstorn chip specific to the CoCo 3. (Tandy "drew" a line around much of the discrete components of the joystick and cassette circuitry of the CoCo 1, and stuffed it all into this one enstorn chip. If the problem is in a chip, it most likely is in this chip. This chip is available only from Tandy National Parts, if indeed it is still available at all,

As for the printer, I fear it is likely to be unrepairable. Your problem sounds like a defect in the "computer" that lives inside the printer.

Bnmp Off the 6809

I accidentally humped my disk controller when it was plugged into my Slot Pak and my CoCo 3. Now when the computer and that controller are used together, the drive just spins. It does not work. The disk controller appears to work fine when used with my spare CoCo 3. Any

> Charles Rempel Plum Coulee, Manitoba Canada

It sounds like you have damaged the 68B09E chip in your CoCo 3. This often happens when a card is jostled in a Mnlli-Pak Interface or Slot Pak. The 68B09E chip must be removed. Destructive removal is best: Clip all pins and remove the chip, then use a soldering iron and needle-nose pliers to remove each pin from the circuit board. When finished, clean all

the holes with a solder sucket, install a 40pin socket, and pnt a new 68B09E chip in it.

Drive Won'l Formal Disks

I havr a Tandy FD-501 disk drive that reads and writes files but will not properly formut diskelles. What is the problem, and how can I fix it?

Ben Culwell Marion, Ohio

This is a problem about which readers A frequently write, Disk drives do not nse the index pnlse signal when reading and writing sectors (files). This signal is used only for writing entire tracks (formatting). Thus, your problem is with the index pulse, either in the drive, the cable or the controller card. On the FD-501 controller, the index signal (Pin 8 of the 34-pin connector) goes straight to the floppy-disk controller chip, although it is pulled High by a resistor. Some Delphi members have reported to me Iltal on their controllers they found a short that was connecting Pin 8 of the 34-pin connector to ground, causing the problem you describe. To locate the problem, you need to use an ohmmeter (and perhaps an oscilloscope) to check the index-palse circuit down the line. You may also want to swap a known good controller for the suspect one, and the same for your drive and cable (one at a time) to try to determine where the problem is.

Martin II. Goodman, M.D., a physician trained in anesthesiology, is a longtime electronics tinkerer and outspoken commentator - sort of the Howard Cosell of the CoCo world. On Delphi, Marty is the SIGOD OF THE RAINBOW'S CoCo SIG. His nou-computer passions include running, mountaineering and oul door photography. Marty lives in San Pablo, California.

#### CoCoTool Kit

Commands Disk Backup, Initialize, Directory, Verify, Campare, Search, Edit, Erase, Speed Test, Step Rale Test, Gran Table Analysis & Repair

File Commands Arcive, Copy, Kill, Rename, Erase, View, Edit, Print, Compare, Salvage, Search, Verify, Test Arcive, Un-Xmodem Send/Rec. Arcive,

Coco Tools is a comprehensive set of disk utilities, providing the most complete set of functions available for the standard R.S. DOS disk system. Comparable in scope and functionality to that of the famous utility available for MS-DOS computers "PC-TOOLS"!

Coco Tools provides fast and easy operation of standard DOS commands like Copy, Rename, Kill, Disk Initialize and Directory thru a consistent and easy to use interface. It provides easy visual selection of files, so multiple file operations can be carried out with very few keystrokes. Coco Tools is also the most Comprehensive Disk Repair program available, it Antomatically diagnosis and repairs file allocation errors, locates corrupt directory information and cross linked files. It provides fast and easy recovery of deleted files without the drudgery normally associated with killed file recovery. It also does lightning fast disk I/O for fast Backup and Copying at speeds you thought only higher priced computers could perform. Coco Tools has multi-file Arciving, Un Arciving and Test Arciving functions plus the ability to extract any selected group or individual files from a compressed file with easy file selection. And allows customizing of display colors, printer/Serial baud rate. Drive step rates and Directory sorting preference. Coeo Tools requires a 128K CoCo III, 1 Disk drive and an 80 column display \$49.95

To order by VISA, MASTERCARD or COD Call Toll Free 1-800-383-8529 (Monday thru Saturday, 8am to 5pm PST).

To order by mail, send cheek or money order for the amount of the program plus \$4.00 for shipping and handling to :

> Cer-Comp Ltd.566 Ricochet Avenue Las Vegas, NV 89110 702-452-0632

'The most exciting ew product for the Co o Since COCO FRIENDS DISK MAGAZINE. (CFDM) is devoted exclusively to those who still enjoy running under RS Dos. The standard system needed to use CFDM is CaCo 3, RGB monitor, at least one disk drive, and the RS Dos which came with your CoCo 3.

CFDM is a monthly disk based publication which is produced on a "filipple" disk. When you "Run" like "magazine" side of CFDM, you'll be greeted with a beautiful cover picture by CoCo Friend James Gibbons. Pressing any key takes you to the magazine's colorful Main Menu. There you'lt find 14 sections which are lilled with entries. Sections Inclinded are: Abont CFDM; About this Issue; Active CoCo; Advertisements; CoCo Friends Art Gallery; Articles of the Month; Family Tree; Fornm; From the Editor; Letters to the Editor; Polponrri; Programs of the Month; Reviews; and Question & Answers.

Next you will enter a Section and find a number of entries written by our CoCo Friends from all over the world. Each Issue of CFDM contains from 60 to 80 entries. Some sections contain documentation about the many programs and graphics found on the "filp-side" of CFDM.

The "Hip-side" or "program" slde of CFDM is filled with contributions of wonderful programs and graphics from our many CoCo Friends! Each Issne has from 2 to 4 ht res pics and from 8 to 15 neverbefore-seen programs.

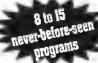

The cost of CFDM is \$6 per issue or \$30 for a 6 issue subscription. Join as now for a lot of final if you're like me, there's never loo many Friends around to enjoy a great time on the CoCo.

SENO CASH, CHECK OR MONEY ORDER TO

COMPUTER COUR Add 52.30 COUR Add 52.30 ENTERPRISE P.O. BOX 276 LIBERTY, KY. 42539

(606) 787-5783 CODS Add 52.50

#### Directory continued from Page 1

press ENTER, then enter the three-characler extension.

C (Copy) - copies the selected file from one drive to another,

K (Kill) -- erases the selected file from the disk directory.

S (Scan) - views the contents of the selected file onsereen. Scans ASCII and binary files, though file bytes with values less than 32 and greater than 127 are not displayed as characters. Warning: Attempting to scan CoCo Max III files will lock up the computer.

D (Drive) - selects a new drive. Also use this option to view a new disk in the same drive; just reselect the current drive.

X (Disk Name) - adds a name (up to 26 characters) to the disk. (I really hate pulling a disk out of the drive just to read its label.) The disk name, which can be changed at any lime, is stored on Track 17, Sector I of the disk in the current drive. Some commercial software uses this area, as do some other system enhancement programs. If in doubt, use a disk edilot to make sure this area is clear before proceeding. Warning: Do not attempt to name OS-9 disks with Directory Master. Press ENTER by itself to abort this option.

V (Directory) - lists the directory on a 32-column screen. This option is particularly useful when you need to see the standard directory information (file type, format and size).

CoCo 3 Disk

Q (Quit) — exits Directory Master and

relums to BASIC. All system enhancements remain in ellect, but Directory Master is removed from memory.

As implied above, several system enhancements are poked into memory when you first run Directory Master. These are described in the remarks imbedded in Listing 1, so I won't cover them here. But do lake a look at them - you may find them suitable for use in other programs.

While Directory Master includes many Are You Sure? prompts, no fancy error trapping is provided by the program, II an error occurs, the program will abort much as if you had selected the Quit option.

Feel free to modify Directory Master to suit your needs. Ideas for enhancing the program include (you got it) better error trapping and arrow-key and/or joystick control. I would appreciate hearing your comments, suggestions and questions, and would like to see any modifications you make. Thope Directory Master is as helpful to you as it has been to me.

The Color Computer is currently Dwight Stegall's only hobby, although he has enjoyed operating CBs and amateur radio for several years. He has been a BASIC programmer for seven years. He may be confacted at 624 4th Avenue, East Moline, IL 61244. Please include an SASE when requesting a reply.

165 1FX\$="K"THENAR=5:K\$="K1LL":G 05UB535:G05UB365:G0T0725 170 IFXS-"5"THENAR-6:KS-"5CAN":G

05UB535:G05UB365:G0T0735 175 IFX\$-"0"THENAR-7:GOSUB535:GO 5UB280: GOSUB535: GOTO135

180 1FX\$="X"THENAR-8:GOSUB535:GO T0805 185 1FX\$="V"THENAR=9:G05U8535:G0

190 1FX\$-"0"THENHGET(468,168) - (5 22,175),2:HPUT(468,168)-(522,175 1,2.HOT:GO5UB355:GO5UB355:GOTO94 5 ELSEFOR1=1T010: PALETTE1, RND(63 1:NEXT: RGB: POKELO, 0: POKE135, 0: GO

TO135 195 '\*\*\* SELECT WORKING ORIVE 200 HCOLORO:HPRINT(15,22)."Mhich drive do you need? 0,1,2,3 205 EXEC44539:Z=PEEK(1351:1FZ<48 ORZ>51THEN205EL5EPDKE235,7:48:60 SUB345:GOSUB35:GOSUB245:GOSUB21 5:GOSUB275:RETURN 210 '\*\*\* PRINTS HEADER

215 GOSUB320:HPUT(104,0) · (535,15 215 GOSUB320:HPUT(104,0) · (535,15) ).4:HCOLOR1:HLINE(520,B1 · (520,15) ).PSET:HCOLOR0:HPRINT(14,01,"THE CURRENT DISK NAME":HLINE(285,2) · (304,4).PSET,BF:HPRINT(38.0).CH R\$(123)+" "+1\$ 228 HPRINT(13,11,"\*":HPRINT115,1 )."CURRENT DRIVE #"+RIGHT\$(STR\$( DN1,11:HPRINT(32,1),"\*\*\* 225 FFK(10THERUJS-"0"-RIGHT\$(STR \$(N) \])EFFUIS-BIGHT\$(STR\$(N) 2)

\$(N),1)EL5EUJ\$=RIGHT\$(5TR\$(N) 23B IFGR<101HENUK\$="0"+RIGHT\$

R\$(GR),1)EL5EUK\$-RIGHT\$(S1R\$(GR) 235 HPRINT(36.1)."ELLENAMES="+(L)

235 HPRINT(36,1), "FILENAMES" "+UD S:HCOLORØ:HPRINT(49,1), "\*\*\*":HPR INT(53,1), "FREE GRNS-"\*UK\$:HPRIN T(66,1), "\*":RETURH 240 '\*\*\* REAOS FILENAMES FROH 01

245 POKELO. 0: FOR1=11068: P\$(1)="" :NEXT:ON=PEEK(2351:M-0:P-0:FORX= 3T011:05K1\$DN.17.X.A\$(1).A\$(2):F ORD-1T02: FORI-11012BSTEP32: N-N+1 :T\$(N)-H10\$(A\$(O),1,8):1FASC(1\$( M11-255THERN-N-1:G01026FEL5E1FAS C(T\$(N))-BTHENN-N-1:G0T0255

250 Es(H)=MID\$(A\$(O),1+B,31:P\$(N)+T\$(N)+"."+E\$(N):F(N)=ASC(MID\$(

250 1FP\$11)=""THENHCOLORG:HPRINT (15.22)."1HERE ARE NO FILES IN D RIVE #"+CHR\$(01+48):G05U8355:P0K EMI.0:GOSUB345:GDSU8200:GO5UB535

G0T0135 265 RETURN 270 '\*\*\* PRINIS FILENAMES ON SCR

275 POKEH1.0:GP-1:MCOLOR1:A-2:B-280 FOR1-B TO 1:HPRINT(CL,A),P\$(

B): A-A+1: B-B+1 285 1FB>N THENRETURN

290 1FA>1BTHENGP=GP+1:GOTO300 295 NEXT: RETURN

300 1FGP=2THENA-2:CL-27:GOT0280 305 1FGP=3THENA-2:CL-41:GOT0280 310 1FGP=4THENA-2:CL-55:GOT0288E **LSERETURN** 

\*\*\*\* REAOS DISK NAME ON TRAC

\* #17. SECTOR #1.
320 H\$="THIS DISK HAS NO NAME!":
ON-PEEK(235):POKELO,0:GR-FREEIDN

1:DSK1\$ON,17,1,1\$,J\$:POKEH1.0:PO KE65344.0:IFLEFT\$(I\$,11=CHR\$(255 1THEN1\$=H\$ EL5E1FLEFT\$(I\$,1)=CHR \$(32)THENI\$-H\$ EL5E1\$-LEFT\$(18,2

325 RETURN

330 '\*\*\* CLEARS FILENAME FIELD 335 HPUT(104,16) (535,83),5:HPUT 1104,841·1535,151),5:RETURN 340 '\*\*\* CLEAR5 ROWS 22 & 23 345 HPUT(104,176)·(535,191),4:RE

TURN 250 '\*\*\* PAUSE AFTER PRINTING ON

358 \*\*\*\* PAUSE AFIER PRINTING ON SCREEM
355 FORT-1T0750: MEXTT: RETURN
360 \*\*\*\* SELECTION OF FILENAMES
365 GP-1: AL-2: B-1: RX-104: RY-199
379 HEET(RX, AL\*8) · (RY, AL\*8+7), 2. NOT:

POKE338.255:POKE345.255 375 1FPEEK(338)=191THENRETURN EL SEIFPEEX134S)=247THENAL=AL+1:B=B

380 HPUT(RX,AL\*8-8)-(RY,AL\*8-1),

38S 1EB>N THEN365

390 1FAL>1BTHENGP-GP+1:GOTO40B 400 1FGP-21HENAL-2:B-18:RX-219:R

-310:GOT0370 405 1FGP-3THENAL-2:B-35:RX-330:R

Y-421:GOTO37B 410 1FGP-4THENAL-2:B-52:RX-441:R Y=532:GOTO37BELSERETURN 415 '\*\*\* HSCREEN 'LINEIHPUT' 51M

ULATION 420 POKE135,0:Y\$="":Z\$="":X-PEEK

420 PUREL35, 0:13 = 1:24 = 1:4 = 1:4 = 1:4 = 1:5 = 1:4 = 1:5 = 1:5

425 HCOLOR2:HPRINT(X,Y),CHR\$(127 ):HPUT(X\*8,Y\*8)\*((X\*8)\*7,Y\*8\*7), 4:Y\$=1NKEY\$:1FY\$-""THEN425

430 1FY\$=CHR\$(255)THEN425 435 TEASC(YS)-130RASC(YS)-ATHEN4

440 1FA5C1Y\$)=21THFNX=SL:HPUT(X\* 8, Y\*8) · ((X+Z)\*8, Y\*8+7), 4: GOTO420 'SH1FT LEFT ARROW

445 1FY\$-CHR\$113)1HENPOKE282,255

450 1FYS-CHRS(B)ANO LEN(ZS)-ØTHE NX-SL:GOTO425 'LEFT TAB STOP FOR

CURSOR 455 IFY\$-CHR\$(B)ANO LEN(Z\$)>Ø1HE 7455 1F13-CHRYG)AND LENG(3)/91FE NZ\$-LEF1\$(Z\$,LEN(Z\$)·1):HPUT((X\* 8)-B,Y\*B)-(X\*B,Y\*B\*7),4:HCOLORFG :X-X·1:GOTO425 'LEFT ARROW 460 Z\$-Z\$+Y\$

465 IFLENIZ\$)>Z THEN47@ELSENCOLO

#FG:HPRINT(X,Y):Y\$:X-X\*1
470 IFLEN(Z\$)>Z IHENZ\$-LEFT\$(Z\$,
Z):HPRINTI36,Y1,"

475 GOTO425 480 '\*\*\* ELIHINATE BRAIN HALFUNC TIONI

485 HCOLORØ;HPRINT(16.23),"ARE Y OU SURE YOU WANT TO "+K\$+" "+P\$( B)+"? [Y!N]":PDKE135,0 490 X\$-1NKEY\$:1FX\$-""THEN490

495 IFXs-"Y"THENGOSUB345:1FP\$(2)
-"" AND AR-5THENRETURN ELSE1FAR-4THENRETURN ELSEGOSUB535:RETURN 500 IFX5-"N"THENGGSUB345:GGSUBS5

S:GOSUBS35:GOTO135 ELSEPOKE135,0 :G0T0490 '\*\*\* ELIMINATE IGNORANCE ATI

SIØ HCOLORØ:HPRINT(16,23), "ARE Y OU SURE YOU WANT TO MAME THIS DI SK? [Y/N]":POKE135,0 S15 X\$-INXEY\$:1FX\$-""THEN515

520 IFX\$-"Y"THENGO5UB345:GOSUB53 5:RETURN

\$25 IFX\$-"N"THENGOSU0345:G050B53 5:G0T0135 ELSEPOKE135.0:G0T0515 53Ø '\*\*\* INVERT & REINVERT COMMA

MO LINE \$35 IF AR=11HEN X-15:Y-21:Z-20 E LSEIFAR-2THEN X-26:Y-32:Z-20 ELSE EIFAR-3THEN X-37:Y-43:Z-20 ELSEIFA R-5THEN X-88:Y-54:Z-20 ELSEIFA R-5THEN X-59:Y-68:Z-20 \$40 IFAR-6THEN X-15:Y-21:Z-21 ELSEIFAR-8THEN X-37:Y-43:Z-21 ELSEIFAR-9THEN X-37:Y-43:Z-21 ELSEIFAR-9THEN X-48:Y-54:Z-21 \$45 HGFT(X\*8-4.7\*8):Y\*8+3,Z\*8+7

545 HGET(X\*8-4,Z\*8) (Y\*8+3,Z\*8+7).2;HPUT(X\*8-4,Z\*81-1Y\*8+3,Z\*8+7 .Z.NOT:RETURN SØ '\*\*\* RESET FILE NAME FIELD

555 HGET(RX,AL\*8) · (RY,AL\*8+7),2: HPUT(RX,AL\*8) · (RY,AL\*8+7),2.NOT:

RETURN
560 '\*\*\* DUMP FILENAME TO TEMPOR
ARY BUFFER SO MEMORY CAN BE RE-E
STABLISHED WITH CLEAR280 AND PCL

565 V-1536:FOR1-1T012:U-A5C(M1D\$ (P\$(B),1,1)):POKEY.U:V-V+1:NEXT: IFF1B)-Ø OR F(B)-ZTHENGOSUB915:G OSUB925:RETURN ELSERETURN 57Ø '\*\*\* RETRELVE FILENAHE FROM

57S FOR1=1536T01547:P\$(B1=P\$(8)+

CHR\$(PEEK(1)):NEXT:HBUFFØ:ON\$-": "+CHR\$(PEEK(2351+48):RETURN 58Ø '\*\*\* RUN A FILENAME 585 1FF1B 1=ØTHENGOSUB485:W10TH32 :GOSUB87Ø:RGB:GOSUB6Ø5:GOSUB565:

CLEAR200:PCLEAR4:GOSUB575:POKE65 496.0:LOAD P\$18)+ON\$,R

590 1FF(B)-2THENGO5UB485:W1DTH32:GOSUBB70:RGB:GOSUB605:GOSUB565; CLEAR200:PCLEAR4:GOSUB575:PRINT: PRINT"IF YOU GET A 7SYNTAX ERROR JUST TYPE: EXEC TO EXECUTE THE

: RETURN 505 ACK 1 ND LINE FARA BUFFER

1.isting 1: DMASTER 'DISK MASTER 'BY DWIGHT L. STEGALL 'COPYRIGHT (C) 1992 4 'BY FALSOFT, 1MC. 5 'RAINBOW MAGAZINE 10 IFPEEK(33021)<>50THENCLS:PRIN T"THIS PROGRAM WILL NOT FUNCTION WITHOUT THE COLOR COMPUTERS."; PRINT: CLEAR200: NEW ELSEONERRGOTO 945: POKE41382, 255: POKE41384, 1 15 '\*\*\* MAKE SYSTEM CHANGE5 20 POKE41598, 255: POKE41S99, 255: V ER1FYON:PDKE65496,B:POXE65344.Ø: POKE65497.Ø:POKE41954.2SØ 25 POKE58953,16:RGB 'FORCE CMP & RGB TO RESET ALL 16 PALETTES IN STEAD OF 15 30 W1DTH40:POKE65434.0:GOSUB880 35 A\$="1854Ø96Ø63ØØ29535329Ø8636 ØØ9541862Ø8":A=58964:FOR1=ITOLEN (A\$)STEP2:B\$-HID\$(A\$,I,2):B-VAL( B\$1:POKEA,B:A-A+1:NEXT 'PALETTE VALUES FOR CHP & RGB ### POKE38543,33:POKE38563,33:PCL EARB 'PATCH PCLEAR TO INCLUDE Ø 45 POKE1022.PEEK(114):POKE1023,P EEK(1151:POKE114.3:POKE115.249:P OKE1017, 18: POKE1018, 127: POKE1019, 255: POKE1020, 223: POKE1021, 126 RESET PROTECTION 50 POKE63468,0:POKE63503,B:POKE6 50 POKE63468,0:POKE63503,0:POKE6 3567,0:POKE63644,0:POKE63771.0 ' TURN5 DFF 40 & 8B COLUMN CURSOR DURING PROGRAM OPERATION EXCEPT AT AN IMPUT AND A LINEINPUT LIKE IN WIOTH32. ADD53'5 "MENU" UTIL ITY WILL DESTROY THESE POKES. 55 CLFAR200,32255;POKE32517,13:F DRI-32518T032523:READB8:POKE1,AS C(R\$).WRY.POKET 13:POKE11,AS C(B\$):WEXT:POKE1,13:POKE1+1,0:PO KE44151,127:POKF44152.5:DATA R.E .A.O.Y.! 60 1FPEEK(416021-23THEN80 '1F AO 053 THEN BYPASS NEXT 3 LINES 65 'SETS 6MS DISK STEP RATE IF Y OU ARE NOT USING ADOS:3 00 AR ROT 051RG A005'5 70 1FPEEK(49474)<>48THENDB-1 'D) 5K BA5[C 1.1 1F <>48 75 1FDB-1THEN POKE55318,20:POKE5 5232.0 ELSEPOKE55075,20:POKE5490 80 FOR1-55671T055675:READA\$:POKE

I.ASC(A\$): NEXT: DATAG.R.A. N.S 'CH ANGES 'FREE' TO 'GRANS' B5 POKE65496.0: LOADM"STRDMOO3": C LEAR10008:ONERRGO10945:H1=65497; LO=6S496:POKEH1.0:POKE235,0:D1MA \$(69).H1691.T\$(69).E\$(69).P\$(69) 90 POKE61203,196 'F1X THE HPUT' 90 POREGIZOS, 196 FIX THE HPUT "NOT" OPTION 95 POREGZOGI, 189; POREGZOGI, 244; POREGZOGI, 244; POREGZOGI, 255 'EXTEND 40 & B Ø COLUMN "CLS" CHOICES FROM 1-B TO 1:255 105 GOSUB890:GOSUB900:HBUFF0:HBU 105 GOSUBS09: GOSUBS00: MBUFF0: MBU FF2,320: HBUFF3,1250: HBUFF4,1250: HBUFF5,3840; HCOLORI,0: MSCREEM3: H GET(0,0) (319,95),5 110 \*\*\*\* WHEN USING RUN, LOAD, N AME, COPY, 5CAN, AND XILL USE TH E SPACEBAR TO SELECT FILENAMES 115 \*\*\*\* MAIN SCREEM 12Ø POKEH1, Ø: HCLS1; HGET(Ø, Ø1·143 7, 151, 4: HCOLORØ: FOR1-ØTO23: HPRIN T(Ø.1),STR1NG\$111,92):HPR1NT(69, 1),STR1NG\$(11,92):NEXT:GOSUB910 125 HCOLORO: HPRINT(14,19), "Directory Master V1.01 written by: Dwight L. Stegaïi": MPUT(104,160) (535,175),4,NOT: HCOLORI: HPRINT(IS L=Load 1-Fn K=K131":HPRINT ,20),"R=Exec me C-Copy (15,21),"5=Scan D-Driv One Y-Drty Q-Oul
130 G05UB335:HPUT1200,16) (215,1
51),4:HPUT(312,16) (327,151),4:H
PUT(424,16) (1439,151),4:HGET(104 ,16)-(535,83).S:RGB:G05UB245:G0S UB215:G0SUB275 135 POKE282,255:H1-65497:L0-6549 6:POKELO.Ø:POKE135,Ø:DN-PEEK(23S ): DNS-": "+CHR\$ (48+0N1) 140 XS-INKEYS: 1FXS-"THEN140ELSE POKEHI.B 1FX\$-"R"THENAR-1: K\$-"EXEC": G 05UB535:GOSUB365:GOTOS85 150 1FX\$="L"THENAR=2:K\$="LOAO":G OSUB535: GOSUB365: GOTO615 155 1FX\$="N"THENAR=3:K\$="NAHE":G OSUB535:GOSUB365:GOT0645 160 1FX\$="C"THENAR-4:K\$-"COPY":G OSUB\$35:GOSUB365:GOTO685

# DELPHI — The \$1 per hour online solution!

DELPHI's 20/20 Advantage Plan sets the standard for online value: 20 hours for only \$20, for all the services you want!

· Thousands of files to download.

· Chat lines with hundreds of participants.

· Worldwide e-mail.

Hobby and computer support groups.

• Multi-player games.

 Local access numbers in over 600 cities and towns.

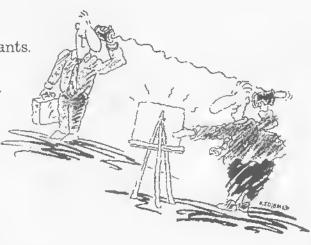

# Trial Offer: 5 hours for \$5!

Try DELPHI at \$1 per hour. Join today and get 5 hours of evening and weekend access for only \$5. If you're not satisfied, simply cancel your account before the end of the calendar month with no further obligation. Keep your account active and you'll automatically be enrolled in the 20/20 plan for the next month.

1. Via modem, dial 1-800-365-4636.

2. When connected, press RETURN once or twice.

3. At Password, enter RB55

Questions? Call 1-800-695-4005.

Rates apply for evening and weekend access from within the mainland US. There is a one-time enrollment fee of \$19 when you join the 20/20 Advantage Plan. Further details are provided during the online registration.

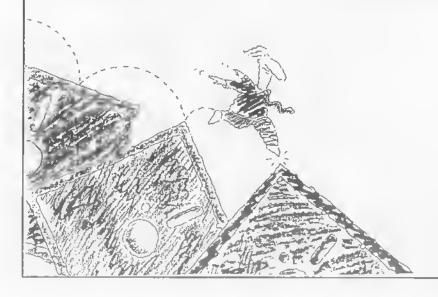

DELPHI is a service of General Videotex Corporation 1030 Massachusetts Avenue Cambridge, MA 02138-5302

800-695-4005 • 617-491-3393

22 July 1992 THE RAINBOW

FILE, ": PRINT: POKE65496, Ø: LOADM P \$(B)+DN\$:POKE65344.0:EXEC \$(6)~HN\$:PORE65344,0:EXEC \$95 1FF1B)=1THENHCOLOR0:HPRINT1T \$,22). "You cannot execute a data file!":SOUHD2,20:FOR1=1T04:GOSU B355: NEXTI:G05UB345:GDSUB555:G05 UB535:GOTOT35 0035:aUTOHOTHERNECOLORØ:HPRIHT(1 5.22)."You cannot execute a text editor source f11e1":SOUHD2,20: FORI-1T04:G05UB355:MEXTI:G05UB34 5:GOSUB555:GOSUB535:GOTO135 605 PRINT"RUNNING: "P\$1B)+DN\$:GO SUB9T5:POKE4159B.3:POKE41599.3:R ETURN
610 \*\*\*\* LOAD A FILENAME
615 TFF(B)=BTHENBOSUB495:WIDTH32
:GOSUB970:RGB:GOSUB635:GOSUB555:POKEGS
CLEAR200:PCLEAR4:GOSUB575:POKEGS 496.0:LOAD P\$18)+DW\$
620 1FF(B)-2THENGOSUB485:W10TH32
:GOSUB870:RGB:GOSUB635:GOSUB565:
CLEAR200:PCLEAR4:GOSUB575:POKE65 496.0:LDADM P\$(8)+ON\$:POKE65344. 625 1FF(B)=1THENHCOLORD:HPRTNT(T 5,22), "You cannot load a data fi 1e|":50UND2.20:FDR1-1T04:60SUB35 5: NEXT1: GOSUB345: GOSU8555: GOSU85 35:GOTOT35 538 1FF(8)-3THENHCOLOR8:HPRTNT(T 5,22), "You cannot load a text ed itor source file!":50UND2,20:FOR 1-1T04:GOSUB355:NEXT1:GOSUB345:G OSUB555:GOSUB535:GOTO135 635 PRINT"LOADING: "P\$(B)+DN\$:GD 5U89T5:POKE4T598,3:POKE41599,3:R

ETURN 640 '\*\*\* RENAME A FILE 645 HCOLORØ: HPRINTII9,22), "NEW F ILE NAME: ":HLINE(272,1 84) -(335.TB4), PSET: HLINE(343.TB4 34), FSE: HLENE(343, B4 )-(366,184), PSET: HPRIHT(47,22), " or hit [ENTER]": PDKE1024,34: POKE 1025.22: POKE1026, B: POKET027, 0 650 GOSUB420:1FZ\$=""THENGOSUB345 GOSUB555: GOSUB535: GOTOT35ELSEWS -Z\$ 655 HCOLORØ:HPRINT142,22),".":PO KE1024,43:POKE1025,22:POKE1026,3 :POKE1027,0 660 GOSUB420: 1FZ\$=""THEHGOSUB345 :GOSUB555:GOSU8535:GOTO135 665 HCOLORT:HLTNE1120,184)-(460 184), PSET: GOSUBABS: YS-W\$\*STRING\$ '(8-LEN(W\$), 32)+"."+ZS: IFY\$-P\$(B) THENHCOLORE HPRINTIIS, 22), "THE N EW NAME MUST HOT BE THE SAME AS THE OLD NAME:":POKELO.0:FORY-ITO 3000:NEXT:POKEHI.0:G05UB555:G0SU B345:G0T0135 670 POKELO, 0: RENAME P\$18)+DN\$ TO Y\$+ON\$: POKE65344.0 675 POKEH1.0:GOSUB345:GDSUB335:G D5UB245:GOSUB215:GD5UB275:GOTO13 \*\*\*\* COPY A FILE 685 GOSUB485:HCOLORØ:HPRINT(15,2 2),"What Is the target drive? Ø. 690 EXEC44539: Z-PEEK(T35):1FZ<48 ORZ>51THEN69ØEL5E 5\$=":"+CHR\$(Z) :S=Z-4B:DN=PEEK(Z35):DH\$=":"+CHR \$10N+48):GOSUB535:GOSUB345

695 IFPEEK(4T682) >> 23THENPOKELO, 0:COPY PS(8)+DNS TO PS(8)+SS:POK ENI, 0:POKE235, DN:POKE65344, 0:GOS UB555:GOSUB715:GOTO135 'CHECK FO R AD053 700 GOSUB715:GOTO135 'CHECK FO R AD053 700 GOSUB715:GOTO135 'CHECK FO R AD053 700 GOSUB716:GOSUB8B80:WIDTH08:CL 56:COMP:PALETTE3,36:LOCATE0,9:ATTR 56:LOCATE0,TT:ATTR6,2:PRINYSTRING 5131,32);ATTR6,5:LOCATE0,10:ATTR 57:STRINT" ":ATTR2.1:PRINT" CO PYING "PS18)+DNS" TO"5"":ATTR5. 2:PRINT" ": ATTR2.1:PRINT" CO PYING "PS18)+DNS" TO"5"":ATTR5. 2:PRINT" ": ATTR3.5, B:POKE0644 29.2:LOCATE0,12:ATTR3.5, B:POKELO 0:COPY PS(8)+DNS TO PS18)+SS:PO KEH1,0:POKE65344.8:POKE235.ON:PO KE59078,33:CLS:GOSUB8B0:HSCRENA RGB:PDKE59078,141:GOSUB555:GOSU B715:POKE65428,126:POKE63429,726 GOTO135 710 POKE657414,9:POKE63105,32:POK 63T12,38:POKE63173,0:POKE63601, 44:POKE63605,37:POKE63606,192:RE TURN 'CONVERT B0X24 HIRES TEXT SCR EN TO ONVERT B0X24 HIRES TEXT SCR EN TO ONVERT B0X24 OTO135
730 \*\*\*\* SCAN A FILE
735 GOSUB485:GOSUB555:POKEH1,0:G
OSUBB09:GOSUB790:MIOTH00:CLS6:CH
P:DNS=":"+CHRS(PEEK(235)+40)
740 LOCATE2,0:ATTR7,5:PRINTSTRIN
G\$(28.42):LOCATE2,T:PRIHT"\* ":A
TTR6,5:PRIHT" \*":LOCATE2,2:PR
HTSTRIMG\$(28.42)
745 LOCATE23,0:ATTR7,5:PRINT5TRI
NG\$(30,42):LOCATE32,T:PRINT"\* "
::ATTR6,5:PRINT"SPACE=PAUSE - EN
TER-RETURN\*::ATTR7,5:PRINT" \*":L
LOCATE32,2:PRINT"SPACE=PAUSE - EN
TER-RETURN\*::ATTR7,5:PRINT" \*":
LOCATE32,2:PRINTSTRIMG\$(30,42):
750 LOCATE16,4:ATTR2,1:PRINT"\*EL
LOM-VALUE LESS THAN ASCII 32"::A
TTR0,5:LOCATE15,5:ATTR3,2:PRINT"
BLUE-VALUE GREATER THAN ASCII 32":A
TTR0,5:LOCATE15,5:ATTR3,2:PRINT"
BLUE-VALUE GREATER THAN ASCII 32":A
TTR0,5:LOCATE15,5:ATTR3,2:PRINT"
BLUE-VALUE GREATER THAN ASCII 32":A
TTR3,5:PRINT:PRIHT
755 OPEN"1".#T,P3IB)-DMS:CLOSC:O
PEN"0".#1,P\$(B)-DM\$,::POKE65344,
0:FIELO#1,TAS A3:FORX-TTOLOFII):
GET#1:IFASC(A\$)\*3THEHATTR3,S:PRINT:ATTR3,S:GOTO770
760 IFASCIA\$)\*32THENATTR8,T:PRINT
""::ATTR3,5:GOTO770
765 IFASC(A\$)\*(12BTHENATTR3,5:PRINTA\$; ELSEATTR3,2:PRINTA\$; ENTATE3
S.
770 X\$-INKEY\$:IFX\$-CHR\$(32)TILEHP
OKELO,0:EXECA4539:POKEH1,0:POKEI
35.0
775 IFX\$-CHR\$113)THENPRIHT:CLOSE
#T:GOTO7B5
780 NEXT:POKE65344,0:ATTR3,5:PRI
NT:PRIHT:CLOSE#1:LOCATEI4,23:ATT

Fealnre Program

# Skip a Line with BASICO9

recently became interested in OS-9 (Level II) and have been playing with the varions ways OS-9 allows yon to work Since my Disk BASIC word processor won't work with OS-9, I had to find another way to write notes and letters (Idon't yethave an OS-9 word processor). I nse OS-9's bntTd command on an 80-by-24 text screen for this purpose.

The builed command included with OS-9 allows you to create text files on disk. To use this lool, enter brild followed by a filename, QS-9 responds by printing a question mark at the beginning of the next line, This tells you bulld is ready for you to enler lex1; just lype whal you want and press ENTER at the end of the line - another question mark appears allowing you to enter another line. At the end of the first line and periodically thereafter, OS-9 saves on disk (in the current data directory) the text you have entered. While the disk is spinning. OS-9 cannot receive characters from the keyboard --- keep this in mind while entering your text. When yon have entered the last line of text, press ENTER by itself on a new line and OS-9 closes the file, returning yon to the OS9; prompt.

It is intportant to note that build does not support any form of editing. If you notice a mistake on a line you've already entered, you have to start the whole file over or use an editor to fix the mistake. You can use OS-9's edit command for this

After yon have finished hillding a text file, yon can display it onscreen by entering 11st followed by the filename. If the text is longer than the screen and happens to scroll off the lop, enter tmode pause to lurn on OS-9's page panse feature. To get a hardcopy of the text, make snre your printer is online and enter

#### list filename >/p

The > symbol tells OS-9 to redirect the output of the 11 st command to Device /p, the printer.

When I print program listings with my CoCo, I like the printont to he double-spaced. Rather than fool with the linefeed sellings on my printer (and front within OS-9, using tmode), I wrote a BASICO9 program to handle the spacing for me. To use SAip-first enter the listing as shown using bull or BASICO9's edilor. Then, while in BASICO9, load the program and run it. You'll be prompted for the name of the program listing you want to print. That's all there is to it.

I also like my BASIC09 program listings

to be formatted (indented and with offsets). To do this, I load the program in question into BASICO9 and enter T1st \*>newfilename\*, replacing newfilename with the new name under which I want the "listing" file saved. (Plain BASICO9 source-code files are unformatted — you may want to keep both eopies of the listing.) Then I run Skip to print the listing.

Skip is useful for more than just printing program listings. In fact, the program can be used to double-space any standard text file. Just enter the name of the file when Skip prompts you for the program naute.

The program listing for Skip is short and pretty easy to follow. Feel free 10 modify the program 10 sui1 your individual needs.

John Musnmeci is a retired TV repairman whose sole hobby for the past eight years has been working with and programming the Color Computer. He may be contacted at 103-57 104 Street, Ozone Park, NY 11417, (718) 738-0212. Please include an SASE when requesting a reply.

```
00C1
                  FOR x=1 TD 5 \ SHELL "dlsplay Øa >/p" \MEXT x
BBFB
                 aa-5
SHELL "dispTay Øc"
PRINT "P R 1 H T 1 N G . . . ."
OPEN #disk,program:READ
WHILE EOF(#dlsk)<>TRUE DO
READ #disk,program
T-/FH/Grogram)
ØØFB
ØTØ6
Ø123
GT3B
ØT45
                      T-LEH(program)
                     group1-LEFT$(program,80)
PR[NT #prInter.groupT:
1F aa-60 THEN GOSUB 30
ENDIF
ØT4F
                                                                  \aa=aa+l
BT71
                     ENDIF
SHELL "display Ød >/p"
SHELL "display Øa >/p" \aa=aa+l
1F aa-60 THEM GOSUB 30
ØT83
ØT95
РТВЗ
ØTC3
Ø1C5
                      ENDIE
                      group2=RIGHT$ (program. T-80)
                      1F 1>80 THEN
GOTO 20
ØTD6
ØTE3
ØTE?
                     ENDIF
ØTE9 10
                      REM
                  ENDWHILE
ATFI
                  CLDSE #disk
SHELL "display Oc"
ØIF9
                  PRINT #printer.group2;
1F aa-60 THEH GDSUB 30
0209 20
                                                             \aa-aa+1
                  ENDIF
Ø233
                  ENDIF
SHELL "display Ød >/p"
SHELL "display Øa >/p"
IF aa-60 THEN GD$UB 30
ENDIF
                                                           Naa-aa+T
Ø247
0265
Ø275
                 GOTO 10
FOR x=1 TO 12
SHELL "display Øa >/p" \aa-5
WEXT x \ RETURN
922
Ø278 3Ø
ดวาด
Ø2AA
                                                                                                            (A)
```

CoCo 3

The Listing: sklp.b09

PROCEDURE skip

2009 (\* Written by John Musumeci

0%1B OlM disk,printer:BYTE

8226 DIM program:STRING[60]

8332 DIM group1,group2:STRING[80]

8042 SHELL "display &c"

8050 PRINT "Adjust Printer Paper."

8069 PREN #printer."/p":HRITE

8076 FOR x=T 10 4 \ SHELL "display &a" \MLXT x

80241 INPUT "What is name of program:",program

R4,S:PR1NT"PRESS ANY KEY TO RETU RN TO THE MENU"::EXEC44S39
78S POKEHI.0:POKE6S344.0:CLS:GOS
UBB80:PDKES9078.33:HSCREEN3:GOSU B795:RGB:POKE59078,14I:GOT013S 790 POKES7414,19:POKE6310S,64:PO

KE63112,44:POKE63601,128:POKE636 05.43:POKE63606.128:POKE63724.64 :RETURH 'CONVERT BØ X 24 HIRES T EXT SCREEN INTO 64 X 24 HIRES TE XT SCREEN (C) APRIL 1989 11M RIT

795 POKES7414.21:POKE63105.80:PO 795 PORE5/44:21:PORE63508:108:PORE636 KE63112.47:PORE63608.160:PORE63724.80: RETURH 'RESET 64x24 H1 RES TEXT SCREEN TO B0x24 H1-RES TEXT SCRE

EH
800 '\*\*\* RENAME DISK (NOTE: YOU
MAY PRESS ENTER TO AVOID GIVING
THE DISK A NAME. THE FIRST CHARA
CTER MUST NOT BE A SPACE.)
80S HCOLORB:HPRINT(14,22),"DISK
name:":HLINE(200,184) (407,184),
PSET:HPRINT(52,221,"OF hit [ENTE

R]":POKE1024.25:POKE1025.22:POKE 1026.26:POKE1027.0 810 GOSUB420:IFZ\$=""ORLEFT\$(Z\$.1

)=CHR\$ (32) THENGDSUBS3S: GOSUB34S: GOTD135

815 HCOLOR3:HL1NE(208.184)-(415, 184).PSET:GOSUB510:Y\$-Z\$+STR1NG\$ (26.LEN(Z\$1.32)+STRING\$(102.2SS) : DN=PEEK (23S) : POKELO . Ø : DSKO&DH . 1 7,1,Y\$,STR1NG\$(128,2551:POKEH1,Ø POKE65344.0:GOSUB345:GOSUB215:G

DT013S 820 '\*\*\* DIRECTORY OF FILENAMES 825 GOSUB355:GOSUB355:GOSUB880:G OSUB710:W1DTH80:CMP:CLS6:GOSUB32

838 ATTR8,5:PRINT"\*\*\*"IS::LOCATE
29,0:PRINT"\*\*\*":ATTR1,S:PRINT"

\*\* DIRECTORY FOR DRIVE #"::PRINT
USING"#":DN::PRIHT" \*\*":PRINT;AT
TR7,S:PRIHT" \$PACE-PAUSE OTHE
R-CONTINUE":ATTR6,S

835 POKE41S90.19: POKELO.0:01RON: PDKEH1,0:1FPEEK(416021<>23THENPR

PUREN1,0:1FPEEK(416021<>23 HERPR
INTUSING"GRANS - ##";GR
840 POKE65344,0:POKE41590,32:ATT
R4,5:LOCATE3,23:PRINT\*PRESS ANY
KEY FOR THE MENU"::POKE135,0
845 A-443847:B-443897
850 LPOKEA,(LPEEK(A)+64)AHD127:L
POKEB,(LPEK(B)+64)AHD127:IFINKE Y\$<>""THENB65EL5EA-A+2:B-B-2:[FA <443B73THENBS0

855 A=443847:8=443B97 860 LPOKEA,(LPEEK(A)·64)AND127:1 POKEB,(LPEEK(B)-64)AND127:1F1NXE Y\$<>""1HEN86SELSEA-A+2:B-8-2:[FA

443873THENB60ELSE845 86S PDKE59078,33:PDKEH1,0:CLS:GO SUBB80:GOSUB71S:HSCREEN3:RGB:POK

E59078,141:GOTD135 870 A\$="183611076331093800180063 00180038185409366327453800180063 00180038": A=S8964: FOR1=1TOLEN(A\$ 1STEP2:B\$-MID\$(A\$,1,2):C-VAL(B\$)

POKEA,C:A-A+1:NEXT:RETURN 'RESE RGB AND CMP PALETTES TO STARTU

P VALUES.

B7S '\*\*\* SET ALL PALETTES TO 'BL
ACK'. THIS WILL PREVENT STRANGE
COLOR FLASHES ON THE SCREEN WHEH
SWITCHING FORM GRAPHICS SCREEN
TO TEXT SCREEN AND RGB TD CMP A

ND BACK AGAIN. 880 FOR1-0TOIS: PALETTEI, 0: NEXT: P

880 FORT-0TOIS:PALETTEI,0:NEXT;P
OKE55434,0:RETURN
885'\*\*\* USE WIDTH32 AS A TEMPOR
ARY 512 BYTE BUFFER TO DUMP ORIG
INAL VALUES OF CHRS(921 & CHRS(1
23) ON HSCREENS, HO MATTER WHAT
FONT YOU ARE USING 1H THIS PROGR
AM THEY WILL ALWAYS BE RESET WIT
H THE CORRECI VALUES.
890 A-62077:D-33000:FOR1-1TD8:CPEFK(A)-POKFD.C:A-A+1:D-0+1:NFXT

PEEK(A):POKED.C:A-A+1:D-D+1:NEXT :A-62325:D-33009:FOR1-1TD8:C-PEE K(A):POKED.C:A-A+1:D-D+1:NEXT:RE

TURN

995 '\*\*\* CHANGE CHR\$(921 TO RAND 89S '\*\*\* CHANGE CHR\$(921 TO RAND
OM GRAPHICS CHARACTER AND CHR\$(1
23) TO BOLD RIGHT ARROW. THERE 1
8.5 TRILLION DIFERENT POSSIBILIT
IES FOR CHR\$(92). NOTE: CHR\$(92)
PRINTS THE GRAPHICS ON BOTH SID
ES OF THE SCREEN.
900 FORI-62077TD62084:A-RND(250)
IES-25CTHENDOWEL 0.NEYT.DETION

: [FA=2S6THENPOKE1.Ø:NEXT:RETURN ELSEPOKE1, A: NEXT: POKE6232S, 8: POK E62326, 12: POKE62327, 126: POKE6232 8.127: POKE 62329.126: POKE 62330.12

:POKE62331,8:PDKE62332,0:RETURN '\*\*\* RESET CHR\$(92) & CHR\$(1 905 231

910 A-62077:D-33000:FOR1-1T08:C-PEEK(D):POKEA,C:A-A+1:D-D+1:NEXT : RETURN

915 A-62325: D-33009: FOR1-1T08: C-PEEK(D): POKEA, C: A=A+1: D=D+1: NEXT

:RETURN 920 '\*\*\* RESET ADDRESSES 33000-3

925 A-33000:POKEA,69:PDKEA+1.88: POKEA+2.84:POKEA+3.69:POKEA+4.78 :POKEA+5.68:POKEA+6.69:POKEA+7.6 8:POKEA+8,32:POKEA+9,67:POKEA+10,79:POKEA+11,76:POKEA+12,79:POKEA+13,82:POKEA+14.32:POKEA+15.66:

A\*13, 82; PUREA\*14.32; PUREA\*15, 06; POKEA\*16, 65: RETURN 930 '\*\*\* 1F YOU WOULD LIKE 10 GE NERATE A 1EST 01SK WITH 68 FILEN AMES ON 1T, FORMAI A D15K WITH D SKINIØ AND DELETE ALL LINE NUMBE RS 1H THIS PROGRAM EXCEPT THE NE

3: POKELO, Ø: CLEAR2ØØ: RG8: NEW

#### Listing 2: STROMOD3

- 'S1RDMO03 SCREEN FOHT
- 'BY DWIGHT L. STEGALL
  'COPYRIGHT (C) 1992

5 CUTING (C) 1992 4 'BY FALSOFT, INC. 5 'RAINGOW MAGAZINE 10 CLS:PRINT"POKING STRUMOD3 FON T.....":PRINT:PRINT"WRITTEN BY: DWIGHT L. STEGALL":FORI-61S97T06 2364: READA\$: POKE1, VAL("&H"+A\$1:N

1\$ SAVEM"STRDMDD3",61897,62364,6

20 CLEAR200: NEW

25 DATA 00.00,00.00,00,00,00,00,00, 18,30,30,18,18,00,18,00,60,60,60 

18,00,00,10,10,00,00,10,10,10,30,00 .18,30,60,30,18,0C,00 45 DATA 00,00,7E,00,7E,00,00,05 .30,18,0C,06,0C,18,30,00,3C,65,06 .0C,18,00,18,00,3C,66,06

Ø,66.66.66.7E,66.66.66,00,3C 18,18,18,18,3C,00,06,06,06,06,66,66,66,3C.00,66.6C,78,70 S\$ DATA 78.6C.66.00.60,60,60,60,

.00.66.66.76.7E.6E.66.66.00.3C.6 6,66,66,66,66,3C.00,7C.66.66.7C. 60.60.60.00.3C.66.66.76.7E.6E.3E .03.7C.66.66.7C.78.6C

0.00,00,30,66,7E,60,3E,00,0E,1/ 18,3C,18,18,18,00,00,00,3E.6E.6E ,36,06,3C,60,60,7C,66 7S DATA 66,66,66,00,18,00,38,18, 18,18,3C,00,06,00,06,06,06,66,66,3C,60,60,60,60,78,70,78,6C,00,38,18,18,18,18,18,3C,00,00,00,00,36,7F. 68,63,63,00,00,00,DC,66,66,66,66

.00,80,00,30,66,66,66 80 DATA 3C,90,00,00,7C,66,66,7C, 60,60,00,00,30,80,00,00,00,00,3E,6 0,00,5C,66,60,60,60,00,00,00,3E,6 0,3C,06,7C,00,00,30,78,30,30,36,1

1C.00.00.00.00.66.66.66.66.38.00.00
.00.66.66.66.3C.18.00
8S DATA 00.00.63.63.68,7F,36.00.
00.00.66.63C.18.3C.66.00.00.00.00.66
.66.66.3E.06.3C.00.00.7E.0C.00.00.00.00.00.00.00.
08.18.3F.7F.3F.18.08.00.00.7E.0C.3E.
7F.IC.1C.1C.00.1C.1C
9D DATA 1C.7F.3E.1C.08.00.FF.FF.
FF.FF.FF.FF.FF.8D.08.60.FF.FF.
FF.FF.FF.FF.FF.FF.00.06.61.10.27.F3

,4C,10,21,0C,S9,8E,00,00,C6,01

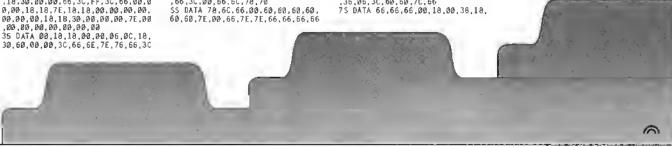

#### PRICES SLASHED ON ALL ADOS PRODUCTS LIMITED TIME ONLY!

EXTENDED ADOS-3... /Requires ADOS-3) Disto teal time cook dinuer ISS Adapher for controllers lacking 26 pin ROM spcFet, \$19 ADOS:3 \$24.95

EXT. ADOS-3 PLUS ADOS-3 .....\$49.95 SMARTWATCH REAL-TIME CLOCK ....\$29.95

Lisable in control is with 28 pin ROM 190ket or in ROM pack S10: Incindes OS \$ Level II driver. Ext. ADDS 3 driver. S5 will clock. \$10 separately.

ADOS FOR CoCo 1 and 2 ......

penerate an EPROMable binary isse. Information is provided for having an EPROM 6 unned by mail to \$15. Set our active acts and reviews in July 1987 and October 1989. Rambows tax aliable on requestly for product descriptions. 

#### SUPPORT FOR OSK/OS9!

Featuring software from: · IMS ·

Sub-Etha •

 Bob van der Poel Public Domain OSK/OS9 More Coming!

Send long SASE for PD list (state OSK or OS9)

VED/OSK - \$39.95 CheckBook/OSK - \$29.95

Blackhawk Enterprises P.O. Box 10552 Enid, OK 73706-0552 405-234-2347 9am-1pm CST

#### TETRIX

Falling block puzzle for 1-3 players, 32K DEC8

#### PYRANIM

Speed & Strategyl Based on Chinese game of N.M. 32K DECB

#### CUCKOO

Teach young ones how to read a clock face. 32K DECS

#### KID-DRAW

Colorful text & graphics.
Simple enough for pre-school, 32K DECB

**DISK JOCKEY** 

Tame your disks! Features life manager, long file names, notepatr and calculator, 128/512K DEC8 \$19.95 each, all four for \$39.00!

(\$2 S&H. CT residents add 6% tax) The Gibralter Software Co. 65 Bluff Avenue Rowayton, CT 06853

#### **NEW!** The CoCo Family Recorder

Genealogy data system. Print & store all records? Requires drive 0 & 1, 80 column morntor, 128K DECB - \$24,95

KED-TRAK: General Ledger, Double entry

#### small business system, 32K DECB - \$24.95 ACCOUNTS RECEIVABLE for above - add \$10 BOB'S MAGK Graphics Machine

Create basic graphics for your programs with a Joystick\_ 32K DECB - \$19.95

OMEGA FILE Database: Up to 16 lields, 255 char, Menu driveni 32K DEC8 - \$24.95

FARNA Systems 904 2nd Ave., Warner Robins, GA 31098-1D29 912-328-7859 • Add \$1.50 \$8H (GA add 5% tsx)

Would you like your ad here? Very reasonable ratesi Choose this size, above, or at left, Call or write FARNA (Rainbow approved!)

Feature Program

# Numbers for Fun. N

unber Count her is a sumply year tive game. Points are scored by steering a "cruncher" over scrolling numbers, which are worth their face value. For exaniple, if the cruncher passes over a 5, five points are scored. Obviously the goal is to get as many points as possible during a fixed amount of time. If you beat the previour high score, you are Ireated to a special high-score screen.

Number Crimi her works on any CoCo with at least 16K and Extended naste, After entering the listing, run the program and the title screen appears. To start the game, press the space bar - watch out. though, because the numbers start scrulling down the screen pretty quickly. Use the left and right arrows to control the cruncher, which appears at the bottom of the screen. (Hold the either key down for continuous movement in that direction.)

You can tell when points are scored by the sound and the number being written on the right side of the screen, A score of 100 is good, and 120 is excellent. Luck plays a hig part in scoring well, although some strategy is useful (should you go for the high numbers, or just chase as many numhers as possible?),

The program is fairly self-explanatory, hull want to point out a few items. Line 70 creates the moving border on the title screen by printing different segments of 71\$. Lines 140 and 150 print the cruncher and scrolling numbers, respectively.

The arrow keys are checked in two ways: lines 180-190 determine if either key is being held down, and lines 210-220 check for brief presses of the keys. Lines 270-320 provide the high-score display; a flashing line is displayed, then is replaced with a string previously rend from DATA lines (460 through 590).

Number Crancher is great for those who like to modify programs. Try including the high-speed poke and you'll nearly change the whole game because of the speed difference. The game time can he increased by changing the value of 100 in Line 100 to a higher value. A cosmetic change to the title sereen can be achieved by replacing Line 430 with

T14-"123456":T1\$-T|\$+T15+T15+T|5

More complex changes include allowing optional joystick control for the eruncher. Making the number zero worth Ien poinIs would raise scores somewhaI. Or how about having a mystery score (perhaps represented by a question mark) that is worth a random number of points? CoCo 3

Received and Certified

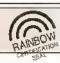

The following products have recently been received by THE RAINBOW, extimined by air staff and it sind the Rainbow Senl of Certification, your assurance that we have seen the product and have ascertained that it is what it purports to be,

Sink the Armada, a GUI-driven game that plays much like Buttleship except that your opponent is the CoCo. Supports both Hiand Lo-Res monse/joystick interfaces. Requires a CoCo 3 with at least 256K, an RGB monitor, a mouse or joystick, OS-9 Level II, and the winding modnic and control program from Multi-Vite, MV Systems, P.O. Box 818, Arvada, CO 80001-0818, (303) 420-7777; \$17.95.

KWIKGEN v1.01, an OS-9 utility for creating and modifying the OS-9 boot file. Designed to be fast and easy to use, KWIKGEN can load an entire existing boot file into memory for modification. When finished, the user simply writes the new boot file back to floppy disk, Requires OS-9. Gale Forre Enterprises, P.O. Box 660.16, Stirtion F. Viniconver, BC V5N 5L4, Canarla; \$19.95 U.S. plus \$4 S/II

Instructional and Bible Programs, a collection of seven bible and five educational programs/games written in BASIC, Included are Bible Seriptures, Bible Questions (1, 11 and III). A Bible Adventure, A Journey to the Promised Land, Pacabulary, Math. Homonyms, Spelling and Guess the Numher, Requires 64K and Extended BASIC, Sebastian LaSpath, 531 Main Street, Dinikirk, NY 14048, (716) 366-5261; \$10,

4-D Checkers, a two-player CoCo 3 game

that plays like checkers but uses a 3-by-3by 3 grid (time is the fourth dimension), Offers beginner, intermediate and expert levels, and supports the Speech/Sound Cartridge and RGB or composite monitors. N\*Johnson Software, 5830A Reinke Drive, Crestview, FL 32536, (904) 682-2907; introductory price it \$14.95.

The CoCo Collection, a compendium of 15 games and utilities in nASIC, lucluded are Bliml Poker, Miml Buggler, Calcudar Maker, Connect Four, DOS Commands, Hongman Junior, Indian Poker, Pair Two, A Day in the Races, Reach for the Money, Slot Machine (One and Two), Tic-Tac-Tne, Lock and Setup, Requires a CoCo 3 and a disk drive, Sheldon Parsins, P.O. Box 117, Notre Danie Bay, NF A0J 1A0, Canada; \$9.95 Cdu. plus \$2 SIH.

CoCo Cassette#116, a variety of programs presented monthly for the CoCo 1, 2 and 3. This issue contains, Chopper, an areade rescne game; Rieher or Poorer, a graphic board game: Menn Maker, for creating menns for your programs; The Castle, an areade-style game; Help!, a dodge-the-car game; Barehall Card Database; Snow Mohile, a winter-sports jumping game; Autroid Smash; Daffi-nition, a word game for Iwo players; and DreamQuest 3, a disk-only CoCo 3 adventure. T & D Suftware, 2490 Miles Standish Drive, Holland, MI 49424, (616) 399-9468; \$8.

The Ruinbow Seul of Certification is open in all manifacturers of products applicable to the Tundy Color Computer, regardless of whether or not those companies infectise in THE RAINBOW. By awarding the Sept, we verify the product exicuwe have a sumple copy and have evanished it. However, this does not constitute may gunranner of satisfinction. As soon as pusrible, these products will be forwarded to regioners for eguluation.

users could play the game on a screen of greater width, although this would require many changes in the program.

There is much to build on with Ahmabor Crimcher, As long as the goal remains to make it to the high score display, I say "Go for it!

Joseph Pemlell has a degree in electriend engineering from the University of Mary-Jand Janddition to prosecumming the Color Computer, Joseph enjoys using the Marititosh, His hobbies include riding skateboards and playing Super Nintendo,

CoCo 3

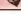

#### The Listing: NORDHOH

'NUMBER CRUNCHER

'BY JDSEPH PENDELL
'COPYRIGHT (C) T992
'BY FALSOFT, INC.
'RAIN8OW MAGAZINE

3 CLEAR 1000:COSUB 370
30 CLEAR 1000:COSUB 370
40 CLS:PRINT ⊕ 72."number"+T\$+"c
runcher":If FIRST-2 THEW PRINT ⊕
235."SCORE":SC:PRINT ⊕ 299."HIG
B ":HS

PRESS SPACE TO START"::FIRST-2 E LSE PRINT @ 484."PRESS SPACE TO PLAY AGAIN":

PLAY AGAIN":
60 "MOVE SORDER AROUND TITLE
70 FOR 1-1 TO 5:PRINT @ 39,HIDS(
T1\$.1.T7)::PRINT @ 71,MIDS(T1\$.1
4,T)::PRINT @ 103,MIDS(T1\$.6-1.
17):PRINT @ 87,MIDS(T1\$.11-1.1):
:FDR J-1 TO 2:IF INKEY\$<>" "THE
N NEXT J.1:GOTO 70
80 CLS::GOSUB 350
90 "START THE GAME
100 FOR RACE-1 TO 100
T10 "CHECK FDR SCORE
120 S-PFK(10675-X):1F S<97 THEN

120 S-PEEK(1057+X):1F S<97 THEN
PRINT @ ST1." "::PRINT @ 506.T\$:
:ELSE S-S:L12:SC-SC+S:PRIN1 @ 50 .L\$(S);:PRINT @ 506,T\$;:SOUND S

\*20+1,1 130 'UPDATE SCREEN

140 PRINT @ X,X\$; 150 PRINT @ RNO(24)+480,CHR\$(RND

100 +47): 160 'CHECK IF ARROW KEYS PRESSED 170 AS-INKEYS:1F AS<>"" THEN 210 180 IF PEEK(343)-247 THEN 1F X>Ø

THEN X-X-1 190 IF PEEK(344)=247 THEN 1F X<2 3 THEN X-X+1

210 If As-CHR\$(81 THEN 1F X>0 TH EN X-X-1

220 1F AS-CHRS(9) THEN 1F X<23 T

BEN A-ST 230 NEXT RACE 240 '1F HIGH SCORE THEN SHOW A S PECIAL DISPLAY

250 FOR I=1 TO 250: WEXT I: IF HS= >SC THEN 40

>SC THEN 40 260 HS-SC:RRINT @ 511," ": 270 FDR I-448 TD Ø STEP -32;FDR J-255 TO 143 STEP -16;PRINT @ I. STRING\$(32,J)::NEXT J, 1 280 FOR I-32 TO T28 STEP 32:FDR J-255 TO T43 STEP -15;PRINT @ I. STRING\$(32,J)::NEXT J:PRINT @ 1, TAB(10) NP\$(1/32)::NEXT J: 290 FDR J-255 TO 143 STEP -16:PR INT @ 150,STRING\$(32,J)::NEXT J: 300 FDR I-192 TD 288 STEP 32:FOR

J-255 TO 143 STEP -16:PRINT @ 1
.STRING\$(32,J)::NEXT J;PRINT @ 1
.TA8(9) MP5((I-160)/32)::NEXT I
310 FOR J-255 TO 143 STEP -16:PR
NT @ 320,STRING\$(32,J)::NEXT J
320 FOR I-352 TO 448 SIEP 32:FOR
J-255 TO 143 STEP -16:PRINT @ 1
.STRING\$(32,J)::NEXT J;PRINT @ 1
.TA816) SP\$((I-320)/32)::NEXI I
330 FOR I-1 TO 1080:NEXT I:GOTO
40

340 'INITIALIZE FOR EACH GAME 350 X-12:SC-0:RETURN 360 'INITIALIZE ONCC

369 'INITIALIZE ONCC
370 FIRST-T:HS-9:X\$-CHR\$(138)+CH
R\$(143)+CHR\$(133):T\$-CHR\$(128)
380 L\$(0)-"ZERO ":L\$(1)-"ONE ":
L\$(2)-"THO ":L\$(3)-"THEE":L\$|4
)-"FOUR ":L\$!5)-"FIVE "
390 L\$(6)-"SIX ":L\$(7)-"SEVEN":
L\$(8)-"EIGHT":L\$(9)-"NINE "
400 FOR U-1 TO 4:FOR Z-1 TO 13:R

EAD ZZ: NP\$(U)=NP\$(U)+CHR\$(ZZ):NE

4TØ FOR U-1 TO 4:FOR Z-1 TO 13:R EAD ZZ: HP\$(U1-HP\$(U1+CHR\$(ZZ):NE

FOR U-1 TO 4:FDR Z-1 TO 18:R EAD ZZ:SP\$(U)=SP\$(U)+CHR\$(ZZ):NE

XT Z.U 430 FOR 1-159 TO 239 STEP 16:TI\$ -T1\$+CHR\$(1):NEXT 1:T1\$-T|\$+T1\$+ T15+T|\$

-T15+CHRS(1):NEXT I:T15-T15+T15+
T15+T15
440 RETURN
450 'DATA FOR 'NEW''
460 DATA 132,143,143,133,143
470 DATA 133,134,143,133,143
470 DATA 133,134,143,133,143
480 DATA 133,134,143,133,143
480 DATA 133,142,143,133,138,143
480 DATA 133,142,143,133,138,143
490 DATA 133,143,135,134,133,143
490 DATA 135,143,134,135,143
580 'DATA 135,143,143,135,143
580 DATA 135,143,143,135,143
580 DATA 136,143,133,143,133,143
137,131,134,143,133,143,133,143
133,143,143,143,133,143,133,143
133,143,143,133,143,133,143
133,143,143,133,143,133,143
133,143,143,131,131,131,133,143
1343,143,131,131,131,131,131
550 DATA 156,143,135,139,131,143
143,131,131,141,143,129,131
1741,138,131,131
1741,138,131,131
1741,138,131,131
1741,138,131,131
1741,138,131,131
1741,138,131,131
1741,138,131,131
1741,138,131,131
1741,138,131,131
1741,138,131,131
1741,138,131,131
1741,138,131,131

135,138,148,141 138 DATA 141,143,138,143,133,143 .142,143,134,143,137,143,T33,134 .143,138,143,143

S90 DATA 139,131,135,143,139,131 ,135,143,143,131,143,143,135,143 ,T35,139,131,131

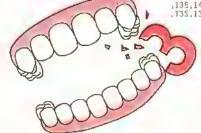

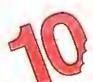

# The THE RAIN

Compiled by Julie Hutchinson

Eleven years? That's right, and this is ont ninth yearly index of articles and teviews. The items listed here appear in issues of THE RAINBOW from July 1991 to June 1992. (Previous indices appear in past July issues, starting with July 1984.) To complete your RAINBOW library, you'll find more information about how to get back issues with your favorite programs and articles on Page 18 of this issue.

#### **BUSINESS**

Krueger, Roger F. CoCo Writes Purchase Orders": CoCo3, Juna 1992, p. I. Use the CoCo 3 for mall-order end other needs COCOPO

#### COMMUNICATIONS

Ford, Stevens, "CoCSC Conversation", July 1991, p.22. Getting your have radio licensa.

Hrach, Warran G. "PGBS List", Navember 1991, p.14. A Back-to-your-R3BS deut for GoCo communacubers.

Keester, Gory. "Seral Asynchronous Connitration", June. 1932, p.27. A tools at the fully gritly behand moderns.

Kurte, Eddiu. "Outplut Bureaut", July 1991, p.65. A mixed bag of Incks.

Kurns Eddie. "Delphi Bureaut", August 1991, p.46. Littrully speaking.

ing Kuns, Eddis "Delph Buretiu", September 1991, ρ.28 More dol commands Kuns, Eddio, "Delph Bureau", Octabar 1991, ρ.14 Databasa Kuns, Eddio, "Delphi Bureau", October 1991, p.31 Group reconstruction. Kuns, Eddie "Delphi Bureau", November 1991, p.31 Group

description0 Kurie Eddie, "Delphi Buroou"; December I 991, p.32 Submission

Kuns, Eddie "Delphi Bureau": January 1992, p.16 Editing uub-

isione Eddie "Dulphi Bureau"; Pebruury 1992, p.29. Edding

aubmissions II Kuns, Eddie "Delphi Bureau", May 1992, ρ 25.

Kuns, Eddie "Deiphi Bureau", Juuu 1992, p.18. New Features Rairbów Staff, Tho "Data Tránsmissión Reachint New Speeds", March 1992, p.1

#### **EDITORIAL COMMENT**

Felk, Lonnie "Printe Z. July 1991, p. 08
Falk, Lonnie "Printe Z. July 1991, p. 09
Falk, Lonnie "Printe Z. July 1991, p. 10,
Falk, Lonnie "Printe Z. Z. July 1991, p. 10,
Falk, Lonnie "Printe Z. Z. July 1991, p. 10,
Falk, Lonnie "Printe Z. July 1991, p. 10,
Falk, Lonnie "Printe Z. July 1992, p. 07
Falk, Lonnie "Printe Z. July 1992, p. 07
Falk, Lonnie "Printe Z. July 1992, p. 07
Falk, Lonnie "Printe Z. July 1992, p. 02
Falk, Lonnie "Printe Z. July 1992, p. 02
Falk, Lonnie "Printe Z. July 1992, p. 02
Falk, Lonnie "Printe Z. July 1992, p. 02
Falk, Lonnie "Printe Z. July 1992, p. 02
Falk, Lonnie "Printe Z. July 1992, p. 02

#### **EDUCATION**

neves, Warren "Lei CoCo Do the Grading", CoCo1:CoCe2/ CoCo3; September 1991, p.19, A multiple-choice lest grader with stringer state-had MCTestings"; CoCo3, September 1991, p.058. A graphice based qui on nations. COUNTRY.

#### GAMES

Oueck, Jon. "Pirate's Treasure", CoCo1/CoCo2/CoCo3; Discember 1931, p.46. A text adventure fer use with the CoCo 1, 2 and 3, DEMON.

3. DEMON.

Satills, Kevin. The Wigord Puris a flex on Checkors'; CoCo1/CoCo1/CoCo2/CoCo3, Murch 1992, p.1. A twist on checkers as we know a WIZARID

Gollas, Ruth. "Konvillors for u Flamy Day", CoCo3, April 1982, p.4
Esnisey Wiercary Spider in grophic and muscual form, EW SPIDER

Shipse Weensity Spader in graphic and miscrell form, EW Shipse Shipse Asson Openshipser, Joed May 1992, p28 Autor insecting the sensing season Openshipser, Joed May 1992, p28 Autor insecting only in the season on SRACER Kimball, Bob Plathod Command; CoCot/CoCo2CoCo3; April 1992, p2 Desent warfare for the CoCo, PATRIOT McDowell, Jim Two Players for the Price of One; CoCot/CoCo2CoCod, June 1992, p2 p1 1. A knowleys areas for season of the Shipser for all CoCos, STARGRAB Obellinots, George "Pyramid 2"; CoCot/CoCo2, Open 1992, p. 5. A word Dreithout, George "Pyramid 2"; CoCot/March 1992, p. 6. A word Indie for word-coordin players WORDIRIND.
Says. John A. "Carck Relieses Are & Mush; CoCod, April 1992, p. 5. A game of luck (und sight TESTLUCK; CoCod, June 1993, p. 22 Beat this both by unscrambling the words. Schallur, David "Superdice", CoCod Morocambing the words. Schallur, David "Superdice", CoCod Morocambing the words. Schallur, David "Superdice", CoCod Morocambing the words. Schallur, David "Superdice", CoCod Morocambing the words. Schallur, David "Superdice", CoCod Morocambing the words. Schallur, David "Superdice", CoCod Morocambing the words. Schallur, David "Superdice", CoCod Morocambing the words. Schallur, David "Superdice", CoCod Morocambing the words. Schallur, David "Superdice", CoCod Morocambing the words. Schallur, David "Superdice", CoCod Morocambing the words. Schallur, David "Superdice", CoCod Morocambing the Words. Schallur, David "Superdice", CoCod Morocambing the Words. Schallur, David "Superdice", CoCod Morocambing the Morocambing the Moro

Moore, Rob. "Jenth Year of The RAINBOW, The"; July 1991, p.60. Index to articles, programs, reviews and uuthors from 1991. Palmer, Bill. "HP DeskJot and the GoCs, The", May 1992, p.1. Itsup the DeskJot with the GoCs for teether results Rainbow Sail, The "The Computer Will", Jay 1992, p.1, A took at meking e will for your computer system.

#### GRAPHICS

GRAPHICS

Bernloo, Bill \*Add Prizazz fo Title Screens\*: CoCo1/CoCo2/
CoCoS, May 1992, p.50 Use graphics trides to create largy
interests TITLES

Circle 11 Alem \*Ultraloce The Epson Version\*: CoCo3 August
1991, p.55, Pell 1/V infrags the Epson/IBM-compatible version.

ULE

Circle, H. Allen \*Ultraloce The Tandy Vursion\*: CoCo3; July
1991, p. 34 Part III bengu thu Tandy versiou of maiu Ultraloce
proyent\*: ULT.

Circle H. Allen \*Ultruluce Tyring the Knot\*; CoCo3, September
1991, p.32. Instructionator using both versions of the CoCo3
desklogs

desklogs

Titlington \*Titlington \*Cochier and Newtons\*\* CoCo3; Mary

Titlington \*Titlington \*Cochier and Newtons\*\* CoCo3; Mary

Curlis, H. Allen "Ulfratace Update and Upgrade"; CoCo3; May 1992, p.20. ALTUL

1992, p. 20, ALTUL Dehler, Ron. "Expander Gives the Full CoCo 3 Picture": CoGo3; June 1992, p. 24. Uoing the full 225 lineo on tire Hi-Res occuen, EXPANDER

EXPANDER Finest Magroan\*, CoGo3, August 1991, p.06. Add the IBM extended character and to the CoCo 36 graphics. MKFONT. CoCo 3 Sees Stars\*: CoCo3, April 1992, p.8. CoCo 3 draws stars with various numbers of points. VARIS

Kenny, Keiten, "CoCo 3 Sees Stars"; CoCos, Aprix, 1996, pp. CoCo 3 draws stars with various numbers of points VARISTAR
Mitchel, Barry "Time the World On End", CoCoS, June 1992, p. 12. A graphics and sound demo for the CoCo 3, INCRIBIT, Service Roper "Gone Fisher" (CoCo), April 1992, p.27. A quickus animabon demo for the CoCo 3, PSHIN

#### **HARDWARE**

Chorros, Can. \*hitemupt-Driven Senal Communications\*, CoCo3, Fobruary 1992, p. 28. Reliable host operation through the CoCo a senal port DANTERM.
Distribution, Tony \*Turn of the Screw\*; July 1981, p.48. A ofice of

Distriono, Tony, "Turn of the Screw"; September 1991, p.42, file about time. SETM.

Districtions, 16th, 16th of the Screw, October 1991, p. 18, p. 21, p. 22, the abover imms. SCPM, with a Screw, October 1991, p. 18, EPROM pipogrummer, for EPROM ASM pipogrummer, for EPROM ASM pipogrummer, for EPROM ASM pipogrummer, for EPROM ASM pipogrummer, for EPROM ASM pipogrummer, for the Screw, January 1992, p. 36, Mard drives and SCS1.
Goodman, Marty, \*MoSc28, EPROMIS, p. 34, p. 10, Convert a DC Modern Pak viro en RS-252 pack.
Goodman, Mary, \*Upograde Your Multi Pak\*, October 1991, p. 052, Upong the MPI with the CoCo.3.
Upong the MPI with the CoCo.3.
Upong the MPI with the CoCo.3.
The Coco oct of the Coco oct of the Coco oct october 1991, p. 10, p. 10,

#### HOME APPLICATIONS

HOME APPLICATIONS

Durl, Stephen "Basee Mester"; CoCo1 / CoCo2\*CoCo3; November 1991; p. 86. Track awards for members of your originization. BATTERS awards for members of your originization. BATTERS awards in wentless of your originization. BATTERS awards in wentless; CoCo1\*CoCo2\*CoCo3, July 1991; p.19 Mesters a list and checking it twee HOUSEINY of June 1992; p. 84. A way to partificing the design bar graphs. BATGRAPH

Masforson, Peter, "Mastel List", GoCo1\*CoCo2\*CoCo3, March 1992; p.24. A leature packed fillor, MLQATA, Polansky David "Vorsabases": CoCo3, Petersay 1992; p.10. A feature packed fillor, MLQATA, Polansky David "Vorsabases": CoCo3, Petersay 1992; p.10. A feature packed fillor, MLQATA, Polansky David "Vorsabases": CoCo3, Petersay 1992; p.10. A feature packed fillor, MLQATA, Polansky David "Vorsabases": CoCo3, McDatter, CoCo1\*CoCo2\*CoCo3, April 1992; p.1 A presadsheat fillor in the Course", CoCo1\*CoCo2\*CoCo3, April 1992; p.15 Peining "couplier" for most eny purposes. MATCHMAX
Spencer. Erad. "CoCo3 Stores Roopes, Tha", CoCo3, Mcrott. 1992; p.14 A repeat recipe filer to the CoCo3 RECIPE2

#### MUSIC

Miller W./Rian K. "Music Tuto", CoCo3. October 1991, p.59. Learn to fead music with a quiz. NOTEITH R. Neon. Walt. "CoCo. Sound Generator, The", CoCo I/CoCo2/ CoCo3, December 1991, p.39. Add belts and whetles to you BASIG creations. SCUNIGEN

#### **NOVICES NICHE**

ber 1991, p.22

PEGGITY

Burbertun II., Reh. "Echa", CoCo1/CoCo2/CoCo3, November 1891, p.27. ECHG

Bernoe, Bill. "Bay the Numbers"; CoCo3, January 1982, p.42. NUMBERS

Bertuco, Bill. "Pop-Up Menus"; CoCo3; February 1992, p.34. PCP/UpMEN

Bermoe, Bill. "Press Conduue", CoCo1/CoCo2/CoCo3, December 1891, p.20 PRESCONT.

Clerk 1891, p.20 PRESCONT.

Clerk 1991, p.20 PRESCONT.

DOCCO 100 D. "CoCo Dec"; CoCo3; November 1991, p.28.

COCOOT Day, Daren Blaine "Filu Suu", CoCol /CoCo2/CoCo3; December 1991, p.20 Fill:ESIZE. Eary, Dafay & Eery, Pedgy, "Chrisinas Heme"; CoCo1/CoCo2/ CoCo3, January 1992, p.39 XMsSHOME. Frasen, Geoff "Improved Derectory; CoCo3; Boosniber 1931,

# Plug 'n' Go for Your CoCo!

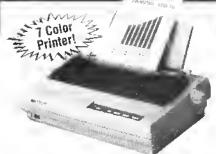

This CoCo compatible NX-1020 system sels new standards in color primiler performance... 225 cps, 4 NLQ lonts including Script, plus a high speed draft font; but the enhancements don't stop there, Add a 16k buffer, a special guiel mode. Ion leed, bottom and rear tractor, and the list goes on. Seven on-demand colors, 8 color graphic modes, Epson and IBM emulation for maximum software compatibility Virtually everything desired in a printer is here - speed, color and versalility at an affordable price with a 2 year warranty

Our Plug'n'Go for the Coco system includes:

- NX-1020 Muiti Font Coior Printer
- Blue Streak Uitima
- Software Support Disk · Coior Graphics Utilities

\$**239**<sup>95</sup>

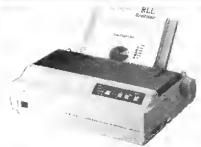

This GoCo compatible NX-1001 system is fully leafured with 4 NLQ plus a diall Ioni, 10 character sizes from subscript to quadruple size, 4k buffer, 180 cps, friction and fractor leed, and much much more Backed by a 2 Year warranty. Epson and IBM emulation modes for maximum software compatibility. A performer so versable you may never exhaust it's creative possibilities?

Our Plug'n'Go for the Coco system includes:

- NX-1001 Multi Font Printer 🧣
- Blue Streak Ultima
- Software Support Disk

188<sup>88</sup> 4 STO Shipping & Itisutanes

STAR 24 WIRE PRINTER SYSTEMS ALSO AVAILABLE! CoCo compatible . Color and Monochrome . Call for pricing

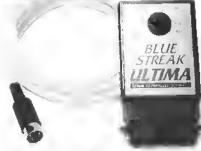

#### The Ultimate Serial to Parallel Interface! The Blue Streak Ultima

- 7 Switchable Baud Rates 300 thru 19200!
- An interface cable that converts the serial output of a CoCo 1, 2 or 3 to a standard parafiel formal, compatible with modern parallel printers
- Connecting the Ultima is as easy as plugging in the cable! The lour pindin plugs into the serial I/O port of your CoCo and the other end, a 36 pin connector, connects to the parallel port of the printer.
  - The Ullima is powered with the +5V supplied by most printers on pin 18. If your printer does not have +5V on pin 18 you'll need to add the power option when ordering

3995 \$2 Shipping POWERED VERSION ADD \$6.00

Order Your System Today... Call 885-5

DAYTON ASSOCIATES "", INC. 9644 Quailwood Trail . Spring Valley, Ohio 45370

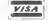

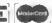

Office residents add 6.5% unles fax COD add \$4.00 no chaiges to Canala P.M. H. AX. APO FRIT middebt Elliphe Thaigh in all other free and Specifications air gubyest by hunge without issues.

All Dayton Associate's products have a 30 day moneyback ogarantee.

p 21. IDIR
Gibsen, Charlen, "Tax Tribles", CoCo1/CoCo2/CeCo3; Augnot 1991; p 24 TAXTARUE.
Golies, Ruin "Indiano", CoCo3, October 1991; p 39 INDIANS.
Neptora, Job. "Text-Strate Demp", CoCo1/CoCo2/CoCo3
August 1991; p 23 TEXTDUMP
Kathers, Cocket, Pallano Contro", CoCo3, August 1991; p 23.
Report, Microsin, "Color Docotion, A"; CoCo3, October 1991; p 23.
Report Microsin, "Color Docotion, A"; CoCo3, October 1991; p 24.
Report Microsin, "Sile Equitation", CoCo3, October 1991; p 26.

CLEDUUTH File Finder\*, GoCo1/CoCo2/CoCo3, November 1991, p 27. FILEFNDR Kenny, Kerran, "PMODE 4 Snapshot"; CoCo1/CoCo2\*CoCo3, Docember 1991, p 21, PMAPTSCR Kenny, Kerran, "Pakette Tuntin\*, GoCo3, December 1991, p 25. "T

TRITBAI. "Poke Text": CoCo1\*CoCo2/CoCo3; Jonuary 1992, p.3 PCKETEXT, Konny, Keran. "Pro-ba Anthefri, CeCo1\*CoCo2/CoCo3; Fabrurary 1992, p.33 ARMITEXT. Kanny, Kerian. "Pre-ba Anthefri, CeCo1\*CoCo2/CoCo3; Fabrurary 1992, p.33 ARMITEXT. Kanny, Kerian. "Fara & Graphics"; CoCo1\*CoCo2/CoCo3, November 1991, p.28 COPYMI (CoCo1\*CoCo2/CoCo3, August 1991, p.22 PMTEXT. GoCo1\*CoCo2/CoCo3, October 1991, p.39 VOCABLRY. Kontoy, Kerian. "Vocabulary Aut; CoCo1\*CoCo2/CoCo3, October 1991, p.39 VOCABLRY. Knopow, Jim. "Screen Selector", CoCo3, January 1992, p.40. SCREEN.

Knoppow, Jim SCREEN

SCREEN towns of John Tespess, Despess", CoCo1/CoCo2/CoCo3, January 1982, p.40 DESPACE stris, John "Cabe Th"; GoCo1/CoCo2/CoCo3, October 1891, p.36 CABLETY, gent, Robel C. "Egg Timer", CoCo3, Novembor 1991, p.29 EGGTIMER.

p.:ib Crobsc 11.

Nigent, Robet C. 'Egg Timer', CoCo3, Novembor 1991, p.cv
ESGTIMER,
Page, Mark, 'Chock Dekt', CoCo3; Jannary 1932, p.41 CHKOSK,
Poloreky, Drvid "Photo Debbase": GoDot Rodo2/CoCo3;
January 1982, p.42 CAMERA,
Richetts, Steve, 'Ibisk' Tabler', Godot Noco2/CoCo3; Jonuary
1982, p.40 DISK/RAB.
Saya, Josh A. 'CoCo Hengman'; CoCo3; February 1992, p.32
Voss, Mikel 'Sins Imes 3'; CoCo3; Fabruary 1992, p.32, SIN1NF3

#### OS-9

Besherse, Bernis E. "Addressed to Yon": CoCo1:700c2/CoCo3, September 1991, p.48. An easy-fo-use address label maker for BASICOPA, ADPLA, ASE 1000c3; December 1991, p.48. An BASICIDI dice game DCC GAME. BASICIDI dice game DCC GAME. Gault. Robert. "Hermipted Again", CoCo3, August 1991, p.28. A september 1991, p. 1991, p. 1991,

Geull, Robert, "Improspital Again", CoCo3, August 1991, p.28. A softwarts technique to eliminate interript problems. IRGDCL1 ASM Goldberg, Stephani B. "Easy Display", CoCo1/CoCo2/CoCo3, October 1991, p.048. A display commend that accepte decimal immibers. DISPLAY ASM — Goldberg, Stephani B. "Lost end Found: Am OS-9 File Finder", CoCo1/CoCo2/CoCo3, March 1992, p.27. File Immiller the OS 9 operating system. PINDIASM. Goldberg, Stephani B. "Ferty pant OS-9 Source Codn", CoCa 1/CoCo2/CoCo3, June 1992, p.9. Columnerize OS-9 essembly listing in the easy way. PIETTY ASM. Goldberg, Stephani B. "Vinsame Lofe You Make the Call"; CoCo1/CoCo26, August 1992, p.6 Chinne disk volume nomes on the fly, VRAME/ SM. Kentzle, Tim. "Comm., Licating. With OS-9"; CoCo1/CoCo2/CoCo9; Novembar 1991, p.22. Getting the word out about going artism."

going artifus patie. Tim. "Making the Move": CoCo1:/CoCo2:/CoCo3, Octo-ber 1991, p £12. Transfirming files between Disk BASIC and

S-9 Greg "BreakPoint", CoCo3 Augnst 1991, p.16. Using stem calls GET\_1D C Greg "BreakPoint", October 1991, p.41 Creating e C

Bitzary.

Law, Grog, "Break/Pont", CoCo1/CoCo2/CipCo3, Discember 1981, p. 44. The procridure generator PRICCIEN 809.

Taw, Grog, "Brank/Pont", CoCo3, February 1982, p. 18. Uppernase detectories, MMXEDIR.C.

Law, Grog, "Enew Pont", CoCo3, April 1992, p. 18. Salvage Files.

SAIVACE ASM.

Law, Grog, "Enew Pont", CoCo3; Moy 1992, p. 22. TRS.C.

#### PROGRAMMING

PECGRAMMING
Dessel Jason "New CIS Revises ML not the GoCa 3; CoCcdJune 1992, p. 1. Abroing CLS to elear the CoCa 3 screene in new ways. SNAVE.
Mahry George M. "Card-Pleyern Son, The; CoCa 1/CoCc2/
COCo3, June 1992, p. 5. Sort data the nard-pleyers way.
CAPDSORT.
Nee, William P. "Assambly Limo The", CoCo1/CoCa/CoCa3
July 1991, p.28 Trin macrine language mailbag, PUCHINK1.
New, William P. "Assambly Limo The", CoCo1/CoCa/CoCa3
August 1991, p.41 Uning sissembly-lengnage macrine ENLARGET.

August Tast, jp. 2 Inling assantoy-engrage installant EV-LANGET P. Assambly Line, The; CoClorOcco/CoCos.

No. William P. Assambly Line, The; CoClorOcco/CoCos.

No. William P. Assambly Line, The; CoClorOcco/CoCoCo.

October 1991, p. 18, 2 CoCo miterinerius. WAVEST

New William P. Assambly Line, The; CoCotoCoCoCoCo.

Novamber 1991, p. 18, The Gaine of the LIFEDRVR

New, William P. Assambly Line, The; CoCotoCoCoCoCoCo.

January 1992, p. 20. The gern of Mill Mill IDRV

New, William P. Assambly Line, The; CoCotoCoCoCoCoCo.

February 1992, p. 20. Zig Zag, ZKGZAGDR.

#### **QUESTION & ANSWER**

Goodman, Marry, 'CoCo Consultations', Howard 1991, p. 90
Goodman, Merry, 'CoCo Consultations', Augnat 1991, p. 90
Goodman, Merry, 'CoCo Consultations', Augnat 1991, p. 90
Goodman, Merry, 'CoCo Consultations', 'Cotober 1991, p. 93
Goodman, Merry, 'CoCo Consultations', 'Cotober 1991, p. 93
Goodman, Merry, 'CoCo Consultations', Coverniber 1991, p. 93
Goodman, Merry, 'CoCo Consultations', December 1991, p. 93
Goodman, Merry, 'CoCo Consultations', February 1992, p. 83
Goodman, Merry, 'CoCo Consultations', February 1992, p. 83
Goodman, Merry, 'CoCo Consultations', February 1992, p. 83
Goodman, Merry, 'CoCo Consultations', Away 1992, p. 10
Goodman, Merry, 'CoCo Consultations', May 1992, p. 10
Goodman, Merry, 'CoCo Consultations', May 1992, p. 10
Goodman, Merry, 'CoCo Consultations', May 1992, p. 10
Goodman, Merry, 'CoCo Consultations', May 1992, p. 10
Goodman, Merry, 'CoCo Consultations', May 1992, p. 10
Goodman, Merry, 'CoCo Consultations', May 1992, p. 10
Goodman, Merry, 'CoCo Consultations', May 1992, p. 10
Goodman, Merry, 'CoCo Consultations', May 1992, p. 10
Goodman, Merry, 'CoCo Consultations', May 1992, p. 10
Goodman, Merry, 'CoCo Consultations', May 1992, p. 10
Goodman, Merry, 'CoCo Consultations', May 1992, p. 10
Goodman, Merry, 'CoCo Consultations', May 1993, p. 84
Pointow Staff, The 'CS-9 Hotlino', July 1991, p. 58, Passing parameters'

parameters. inbow Stah, Thn "QS-9 Hetline"; August 1991, p.38. Down to

Hainbow Staft, The "OS-9 Holkne", September 1991, p 48 Hainbow Staft, The "OS-9 Holline", October 1991, p 30

#### TUTORIAL

Coldwell, Jahn A. "Muth-Colimn Directories Get Easier"; CoCo3; April 1992, p.10. Using pokrin fo achieve muth-colimn ridirec-tory liotings. SHORTOUT.

Augsburg, Crey, "Spased PM/ODE Screen Dump", CoCo1/CoCo2/ CoCo3, Mny 1992, p.f. Machane-language PM/ODE dumps for most parmers. TA/DLION Collyer, John "EZDASM Tont Into Momory", CoCo1/CoCo2/ CoCo3\*, April 1992, p.8. An excy-to-use disressembler EZDASM.

EZDASM

SENT Gooh "Program Launchet Nelps Usens Get Started";
CoCo3; April 1992, p.16. A BASIC-program launchet for the
CoCo 3, LAUNCHEP.

metuck, Jaft, "Printing Sidewaya", CoCo3, April 1992, p.23. A way ta make widn printouts look more professional. SIDE-WAYS.

Hepberg, Joel, "DOS Bootlor BASIC Programe"; CoCoticCoCo2

CoCo3, March 1992, p. 10 Tell BASIC to boot your programs with DOS, AUTORCOT storage, No. 21 Told CoT storage, No. 21 Told CoT storage, No. 21 Tol

June 1932, p.14. A converse for rescaling pulsive state-ments. CONVERT.

Wyss Gallikert, S.1. "Gray-Level Priviling for HSCREEN2", CoCe3. May 1892, p.4 Abrieve 11 gray levels for HSCREEN2 printouts. AUTOGRAY.

#### REVIEWS

\*All Rick's Solivairo\*, Johnson 1992, p.44,
\*CR19 Fortit\*, Februso\*, 1992, p.44,
\*CR19 Fortit\*, Februso\*, 1992, p.42,
\*CR19 Fortit\*, Februso\*, 1992, p.43,
\*CR19 Fortit\*, Februso\*, 1993, p.39
\*Calendar !\*, Septimber 1991, p.54,
\*CoCo Carbiter\*, Juhny 1991, p.54,
\*CoCo Carbiter\*, Juhny 1991, p.51,
\*CoCo Carbiter\*, Juhny 1991, p.51,
\*CoCo Carbiter\*, Juhny 1991, p.53,
\*Cythervolor\*, Discomber 1991, p.50,
\*Crystal Cryy\*, Juhy 1991, p.53,
\*Cythervolor\*, Discomber 1991, p.53,
\*Cythervolor\*, Discomber 1991, p.53,
\*Cythervolor\*, Discomber 1991, p.53,
\*Cythervolor\*, Discomber 1991, p.53,
\*Cythervolor\*, Discomber 1991, p.53,
\*Cythervolor\*, Discomber 1991, p.54,
\*CoCochery\*, Park\*, June 1992, p.13,
\*Discomber 1993, p.10,
\*Discomber 1991, p.10,
\*Discomber 1991, p.10,
\*Michael Solitaira\*, April 1992, p.44,
\*High Finance\*, September 1991, p.10,
\*Michael Solitaira\*, April 1992, p.10,
\*Michael Solitaira\*, April 1992, p.10,
\*Michael Solitaira\*, April 1992, p.10,
\*Michael Solitaira\*, April 1992, p.10,
\*Michael Solitaira\*, April 1991, p.54,
\*Michael Solitaira\*, April 1992, p.10,
\*Michael Solitaira\*, April 1991, p.54,
\*Michael Solitaira\*, April 1992, p.10,
\*Michael Solitaira\*, April 1992, p.10,
\*Michael Solitaira\*, April 1992, p.10,
\*Michael Solitaira\*, April 1992, p.10,
\*Michael Solitaira\*, April 1992, p.12,
\*CoCocher Solitaira\*, April 1992, p.12,
\*CoCocher Solitaira\*, April 1992, p.19,
\*Cocher Solitaira\*, April 1992, p.19,
\*Michael Solitaira\*, April 1992, p.19,
\*Michael Solitaira\*, April 1992, p.19,
\*Michael Solitaira\*, April 1992, p.19,
\*Michael Solitaira\*, April 1992, p.19,
\*Michael Solitaira\*, April 1992, p.19,
\*Michael Solitaira\*, April 1992, p.19,
\*Michael Solitaira\*, April 1992, p.19,
\*Michael Solitaira\*, April 1992, p.19,
\*Michael Solitaira\*, April 1992, p.19,
\*Michael Solitaira\*, April 1992, p.19,
\*Michael Solitaira\*, April 1992, p.19,
\*Michael Solitaira\*, April 1992, p.19,
\*Michael Solitaira\*, April 1992, p.19,
\*Michael Solitaira\*, April 1992, p.19,
\*Michael Solitaira\*, April 1992, p.19,
\*Michael Solitaira\*, April 1992,

#### **AUTHORS**

amonow George "Pegg1y", CoCc3, December 1991, p.22 PEGGITY,

Attamionow, George & Aftamionow, Ellen "Swap Around for Login Buffs": CoCo3, Mey 1992, p.17. That your logical thinking oldis, SWAP.

Sentis: CoCoS. May 1992, p.17. Timil your logical trinking loke SWA, may 1992, p.17. Timil your logical trinking loke SWA, 1992, p.17. Timil your logical trinking loke SWA, 1992, p.1 Machine-language PMODE drinking CoCoS; May 1992, p.2 Machine-language PMODE drinking for most printers. TANDUMP Bertheran Ar. Rich "Echip", CoCoS-CoCoS: November 1991, p.27. ECHO Bernico, Bill "Add Pigazz" to Talio Screens", CoCoS: CoCoS: CoCoS; May 1992, p.30. Use graphics, India oscensi TITIES. Bernico Ber Sylvie Nimbers", CoCoS, Janaary 1992, p.42. POPUPMEN. Bernico, Bill "Press Continue", CoCoS; February 1992, p.34. POPUPMEN. Bernico, Bill "Press Continue", CoCoS; February 1992, p.34. POPUPMEN. Bernico, Bill "Press Continue", CoCoS; February 1992, p.34. POPUPMEN. Bernico, Bill "Press Continue", CoCoS; February 1992, p.34. POPUPMEN. Bernico, Bill "Press Continue", CoCoS; February 1992, p.36. An ossystouse address label in else for BASCOS ADRI, ABEL Bod.
Charos, Den "Interrupt Drivon Sedel Communications"; CoCoS, February 1932, p.36. Phalabele hom operation through this CoCoS, September 1931, p.14. A multiple-choice test granter with strings statished MCTEST.
Clemons, John D. "CoCo Dot"; CoCoS Movamber 1991, p.28. COCOOCT.

JOHN N. Well-Column Directories Get Easter", GCG3 April 1982 g.10 Using pokes to ackeve moti-column direc-tory listings.

tory fishings, SHORTCUT [Iyer, John "EZOASM Tear lats Mismory", CoCo1, CoCo2/ CoCo3, April 1992, p.8. An easy to his obsessembler EZDASM rts, F. Afren "Ultralace" The Epson Version"; CoCo3, August

EZDASM
Critis, H. Aren "Ultralece" The Epson Version"; CoCo3. August 1991, p.56. Pert IV branps the Epson-1984 compatible version, ULE
Critis. H. Afen. "Ultraleca" The Trindy Version", CaCo3. July 1991, p.34. Part 11 bringe the Trindy version of mini Ultralece program. ULT
Critis, H. Alen. "Ultraleca" Eying the Knot"; CoCo3; September 1981, p.32. Instructions for mining both virision of thir CoCo3; destroy.

1931, p. 22 Instituctions fer nning bath virtue on or with very deskipp Cndts. H. Alfon, "Uhrialeco" Update and Ubgradni, CoCo3 May 1992, p. 20 ALTUL.

Danike, Ron.: Expander Gives the Full CoCo3 Pictine", CoCo3, Alexe 1992, p. 24. Uning this Int/225 lines on the Hri-Res screen EXPANDER

Bay, Denne Blance. This Size", CoCo1/CoCo2/CoCo3, December 1991, p. 20. Fit Size: Browners, Mt. and Ins CoCo3 "CoCo3, June 1992, p. 1. Alfaring CLS to niem the CoCo3 screenis at Very 1991, p. 48. A size of Dattation, Tony Turn of the Screw", July 1991, p. 48. A size of Institution, Tony Turn of the Screw", July 1991, p. 48. A size of Institution, Tony Turn of the Screw", July 1991, p. 48. A size of Institution, Tony Turn of the Screw", July 1991, p. 48. A size of Institution, 1992, p. 48. A size of Institution, 1992, p. 48. A size of Institution, 1992, p. 48. A size of Institution, 1993, p. 48. A size of Institution, 1993, p. 48. A size of Institution, 1993, p. 48. A size of Institution, 1993, p. 48. A size of Institution, 1993, p. 48. A size of Institution, 1995, p. 48. A size of Institution, 1993, p. 48. A size of Institution, 1993, p. 48. A s

Distalano, Tony "Turn of the Screw"; September 1991, p.42, It's inbout time, SETM,

Destation, Tony "Turn of the Screw", September 1991, p. 42. If a ribout item SETM.

Bestation, Tony "Turn of the Screw", October 1991, p. 16. EPROM programmer, ton. EPROM ASM

Detertain, Tony "Turn of the Screw", Jannary 1992, p. 36. Hard drives and SCSII.

Dibut, Frances: "Spiro, Dice"; CoCo3 December 1991, p. 14. A.

BASKODE does game DICE\_GAME

Diesck, John "Phase is Treasmer", CoCo1 Roccober 1991, p. 14. A.

BEMOM!

Stephen: "Sarge Master" CoCo1 Rocco2/CoCo3: Discember 1991, p. 14. A.

DIL Stephen: "Sarge Master" CoCo1 Rocco2/CoCo3 November 1991, p. 49 Track awardin for memorars of year organization. BADGE

Fany Donny & Bary, Pegry "Christinas Homn", CoCo1 Rocco2/CoCo3.

BADGE Fary Donny & Eary, Peggy "Christmas Homn", CoCo1/GoCo2, CoCo3; January 1992, p.39 XMASHOME.Ellioti, Jr., Phil.

Name That Country': CoCo3; September 1991, p 058. A graphics-based gruz on nations. CSUNTRY.
First. Tomie: Preme-2\_July 1991, p 08.
Falk. Londie. Preme-2-September 1991, p 10.
Falk. Londie. Prints-2; September 1991, p 10.
Frik. Londie. Prints-2; October 1991, p 08.
Frik. Londie. Prints-2; October 1991, p 08.
Frik. Londie. Prints-2; October 1991, p 08.
Frik. Londie. Prints-2; December 1991, p 09.
Frik. Londie. Prints-2; December 1991, p 09.
Frik. Londie. Prints-2; December 1991, p 09.
Frik. Londie. Prints-2; Adexacy 1992, p 09.
Felk. Londie. Prints-2; March 1982, p 02.
Felk. Londie. Prints-2; March 1982, p 02.
Felk. Londie. Prints-2; March 1982, p 02.
Felk. Londie. Prints-2; March 1982, p 02.
Felk. Londie. Prints-2; March 1982, p 02.
Felk. Londie. Prints-2; March 1982, p 02.
Felk. Londie. Prints-2; March 1992, p 2.
Ford, Seven. Caco Conversation; Jnly 1991, p 22. Getting your harn radio license.

ptd, Stevens, Laccosco.

harn radio license
resen, Geoff "Font Maginian"; CaCo3, August 1991, p 08. Add
the IBM extended character set to the CoCo 3's graphics.

his IBM extended character soft to the CoCo 3's graphics. Mr. (1994) and the strended character soft to the CoCo 3's graphics. Mr. (1994) and the strended character soft to the CoCo 3's graphics. Mr. (1994) and the strended character soft to the CoCo 3's program Launcher Helpa Users Gall Stahed', CoCo3', April 1992, p. 16. A ABSIC-program launcher for the CoCo 3', LAUNCHER.
Galls, Keyin, 'The Wizord Puts a Non on Checkers', CoCo1', CoCo2CoCo3', Merch 1992, p. 1. A twet on checkers's so with know it. WIZARD.
Gault, Rebert "Inferripted Agaist', CoCo3', August 1991, p. 26. A softwire technique to eliminate interript problems. IRCIPOLLASM.
Glebon, Challes, 'Tex Tables'; CoCo1'CoCo2CoCo3', Angust 1991, p. 24. TAXTABLE Golbert, Siraber B. Exp Deplay', CoCo1'CoCo2CoCo3', CoCoCo: CoCoCoCoCoCo3', Angust 1991, p. 24. TAXTABLE Golbert, Siraber B. (1994) and Found and Sacophi decimal number in SEL V. (1994). A display common that a scope decimal number in SEL V. (1994). A display common that a scope decimal number in SEL V. (1994). A display common that a scope decimal number in SEL V. (1994). A display common that a scope decimal number in SEL V. (1994). A display common that a scope decimal number in SEL V. (1994). A display common that a scope decimal number in SEL V. (1994). A display common that a scope decimal number in SEL V. (1994). A display common that a scope decimal number in SEL V. (1994). A display common that the scope decimal number in SEL V. (1994). A display common that the scope decimal number in the SEL V. (1994). A display common decimal number in SEL V. (1994). A display common decimal number in SEL V. (1994). A display common decimal number in SEL V. (1994). A display common decimal number in SEL V. (1994). A display common decimal number in SEL V. (1994). A display common decimal number in SEL V. (1994). A display common decimal number in SEL V. (1994). A display common decimal number in SEL V. (1994). A display common decimal number in SEL V. (1994). A display common decimal number in SEL V. (1994)

on tin my very me Assim Golas, Phil. "Alchibris for in Rainy Day", CoCo3; April 1992 p. d. Brancoy Weensiny Spider in graphin and misseal form EMP Golas Child The American Colors and Colors and Colo

WAYS. Heigherg, Joel "DOS Bootfor BASIC Programm"; CoCo1/CoCo2/ CaGo3. Marsh 1992 p 10. Tell BASIC to boot your programs with DOS, AUTOBOOT.

CBGGS, MBRIGHT 1985°; p. 14. TELL DATA OF URAN FOUR PROFISIONS WITH DOOR TO STATE OF THE PROFISE OF THE PROFISE PAL46-80

PAL49-80 stry, Kertan, "CoCo 3 Seed Steto", CoCo3; April 1992, p.8. CoCo 3 draws affirs with various numbers of pointo, VARIS-TAR.

TAR.

Kenry Kersan Color Doddler, A\*, CoCo3, Octaber 1931, p.36
CLRDUD1R

Konry, Kersen, "File Finder", CoCo1/CoCo2/CoCo3, Navember
1931, p.27, FILEFINDR.

Kenny, Kerian, "PMODE & Sompshor", CoCo1/CoCo2/CoCo3,
December 1931, p.21 PMAPTSCR

Kenny, Koran "Pelotta Teth", CoCo3 December 1931, p.37
TINTPA1.

Kenny, Kersan "Polot Test", CoCo1/CoCo2/CoCo3, Janney,
1932, p.39, POKETEX1

Kenny, Kersan "Polot Test", CoCo1/CoCo2/CoCo3, Janney,
1932, p.39, POKETEX1

Kenny, Keiran. "Poko Tast", CoCol 100002/00003, Jannary 1992, p. 93 POMETEXT Kenry, Keiran "Pre-Lab Aktiekt", CoCol 100002/00003, February 1992, p. 93 ARKTEKT Kanry, Keiran "Pre-Lab Aktiekt", CoCol 100002/00003, Republication of the Color of the Color

going online hitsing the Move", CoCo1/CoCo2/CoCo3 Octo ber 1991, p 010 Translering files between Disk BASIC and OS-9

OS-9 (Mmball, Bob. "Patriot Command", CoCo1:CoCo2:CoCo3; April 1992, p.20. Desort warfars for the CoCo. PATRIOT Knoppow, Jim. "Screen Selector"; CoCo3, Jannery 1992, p.49 SCREEN

SCHERN
Kruegir, Roger F "CoCo Writes Purchase Ordere"; CoCo3; Juno
1992, p.f. Use the CoCo 3 for mail-order and other needs
COCOPO
Knno, Eddin "Delphi Onranu"; Jnly 1991, p.45. A mixed bag at

fricko. Kuns, Eddie "Delphi Bureau", August 1991, p. 46. Litorolly speak

mg Kurs, Eddie "Delphi Burenu"; Saptember 1991, p 28. More dat Command's Burenut', October 1991, p.14. Database roconstruction.

Kuns, Eddie "Delight Burenut", October 1991, p.14. Database roconstruction.

Kuns, Eddie "Delight Burenut", November 1991, p.31 Group

descriptions Kune, Eddie "Delphi Burean"; December 1991, p. 32. Submission

Kurs, Eddie. 'Delphi Burenu', Jasuary 1992, p.19. Ediing sub-miseione. missione. Kuns, Eddie, 'Delphi Bureau'; Febriary 1992 p.29. Edibng submissions h

. vouns, course, usepne sureau"; reothnety 1992 p 29, Editing submissions is

Kune, Eddo, 'Delphi Brinkau', Moy 1992, p 25.

Kune, Eddo, 'Delphi Brinkau', Jinns 1982 p 18 New Feathres

Lèw Greg "BreakPoint"; CoCo3, August 1991, p 16 Using nysten calls (EET, IDC Law Greg "BreakPoint", October 1981, p 41 Creating a C librory.

librory." Law, Greg "BreakPoint"; CoCo1/CoCo2/CoCo3; December 1991, p.44 The procedure generator PROCGEN 809

1 zw., Greg. 'BreakPoint'; CoCo3; Februery 1992, p.18. Upper-caso directoires. MAKEOIR C. Law, Greg. 'BreakPoint', CoCo3, April 1992, p.19. Salvage Files. SALVAGE ASM.

LEW, uring, "streamfront", CoCc3, April 1982, p.19. Salvage Files. SALVAGE ASM.

Law, Greg. "BreakFowt", CoCc3, May 1992, p.22. TRS. C. Mebry, Google, M. Card-Flayer's Sort. The"; CoCol 1/CoCc3. Unio. 1992, p.5. Sort data the card-phrysms way. CAPDSORT.

Masterson, Peter. "Master Les", CoCol 1/CoCc2/CoCc3, March. 1992, p.24. A feature packed filot. MI DATA.

McDowell, Jen. "Two Pittyers for the Prace of One"; CoCol'. CoCc2/CoCc3, June 1992, p. 11. A two-player arounds gains.

McDowell, Jen. "Two Pittyers for the Prace of One"; CoCol'. CoCc2/CoCc3, June 1992, p. 11. A two-player arounds gains.

McDowell, Jen. "Two Pittyers for the Prace of One"; CoCol'. CoCc2/CoCc3, June 1992, p. 11. A two-player arounds gains.

Miller, William K. "Minito Tutor", CoCc3, October 1991, p. 59. Learn to read minitis with a onlis. MOTETUTR.

Kitchel, Banny, "Tum time World'On End", CoCc3, June 1992, p. 12. A graphics and sound deem to the CoCc3 in NoRBIT.

Motore, Rob. "Territh Year of The RAINBOW, The"; July 1991, p. 59. Identic lastrickes, programs, reviews and nutritions from 1991.

Musumed, John, 'DaSpace, DeSpince'; CoCc1/InCcCa2/InCcc4

1991
Musumesi, John. TbsSpace, DeSpnot'; CoCo1/CoCo2/CoCo3, Jarusary 1992, p.40. DESPACE.
No Wildam P. "Assembly Line, Tine": CoCo1/CoCo2/CoCo3, July 1991, p.28 The machine-language mailbag DUCHINK1
NB, William P. "Assembly Line, The"; CoCo1/CoCo2/CoCo3, August 1991, p.41 Using assembly-language macros EN-LARGE!

Augnet 1931, p. 41 Using assembly him, by Cocol /Cocol/Cocol Services 1931, p. 41 Using assembly him, by Cocol /Cocol/Cocol Services 1931, p. 18. A fine form AFFCOMP.

Not. Wildem P. "Assembly Line, The"; Cocol /Cocol/Cocol Services 1931, p. 18. A fine form AFFCOMP.

Not. Wildem P. "Assembly Line, The"; GoCot /Cocol/Cocol Cocol Cocol

MID2.
Rainbow Strift, The "Data Transmission Reaches New Speeds";
March 1992, p.1.
Rainbow Steh, The "OS-9 Hottine", July 1991, p.58 Pensing

paramaters
Rainbow Staff, The, "OS-9 Holline", August 1991, p. 38. Down to business

parameters Painbow Staff, The, "OS-9 Holline", August 1991, p. 38. Down to business Rainbow Staff, The "OS-9 Holline"; September 1991, p. 48, Rainbow Staff, The "OS-9 Holline"; September 1991, p. 48, Rainbow Staff, The "OS-9 Holline"; September 1991, p. 48, Rainbow Staff, The "OS-9 Holline"; Codocer 1991, p. 50, p. 61, p. 61, p.

Voss, Mikel, "Sine Lines 3", CoGo3, Fabrnary 1992, p 32 SIN-LINE3.

LINE3.

Beenburger, M. Twlegatank'; CoCo3; August 1991, p.34, A batte of witz against olien forces MEGATANK, but the of witz against olien forces MEGATANK, Move PRINTO' in n New 1 ocasion'; CoCo3; Jnns 1992, p.14. A converter fer relocating PRINTO natae-monts, COMVERT.

Pass-Californi, S.T. "Cray-Lovel Penning for ISSCREENZ; CoCo23/May 1992, p.4. Actieve 11 gray levels for HSCREENZ profesuit AUTOGRAY.

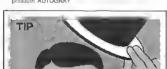

To temporarily pause the execution of a BAStC program, programmers often use something like

10 AS-INKEYS: 1F AS-"" THEN 10

Another way to accomplish the same thing (perhaps you've already seen it in RAINBOW listings) is to use

EXEC 44539

This command tells the computer to wait for the user to press a key. If you need to determine which key the user presses, you can follow the EXEC command with

A\$=CHR\$(PEEK(135))

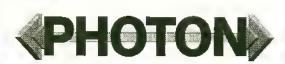

The critics will be raving about this strategy game! Based on ee original concept by author left Steedel. Photon is an addictive lime-menched in the spirit of Lemming we end Tetris we Metch with with Ludevide, the evil power draid, as you cross on you can you to eithout evilous levels. The numerous original music scores, digitized speech and socied effects, and pleasing colmation and graphics earith Photon to makell ac unperalleled gaming experience Soon to be released on a variety of computer platforms, the CoCo Community is backy enough to be given first glacce of this featistic gamel Req. 128k GoCo-3, disk drive, and joystick.

S34.95

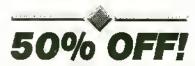

Sundagäystems is blowing autselected back-stock software, end you can now take advantage of these bargains to complete your Sundogeollection! For a limited time, you can buy some of the best CoCo games at 50% off retail price!! Half off factory-new game software... you'll cover find a bettee deall

| Paladin's Legacy            | leg 524.95   | caw \$12.45! |
|-----------------------------|--------------|--------------|
| Hall of the King 1, 2, or 3 | reg. \$29.95 | now \$14.95! |
| Kung-Fu Dude                | reg. \$24.95 | naw \$12.45! |
| White Fire of Eternity      | reg. \$19 95 | 110W \$9.95! |
| Dragon Blade                | reg \$19.95  | cow \$9.95!  |
| Champion                    | reg. 519.95  | cow \$9.951  |
|                             |              |              |

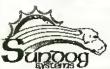

PO Box 766 Manassas, VA 22111 (703) 330-8989

Vaa, MC, cheik, MO, and COD [US unly, please) scorpiid. All foreign orders must be sent in US carrency MO's. Include \$2 50 for shipping in USA 8: Canada, \$5 foreign. \$3 ertre for COD orders. PA millions add 5 beau.

### WT Enterprises

Optimize Utility Set 1: Optimize your disks by eliminating fragmented files and compacting your directories for faster file access. Running time averages one hour, Also includes a utility to assess file leagmentation and directory fragmenta-Hon as well as excess directory padding. Can work in conjunction with Burke & Bucke's repack utility. Look for upcoming review in Rainbow. \$29.95; Foreign Postage, add \$3.00

Optimize Utility Set 2: Contains two programs to check the Integrity of your diaks. Delect and correct any directory or file atructure errors. Run periodically and before an oritimizations to insure the reliability of rur data. Look for upon ing review in Rainboto, \$19.95; Foreign Postage, add \$3.00

Optimize Utility Set Pac: Combination of both optimize sets. Purchasers of the Optimize Utility Set 1 can upgrade for \$9.95 with proof of purchase. \$39.95; Foreign Postage, add \$4.00

Nine-Times: Each issue contains: 9 helpful and useful programs to help build your OS-9 library • Instructions, examples, and samples of Basic09 procedures and subroutines to help with your own programs and your understanding of BasicO9 · C programs and programming examples • Hints, Help columns, and informative articles to advance your knowledge of OS-9 · Supplied totally of 5.25 disk • Bound manual sent to each new subscribes for help in gelting Nine-Times up and running, as well as tips on using it with a ram disk oc hard disk • All graphic/joystick interface for case of use. One Tear Subscription, 634.95; Canadian Postage, add \$1.00; Foreign Postage, add \$6.00

Back Issues: Available for the May 1989 through November 1991 issues. Please write for information on Back Issue contents. 87.00 each; Foreign Postage, add

Magazine Source: Bue to many Inquiries, the source code for the magazine graphic presentation shell is being provided as an informational tool. Included is the actual BasicO9 source code and compiled modules on disk, as well as documentation and a printed copy of the source code. \$25.95; Foreign Postage, add

JWT Enterprises 5755 Lockwood Blvd. Youngstown, OH 44512 Technical Assistance & Inquiries (216)-758-7694

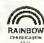

Sorry, no C.O.D.'s or credit cards; Foreign & Canadian orders, please use U.S. money orders.

U.S. checks, allow 6-8 weeks for receipt of first issue/back issue.

#### Advertisers Index

| Burke & Burke          | MV Systems9                   |
|------------------------|-------------------------------|
| Cer-Comp 19            | Owl-Ware Brandship 11         |
| CoCoPROI13             | Rainbow Back Issues           |
| CoCoPRO!               | Rainbow on Tape and Disk      |
| CeCoPRO                | Rainbow Subscription          |
| Computer Plus BC       | Rick's Computer Enterprise    |
| Dayton Associates      | Sebasian LaSpada              |
| of W.R. Hall, inc      | Sundog Systems5               |
| Delphi21               | Sundog Systems                |
| Eversoft Games, Ltd9   | T & D Subscription Software 3 |
| Fama Systems           | T & D Subscription Software   |
| Gale Force Enterprises |                               |
| JWT Enterprises27      |                               |
|                        |                               |

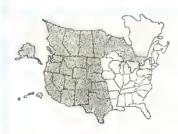

Kim Lawis Advertising Representative

Call: Belinda Kluby Advertising Representative

The Falsoft Building 9509 U.S. Highway 42, P.O. Box 385, Prospect, KY 40059 (502) 228-4492 · FAX (502) 228-5121

We appreciate your mentioning THE RAINBOW when you contact these advertisers.

#### MLBASIC 2.0 - BASIC Compiler

Are you fired of waiting for BASIC programs to fields ruccing? Are you looking for faster running programs without having to learn assembly language? Do you like BASIC programming, but would like more fleeibility in writing programs with more functions and expability? If your neswer is yes to ney of these questions, or evec if it ise't, MLBASIC is the program you should have.

MLBASIC is a BASIC compiler that converts BASIC programs into super last machine language programs. MI BASIC will produce a stated aloce machice language program file. The program will then run by simply using the LOADM command. This means no other BASIC or runtime programs are required when running programs compiled by MLBASIC.

If you want your BASIC programs to rue up to 50 times laster, or want more programming leatures without learning another language, MLBASIC is for you.

MLBASIC is the most compatible BASIC compiler available for the Color Competer. WHY? Because MLBASIC fully supports:

- o All available commands offered with normal BASIC, ples more
- o All types of I/O (disk,screen,printee,RS232), ples machine level commaeds o Fell floating point arithmetic (same as normal BASIC)
- o All cormal BASIC variable types PLUS INTEGER (16 bit) type
- o Allows for streetlered programming like PASCAL, C, and FORTRAN

MLBASIC allows for the first time user to gelekly compile a program esseg defaelt compilee settings. The advanced eser has the capability of controlling over a dozen settings which coeffol where the program is compiled, which media to compile to (memory or disk), string space, compiler listings and more.

"MLBASIC is a fine program for any serious programmer' said David Gerald in the December 1987 RAINBOW.

With all this going for MLBASIC, you might expect the cost to be a little oct of your bedget. NOT. We are coeliceing to office MLBASIC at the Sale Price of \$49.95 to those readers of this moeth's RAINBOW. Bet don't hesitate, you can cow have a programming lacguage that will spark your interest in your Color Computer occuragain,

SALE \*\*\*\*\*\*

\$49.95

\*\*\*\*\*\* SALE

Add \$4.00 Postage and Handling - COCO 3 with DISK REQUIRED Check, Mocey Ordee on COD accepted, Foreign Orders use U.S. MONEY ORDERS

> WASATCHWARE 7350 Nutree Drive Salt Lake City, UT 84121 (801) 943-1546

#### From Computer Plus to YOU ... PLUS after PLUS after PLUS

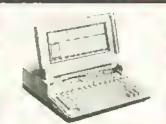

Tandy 1110 HD \$929\* Tandy 1800 HD \$929\* Tandy 3820 \$2499

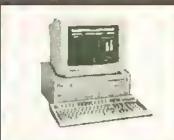

Tandy 2500 SX/25 HD \$1099.00 Tandy 4825 SX/25 HD \$1739

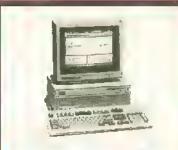

Tandy 4850 EP \$2399

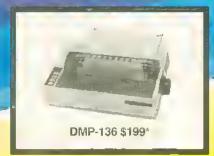

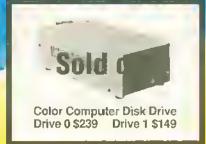

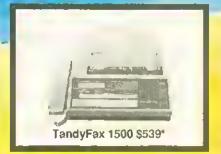

#### **BIG SAVINGS** ON A FULL COMPLEMENT OF RADIO SHACK COMPUTER PRODUCTS

| COMPUTERS                                                                      |          | COLOR COMPUTER MISC               |         | Tandy Educatioal Software                       | 2.00          |
|--------------------------------------------------------------------------------|----------|-----------------------------------|---------|-------------------------------------------------|---------------|
| Tandy 1000 RLX HD with VGM-220                                                 | 839.00   | Tandy Drive Controller            | 89.00 * | Spinnaker Software                              | 2.00          |
|                                                                                |          |                                   |         |                                                 |               |
| Tandy 1110 HD 1 Drive 640K                                                     | 929.00 * | Extended Basic Rom Kit (28 pin)   | 19.95   | Max 10 by Colorware                             | 79.95         |
| Tandy 1800 HD 1 Drive 1 Meg RAM                                                | 929.00   | 64K Ram Upgrade Kii (2 or 8 chlp) | 39.00   | AutoTerm by PXE Computing 29,95                 | 39.95         |
| Tandy 1000 RL HD with CM11                                                     | 569.00 * | Tandy Deluxe Keyboard Kil         | 24.95   | TW-80 by Spectrum (COCO3)                       | 39.95         |
| Tandy 1100 FD 1 Drive 640K                                                     | 469.00 * | HFRES Joystick Interface          | 8.95    | TeleWriter 64 49.95                             | 5 59.95       |
| · ·                                                                            |          | Color Computer Deluxe Mouse       | 44.00   | TeleWriter 128                                  | 79.95         |
| PRINTERS                                                                       |          | Multi Pak Pal Chip for COCO3      | 14.95   | Elite Word 80                                   | 79.95         |
| Tandy DMP-136213 CPS                                                           | 199.00   | COCO3Service Manual               | 29.95   |                                                 |               |
|                                                                                |          |                                   |         | Efite Calc 3.0                                  | 69.95         |
| Tandy DMP-302 270 CPS                                                          | 469.00   | Serial to Parallel Converter      | 59,95   | CoCo 3 512K Super Ram Disk                      | 19.95         |
| Tandy DMP-202180 CPS                                                           | 299.00   | Tandy Deluxe Joystick             | 19.95   | Home Publishing by Tandy (CoCo3)                | 35.95         |
| Tandy DMP-442300 CPS                                                           | 539.00   | Magnavox 8135 RG8 Monitor         | 299.00  | Sub Battle Sim. by Epyx (CoCo 3)                | 26.95         |
| Tandy LP-950 Laser Printer                                                     | 1299.00  | Magnavox Green or Amber Monitor   | 99.00   | Thexder by Sierra (CoCo3)                       | 22.45         |
| Tandy DMP-240 192 CPS 8 color                                                  | 399.00   | CoCo 3 Gime Chip                  | 29.95   | Kings Quest III by Sierra (CoCo3)               | 31.45         |
| Panasonic KXP 1180 192 CPS                                                     | 189.00 * | Tandy Pistol Grip Joystick        | 26,95   | Flight Sim. II by SubLogic (CoCo 3)             | 31.45         |
| Panasonic KXP 112324 Wirehead                                                  | 259.00   |                                   |         |                                                 |               |
|                                                                                |          | PBJ OK COCO 3 Upgrade Board       | 29,95   | OS-9 Level II by Tandy                          | 71.95         |
| Panasonic KXP 1124 i300 CPS                                                    | 329.00   | PBJ 512K COCO 3 Upgrade           | 89.00   | OS-9 Development System                         | 89.95         |
| Okidala 320 300 CPS                                                            | 369.00   | Tandy OK COCO3 Upgrade Board      | 39.95   | Multi-View by Tandy                             | 44.95         |
| Okidata 380 180 CPS 24 Wire HD                                                 | 239.00   | Tandy 512K COCO3 Upgrade          | 99.00 * | VIP Writer (disk only)                          | 69.95         |
| OKI Laser 400 4PPM                                                             | 679.00 * |                                   |         | VIP Integrated Library (disk)                   | 149.95        |
|                                                                                |          | COLOR COMPUTER SOFTWARE           |         |                                                 |               |
| MODEMS  TAPE DISK Prices are subject to change without notice. Prease call for |          |                                   |         |                                                 |               |
|                                                                                | E2.00    |                                   |         | shipping charges. Prices in our retail store ma | ay be higher. |
| Tandy DCM-6                                                                    | 52.00    | The Wild West (COCO3)             | 25.95   | Send for complete catalog.                      |               |
| Tandy DCM-7                                                                    | 85.00    | Worlds of Flight 34.95            | 34.95   |                                                 |               |

#### **CALL TOLL FREE** 1-800-343-8124

- LOWEST POSSIBLE PRICES
- BEST POSSIBLE WARRANTY
- KNOWLEOGEABLE SALES STAFF
- TIMELY DELIVERY

Tandy DCM-6
Tandy DCM-7
Cardinal 1200 Baud External
Cardinal 2400 Baud External

SHOPPING CONVENIENCE

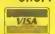

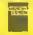

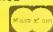

52.00 85.00 99.00 129.00

# Worlds of Flight Mustang P-51 Flight Simul. Flight 16 Flight Simul. \*Sale prices through 8-10-92

P.O. Box 1094 480 King Street Littleton, MA 01460

**SINCE 1973** 

IN MASSACHUSETTS CALL (508) 486 3193